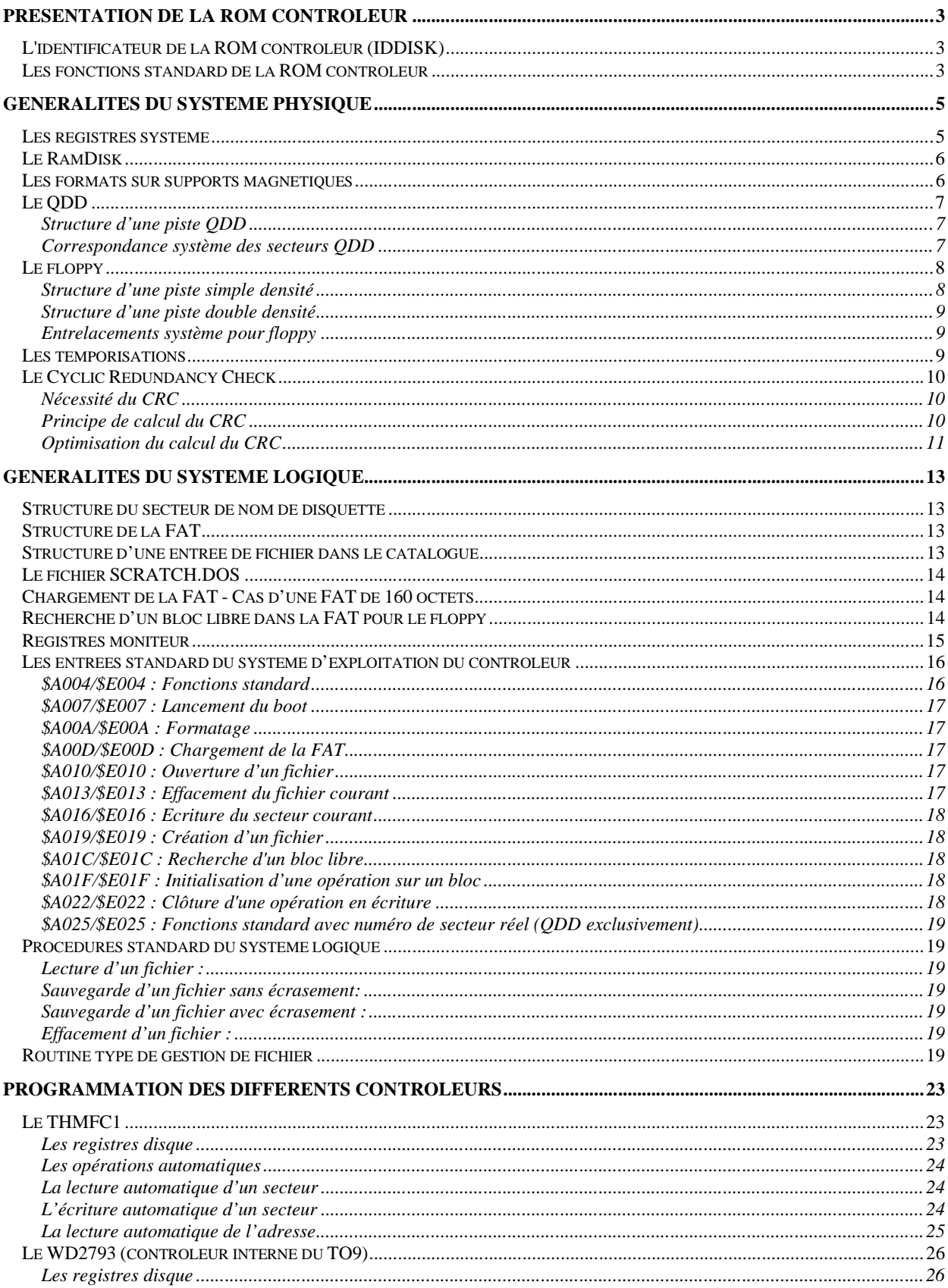

## Table des matières

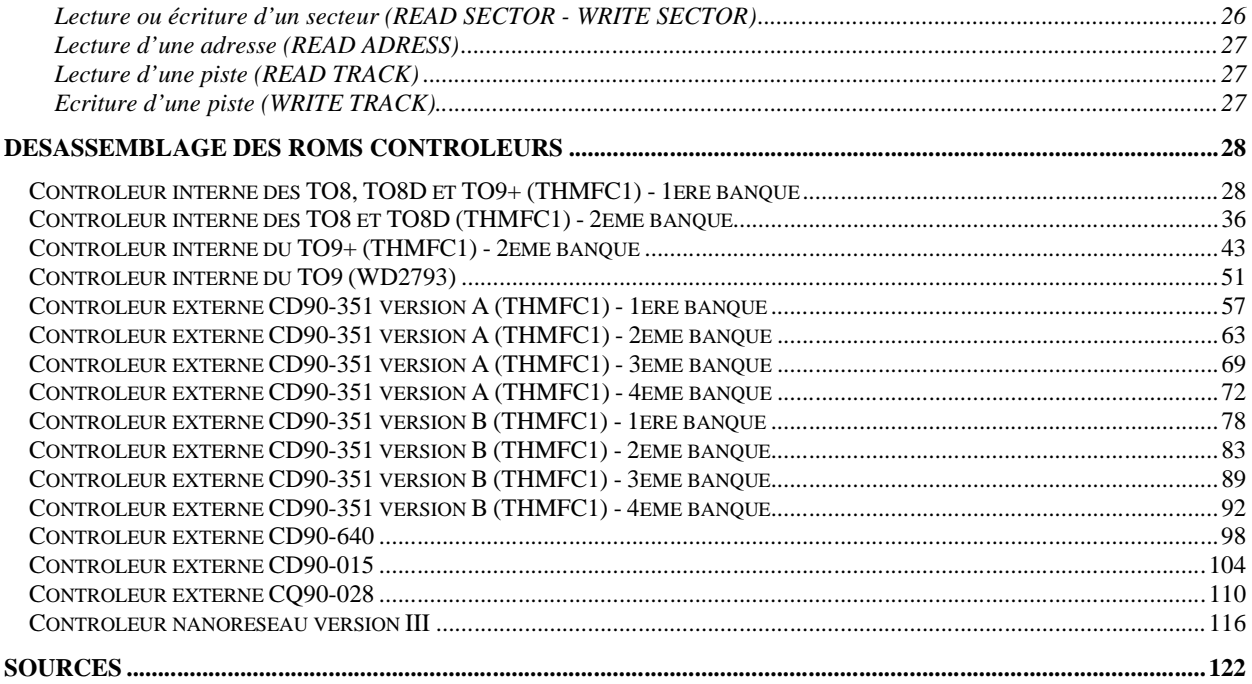

## PRESENTATION DE LA ROM CONTROLEUR

## L'identificateur de la ROM contrôleur (IDDISK)

Les 3 caractères débutant toute ROM moniteur donnent une évaluation des capacités du moniteur à gérer ses périphériques:

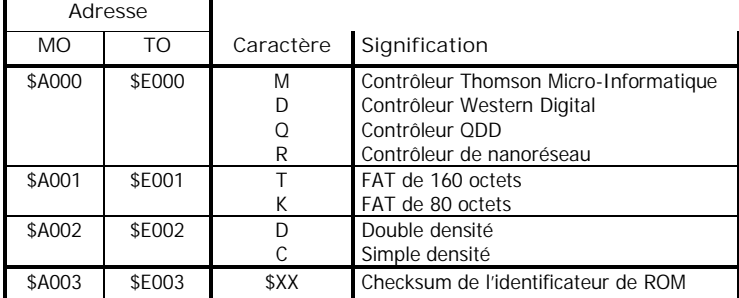

Le caractère en \$A001/\$E001 renseigne sur la taille de la FAT, et donne donc une idée du nombre de pistes du support. Une FAT de 160 octets implique un disque de 80 pistes. Une FAT de 80 octets implique un disque de 40 pistes ou moins.

On peut remarquer que le caractère contenu à l'adresse \$A002/\$E002 est le même que celui qui est renvoyé dans DKSTA (\$204E/\$604E) lors de l'initialisation moniteur d'un contrôleur disque (DKSTA est en fait initialisé par le programme, sans rapport nécessaire avec le registre \$A002/\$E002).

Les exceptions sont à réserver pour les ROM nanoréseau dont l'identificateur n'a qu'une signification restreinte : « REC » pour la version 3, « RES » pour la version 2, etc... A l'initialisation du moniteur, seul le premier caractère ("R") renseigne alors sur la présence d'un contrôleur nanoréseau.

Ces trois premiers caractères permettent à certains logiciels de savoir comment traiter les données du support.

Le caractère en \$A003/\$E003 est le checksum, soit la somme des trois premiers caractères augmentée de \$55. La validité de ce checksum renseigne le système, au reset, sur la présence d'une ROM contrôleur. Il renseigne aussi l'ExtraMoniteur sur le type de support qu'il aura à gérer. Lors de son initialisation, l'ExtraMoniteur reconnaît quatre types de contrôleur d'après le checksum d'IDDISK et met à jour leur caractéristique :

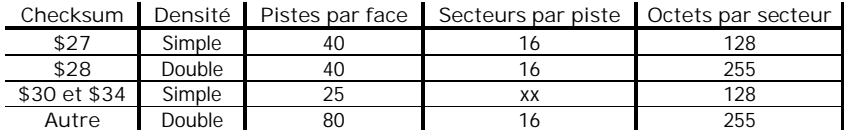

Pour le test de reconnaissance par l'ExtraMoniteur, seuls les bits 0 à 5 du checksum sont significatifs. Si vous concevez un nouveau contrôleur, veillez à ce que votre checksum d'IDDISK corresponde bien aux possibilités du lecteur ou inversement.

## Les fonctions standard de la ROM contrôleur

Les appels aux différentes fonctions de la ROM contrôleur ont des entrées normalisées (ici, avec leur nom officiel). Les 3 premières entrées concernent les opérations physiques de base, dont la structure logicielle interne varie en fonction des contraintes de chaque contrôleur :

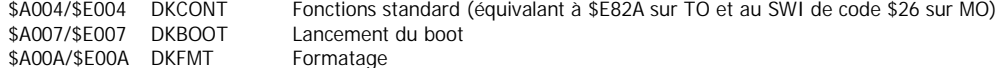

Suivent les 8 entrées relatives au système d'exploitation logique. Cet embryon de système d'exploitation a été utilisé par toute une gamme de logiciels (ColorPaint, Polyphonia,...) lorsque le système n'assurait pas l'exploitation logique des lecteurs de disquette (sur MO, TO7 et TO7-70) et comporte de pratiques raccourcis de fonctions. Les routines concernées ont à peu de choses près toujours la même structure logicielle, car n'ayant pas beaucoup évolué. Les registres d'entrée et de retour sont invariables :

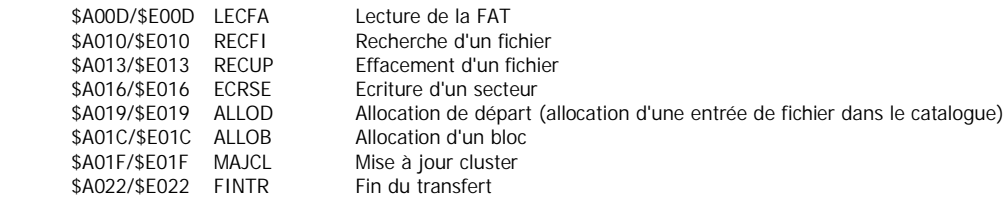

Pour les contrôleurs QDD, il existe une entrée de plus :

\$A025/\$E025 Fonctions standard avec numéro de secteur réel

… et éventuellement :

\$A028/\$E028 Fonctions système avec numéro de secteur réel

## GENERALITES DU SYSTEME PHYSIQUE

## Les registres système

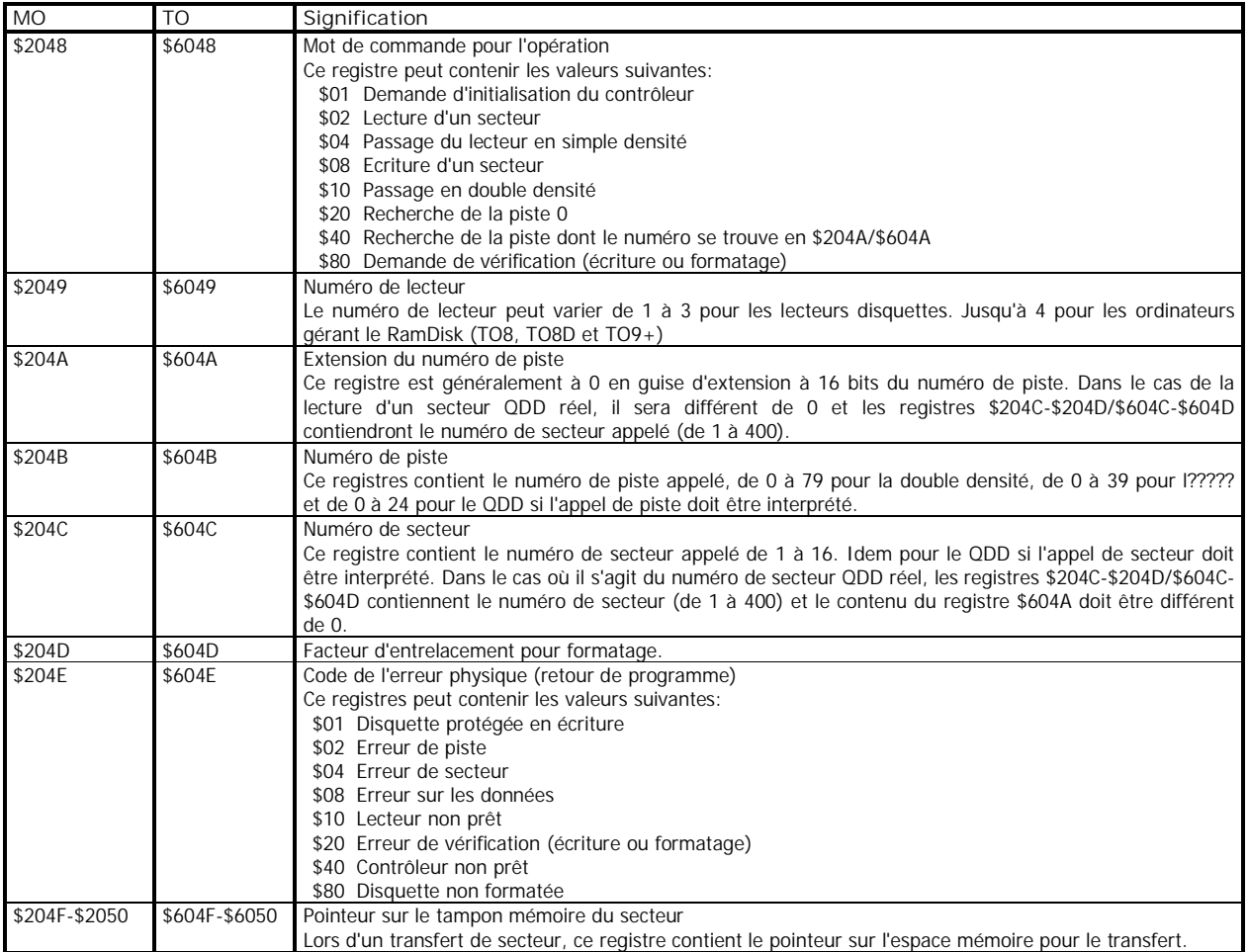

Les registres suivants, dans l'intervalle \$2051-\$2058/\$6051-\$6058, sont officiellement répertoriés de la façon suivante:

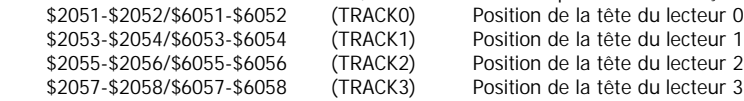

Ils sont en fait utilisés d'une autre façon:

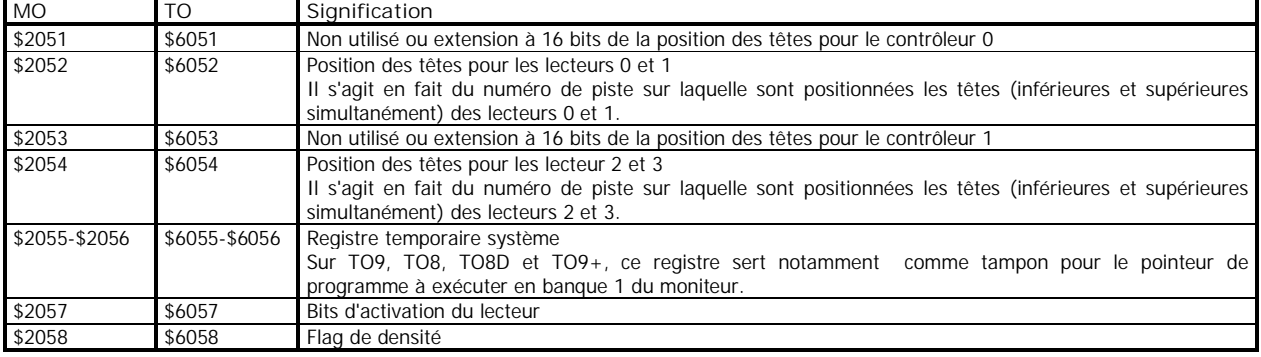

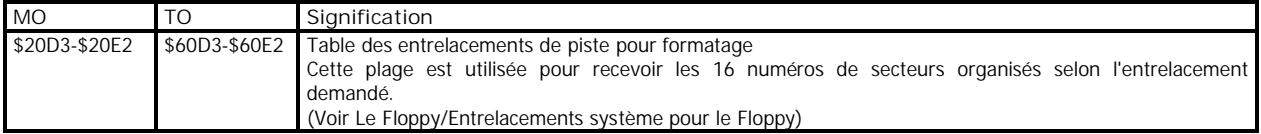

### Le RamDisk

Le RamDisk est un disque virtuel, composé exclusivement de mémoire vive, toujours en double densité et qui permet des accès plus rapides aux données que les supports magnétiques. De plus, il est créé en mémoire commutable à partir de la banque la plus éloignée, même si pour cela le système doit déplacer les fichiers CHG de plusieurs banques. Sa capacité peut être fixée au choix à 64, 128, 192, 256 ou 320 kilooctets. Chaque banque du RamDisk est divisée en 4 pistes de 16 secteurs double densité, comportant donc chacun 256 octets. Lors d'une opération RamDisk, la banque concernée est commutée dans l'espace cartouche (\$0000-\$3FFF sur TO); c'est d'ailleurs la raison pour laquelle le système d'exploitation RamDisk ne peut accéder à un secteur utilisateur s'il se trouve dans cette zone.

Les secteurs sont sauvegardés de l'adresse \$0000 vers l'adresse \$3FFF (entrelacement 1) pour les 4 pistes internes à chaque banque RamDisk tandis que les banques sont initialisées de la banque de numéro maximum vers la banque de numéro minimum. Le nombre total de pistes varie en fonction de la capacité du RamDisk:

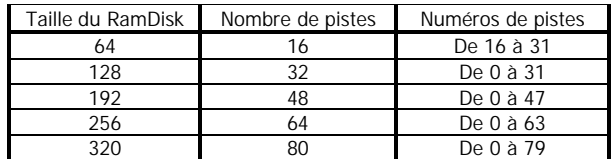

Dans la régularité physique d'un RamDisk, la piste 20 (FAT, catalogue et nom de disquette) fait exception: quelque soit la capacité du RamDisk, cette piste se trouve toujours dans la banque de numéro maximum, de l'adresse \$0000 à \$0FFF; pour un TO8 sans extension mémoire, c'est la banque 15; avec extension, c'est la banque 31. Voici donc les formules pour calculer le numéro de banque et l'offset d'un secteur RamDisk, BanqueMax étant la banque de numéro maximum et tout résultat d'opération restant entier:

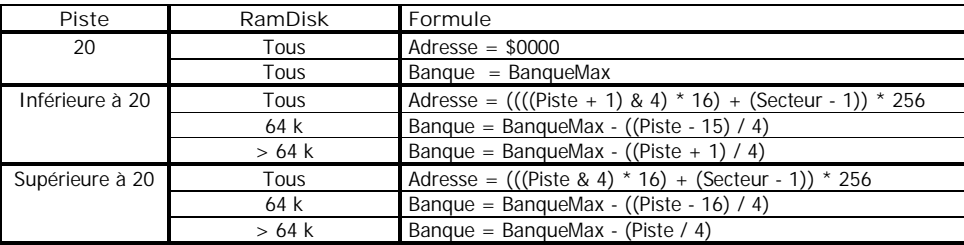

Au sein du système d'exploitation, un programme ré-étalonne le numéro de piste dans le cas d'un RamDisk de 64 kilooctets. Pour ramener l'intervalle des numéros de pistes de type RamDisk de 16-31 à 0-15, on soustrait 16 au numéro de piste et on comble le passage de la piste 20 en retirant 1 au numéro obtenu si la piste traitée va au-delà de la piste 20. On obtient donc un intervalle de 0 à 14. Le numéro de piste 20 étant conservé en l'état par la routine - parce qu'étant traité comme celui de la piste de FAT et de catalogue par les routines suivantes - l'éventualité de rencontrer le numéro de piste 37 (\$25), altéré, lui, par la routine de conversion, sèmerait la confusion, puisqu'en retirant 16 et 1 à 37, on obtient le numéro de piste... 20! C'est pourquoi il est exclu du traitement.

### Les formats sur supports magnétiques

Quand une information disque est transmise, en entrée ou en sortie, elle passe par le tampon prévu à cet effet, le « passe-plat » entre le lecteur et de processeur. L'écriture commencerait alors dès l'instant où la commande d'écriture serait activée. Vous vous réjouiriez d'avoir sauvegardé vos données sur le disque mais - surprise ! - lors de la lecture de vos données, vous vous rendriez compte que vous n'obtenez ce que vous avez sauvegardé qu'une fois de temps en temps, au mieux avec les données de fin de piste en début de lecture, au pire avec un décalage de un ou plusieurs bits.

Lorsqu'une disquette est formatée, le contrôleur commande l'écriture de deux types de mots sur la piste : les mots de données et les mots de synchronisation. Les mots de synchronisation sont des marquages qui permettent de placer la lecture ou l'écriture en bonne position pour la transmission des mots de données, un « bip » de répondeur. Après ce « bip », qui a toujours une structure binaire relative à la densité du formatage, la transmission est étalonnée de telle façon que le premier bit suivant capturé, le mot de synchronisation passé, soit bien toujours le bit de poids fort de la première donnée. Inutile de dire que sans les mots de synchronisation, les données de la disquette risqueraient d'être transmises avec un décalage dont la force varierait en fonction du bon vouloir du lecteur.

Il serait intéressant de savoir ce qui s'inscrit réellement sur la disquette.

En double densité, le mot de synchronisation utilisé est \$A10A mais ce n'est pas ce que le lecteur écrit sur la piste. Pour le contrôleur THMFC1 par exemple, le tampon est divisé en deux registres 8 bits, corrélatifs mais bien distincts. Le premier, auquel on peut accéder en lecture comme en écriture, permet de transférer la partie significative du mot (bits de données). Le deuxième registre, auquel on ne peut accéder qu'en écriture, permet de programmer la partie « synchro » (bits de synchro), qui décidera selon sa nature du type mot transmis, synchronisation ou donnée. La réalité physique est légèrement différente. Le mot \$A10A contient pourtant toutes les informations nécessaires pour dévoiler sa véritable identité. Prenons donc le premier octet de ce mot et intercalons un bit à 0 entre chaque bit. Agissons de même avec le deuxième mais en décalant le résultat d'un bit vers la gauche. Puis ajoutons les deux résultats :

 $$A1 = > %10100001 = > %10100001 = >$  $$0A => \%00001010 => \%0$  0 0 0 1 0 1 0 ----------------------------------- %0 1 0 0 0 1 0 0 1 0 0 0 1 0 0 1 => \$4489

\$4489 est le mot physique inscrit sur la piste, mot de synchronisation utilisé en général sur les lecteurs acceptant la norme MFM. Lorsque la tête magnétique rencontre un bit à l'état 1, il s'opère un changement de la magnétisation. Lorsqu'elle rencontre un bit à l'état 0, elle maintient l'état de magnétisation dans lequel elle se trouve. Les bits à 1 sont donc les seuls à générer des impulsions magnétiques. Mais les bits à 0 ne doivent pas être trop nombreux et provoquer un maintien de la magnétisation trop long si l'on ne veut pas sortir, malgré les irrégularités de fonctionnement d'un lecteur, du processus de synchronisation et donc qu'il soit transmis des données décalées. Or c'est justement la particularité du mot de synchronisation. (etc… [pas fini !])

#### Le QDD

Une disquette QDD est gérée en simple densité, simple face (paire) et dotée d'une seule piste concentrique. Lorsqu'une opération concernant les données est demandée, le moteur est lancé, la tête du lecteur se déplace sur la piste. Lorsqu'elle se trouve en fin de piste et que l'on demande une nouvelle opération, elle revient automatiquement en début de piste.

#### Structure d'une piste QDD

Sur la piste d'une disquette QDD sont écrits au formatage une amorce, les 400 secteurs numérotés de 1 à 400 et l'intervalle jusqu'à la fin de la piste:

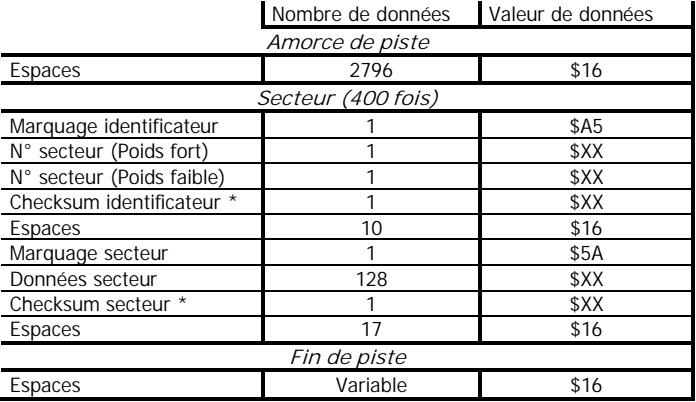

\* La valeur des checksums QDD est la somme de tout octet précédant ces checksums jusqu'au marquage inclus.

Pour conserver le même système d'exploitation logique pour tous les périphériques permettant la sauvegarde, périphérique cassette exclu, le système simule un découpage en pistes et secteurs de la piste QDD. Ainsi, les secteurs QDD peuvent être sollicités selon la norme d'appel de tout secteur en plaçant un numéro de piste variant entre 0 et 24 en DKTRK (\$604A-4B) et un numéro de secteur variant entre 1 et 16 en DKSEC (\$604C), en même temps que de pouvoir être sollicités en plaçant leur numéro réel variant entre 1 et 400 en DKSEC (\$604C-4D) si le registre \$604A est différent de 0.

#### Correspondance système des secteurs QDD

Une routine se charge d'interpréter les numéros de piste (\$604B) et secteur (\$604C) en numéro de secteur QDD et est sollicitée par les routines du QDD lorsque le contenu de \$604A est à 0. Afin d'éclairer cette sombre procédure de calcul, voici le tableau récapitulatif des formules utilisées pour les correspondances QDD:

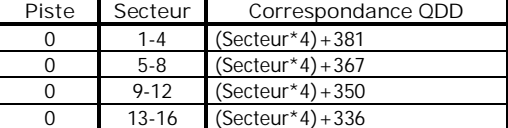

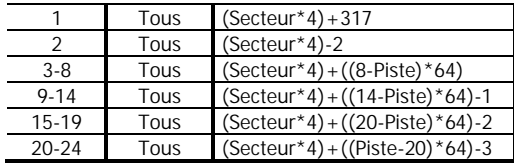

On peut remarquer que l'entrelacement système d'une piste QDD est de 4, pour permettre les différentes opérations intermédiaires entre chaque appel et traiter une piste moniteur en une seule passe. Mais le perfectionnement ne s'arrête pas là. Sachant que la piste 20 est la première à être appelée lors d'une opération sur un fichier, cette piste commence donc au secteur 1. Les pistes suivant la piste 20 sont les premières à être sollicitées : l'entrelacement de 4 par rapport au numéro du dernier secteur de la piste 20 est respecté. Viennent ensuite les pistes précédant la piste 20 : l'entrelacement est respecté toutes les 6 pistes, tant que faire se peut. On voit donc bien que l'agencement spécifique d'une piste QDD permet de traiter les données de fichiers avec un minimum de passages.

Ci-après, la table des correspondances entre ces deux modes d'appel, numéros de secteurs horizontalement et de "pistes" verticalement:

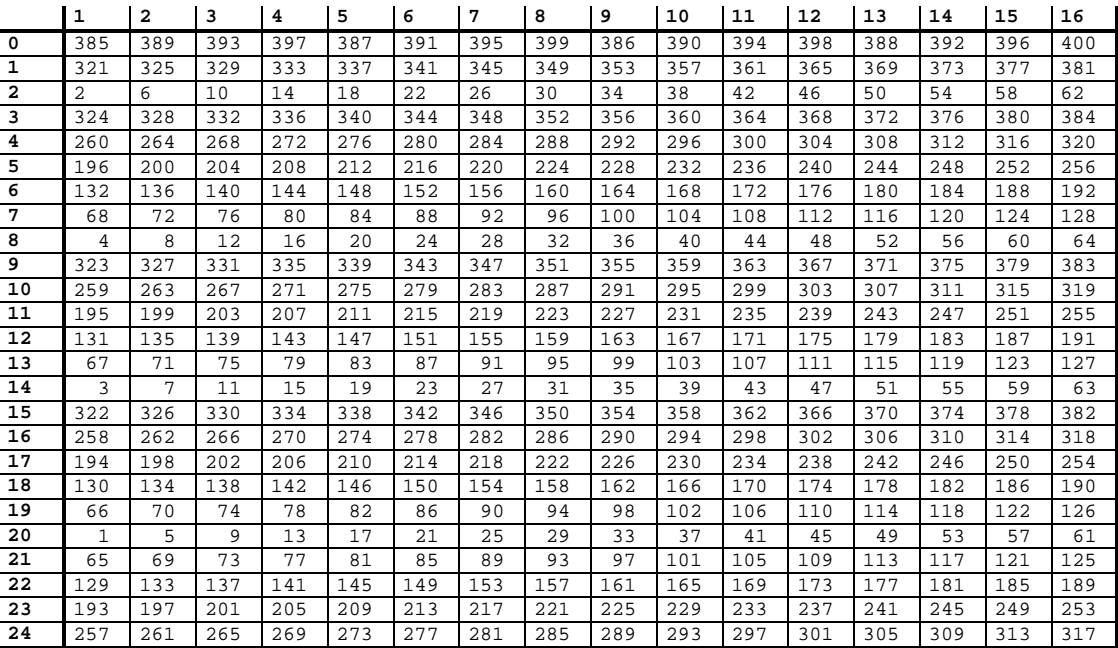

Remarque : Le boot QDD se trouve au secteur QDD numéro 68, c.a.d en piste 7 secteur 1 et non en piste 0 secteur 1 comme pour le floppy.

## Le floppy

Les disquettes utilisées dans les lecteurs floppy sont constituées de plusieurs pistes bouclées. Leur nombre peut varier jusqu'à 80 pistes par face. Chaque piste comporte 16 secteurs constitués de 128 ou 256 octets selon la densité.

#### Structure d'une piste simple densité

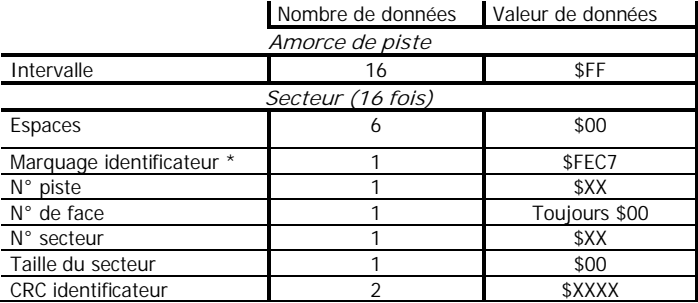

#### Généralités du système physique

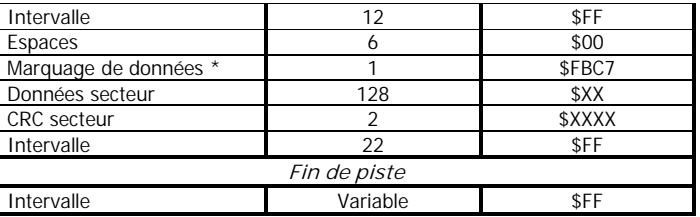

\* Les marquages identificateur et de données assurent en même temps la synchronisation

## Structure d'une piste double densité

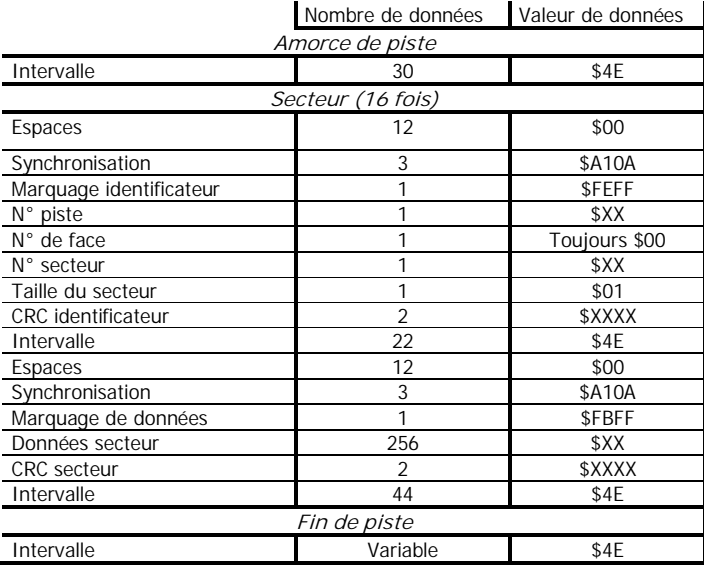

#### Entrelacements système pour floppy

Les entrelacements ont la particularité de permettre la temporisation des accès aux secteurs. Selon le temps d'exécution du traitement des informations entre deux appels disque et si l'entrelacement est judicieusement choisi, il assure un positionnement presque immédiat sur le secteur suivant.

|                | 1 | 2              | 3  | 4              | 5              | 6              |                | 8              | 9              | ັ<br>10 | 11 | 12             | 13 | 14 | 15 | 16             |
|----------------|---|----------------|----|----------------|----------------|----------------|----------------|----------------|----------------|---------|----|----------------|----|----|----|----------------|
| 1              |   | $\overline{2}$ | 3  | 4              | 5              | 6              |                | 8              | 9              | 10      | 11 | 12             | 13 | 14 | 15 | 16             |
| $\overline{2}$ | 1 | 9              | 2  | 10             | 3              | 11             | 4              | 12             | 5              | 13      | 6  | 14             | 7  | 15 | 8  | 16             |
| 3              |   | 12             |    | $\overline{2}$ | 13             | 8              | 3              | 14             | 9              | 4       | 15 | 10             | 5  | 16 | 11 | 6              |
| 4              | 1 | 5              | 9  | 13             | $\overline{2}$ | 6              | 10             | 14             | 3              | 7       | 11 | 15             | 4  | 8  | 12 | 16             |
| 5              |   | 14             | 11 | 8              | 5              | $\overline{2}$ | 15             | 12             | 9              | 6       | 3  | 16             | 13 | 10 | 7  | 4              |
| 6              |   | 9              | 4  | 12             | 7              | 15             | $\overline{2}$ | 10             | 5              | 13      | 8  | 16             | 3  | 11 | 6  | 14             |
| 7              | 1 | 8              | 15 | 6              | 13             | 4              | 11             | $\overline{2}$ | 9              | 16      | 7  | 14             | 5  | 12 | 3  | 10             |
| 8              | 1 | 3              | 5  | 7              | 9              | 11             | 13             | 15             | $\overline{2}$ | 4       | 6  | 8              | 10 | 12 | 14 | 16             |
| 9              |   | 10             | 3  | 12             | 5              | 14             | 7              | 16             | 9              | 2       | 11 | 4              | 13 | 6  | 15 | 8              |
| 10             | 1 | 9              | 6  | 14             | 3              | 11             | 8              | 16             | 5              | 13      | 2  | 10             | 7  | 15 | 4  | 12             |
| 11             | 1 | 4              | 7  | 10             | 13             | 16             | 3              | 6              | 9              | 12      | 15 | $\overline{2}$ | 5  | 8  | 11 | 14             |
| 12             |   | 5              | 9  | 13             | 4              | 8              | 12             | 16             | 3              | 7       | 11 | 15             | 2  | 6  | 10 | 14             |
| 13             | 1 | 6              | 11 | 16             | 5              | 10             | 15             | 4              | 9              | 14      | 3  | 8              | 13 | 2  | 7  | 12             |
| 14             | 1 | 9              | 8  | 16             | 7              | 15             | 6              | 14             | 5              | 13      | 4  | 12             | 3  | 11 | 2  | 10             |
| 15             |   | 16             | 15 | 14             | 13             | 12             | 11             | 10             | 9              | 8       |    | 6              | 5  | 4  | 3  | $\overline{2}$ |

**Table des entrelacements système de 1 à 15**

## Les temporisations

Si une routine gérant des opérations disquette est développée, il est impératif de respecter les temporisations imposées par le constructeur, afin que les composants électroniques fragiles ou non protégés ne soient pas détériorés.

## Le Cyclic Redundancy Check

#### Nécessité du CRC

Comment détecter efficacement une erreur dans une zone de données ?

Si l'on utilisait un checksum, l'opération consisterait donc à ajouter les mots de données les uns aux autres, à ajouter éventuellement une valeur fixe et sauver ce résultat en fin de secteur. Mais on sait que les irrégularités mécaniques d'un lecteur peuvent ne provoquer d'erreur que sur un seul bit, les données en étant du coup ou décalées, ou altérées. Pour peu que deux bits de même position relative à la taille du checksum soient intervertis, le secteur sera déclaré correct, bien que les données qu'il contienne aient changé. Dans le cas d'un checksum, une erreur dans une zone de données peut malheureusement être facilement contrebalancée par une autre. Or il est nécessaire d'élaborer un système de détection d'erreur plus sûr.

Le CRC permet la détection des erreurs dans la zone d'identification et la zone de données de chaque secteur. Son intérêt est de tester chaque bit de la zone de données et de détecter près de 100% des erreurs au bit près.

#### Principe de calcul du CRC

Le principe de calcul est plus simple qu'il n'y paraît.

Le calcul débute à partir d'une valeur 16 bits pour l'initialisation, que nous appellerons CRC, puisque c'est sur lui que le calcul agit et qu'il contiendra la valeur finale. La routine de calcul va tester alors simultanément les bits du CRC et les bits de la zone à traiter, du bit de poids fort vers le bit de poids faible. Si le bit testé du CRC est à 1 et que le bit testé de la zone est à 0, le programme va opérer un ou exclusif entre le résultat et le CRC-CCITT (le générateur polynomial utilisé pour la plupart des calculs de CRC 16 bits soit \$11021, pris à \$1021 puisque le bit de poids fort est hors champ d'un registre 16 bits) à partir de la position courante plus un bit. Si le bit testé du résultat est à 0 et que le bit testé de la zone est à 1, la même opération sera effectuée. Dans les deux autres cas, il ne se produira rien.

Tout au long du calcul, le CRC se construit et change d'état en fonction de son propre état et de celui des données qu'il vérifie, conservant une trace de la différence entre ses propres variations et les données rencontrées. Le bit 0 du CRC-CCITT est fondamental. Il est le seul bit dont on peut être certain qu'il positionnera à 1 le bit 0 du CRC s'il se produit un changement dans la comparaison. Sa seule présence ne garantirait pas néanmoins la détection d'une erreur, puisqu'il suffirait de passer 16 bits pour que l'information soit perdue et que le secteur soit déclaré correct. L' « enroulement » du test activé par les autres bits (bits 12 et 5) assure plus ou moins une récupération de l'erreur détectée au bit 0. En fin de calcul, le résultat a donc conservé une trace réelle ou sous-entendue de l'erreur.

Le principe de calcul est illustré par la routine suivante, bien que non officielle (les données de la zone à traiter sont perdues pour ajouter à la clarté du programme) :

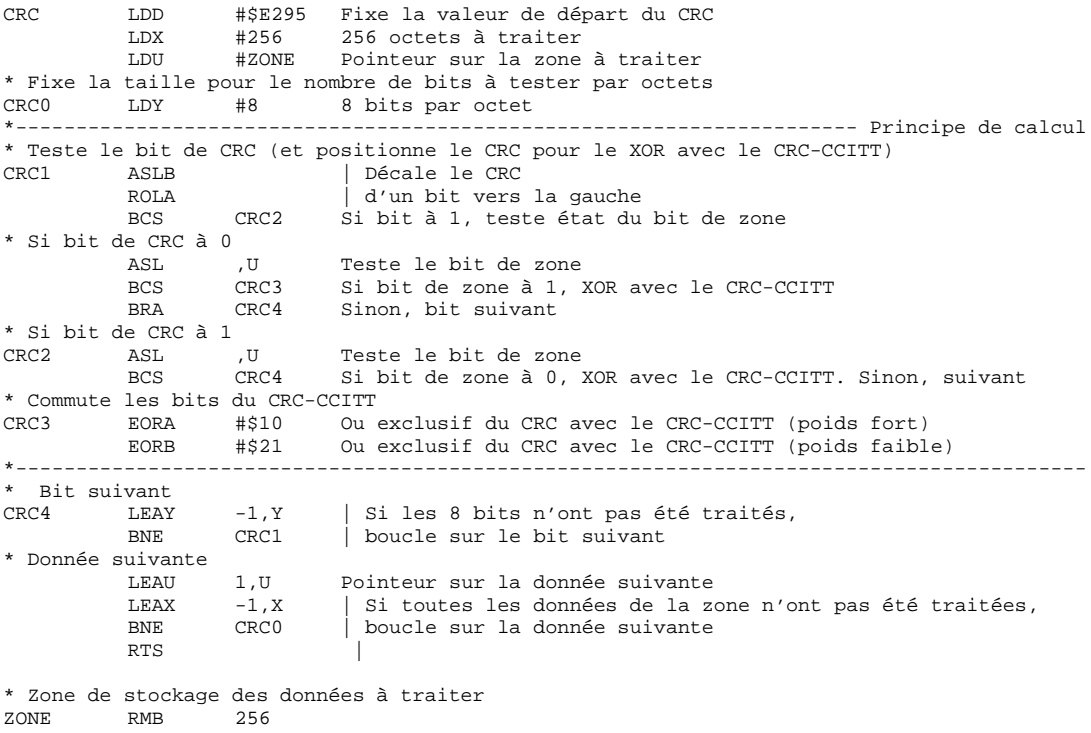

#### Généralités du système physique

Il est à savoir que cette procédure de calcul est suivie aussi pour les calculs de CRC sur disquette PC formatée en MFM double densité. Le calcul de CRC des données ne se fait plus alors sur une zone de 256, mais de 512 octets.

Les routines de calcul du CRC dans les différentes ROM contrôleur peuvent varier suivant l'évolution de leur optimisation par les programmeurs au fur et à mesure des développements.

#### Optimisation du calcul du CRC

En vue d'optimiser la vitesse du programme, plutôt que de traiter bit par bit, la procédure ci-dessus revient à dire que si l'on calcule le masque M adéquat, l'opération de calcul du CRC par groupe de 8 bits revient à faire séquentiellement :

 $CRC = (CRCLow*2^8) XOR (M*2^12) XOR (M*2^5) XOR (M*2^1)$ 

… puisque le CRC-CCITT a les bits 12, 5 et 0 positionnés à 1. Le masque M devrait tenir compte en même temps des bits entrants et des bits sortants qui, comme nous l'avons déjà vu, sont toujours pris en ligne de compte du fait de l'enroulement. Le calcul du masque M serait donc :

M = CRCHigh XOR donnée8bits XOR (donnée8bits/2^4)

… ce qui donne le résultat suivant :

```
* Calcul du CRC
* D = Valeur de départ du CRC
* Y = Nombre d'octets de données
* U = Pointeur sur les données
              STD CRC Mémorise le CRC<br>
LDB CRCH Lit le CRCHigh
MCRCO LDB CRCH Lit le CRCHigh<br>EORB , U+ Masque pour les
                                     Masque pour les bits sortants
              PSHS B |
               LSRB |
              LSRB | Masquage des<br>LSRB | bits entrant
                                       bits entrants
              LSRB<br>EORB , S+
              EORB* Masque pour M*2^1
              CLRA Pour 16 bits<br>STD MASK1 Mémorise le p
                                     Mémorise le masque
* Masque pour M*2^5
              ASLB |
               ROLA |
               ASLB |
              ROLA<br>ASLB
               ASLB | Décalage de 5 bits<br>
ROLA | vers la gauche
                                       vers la gauche
              ASLB |
              ROT.AASLB |
              ROLA<br>STD MASK5
                                     Mémorise le masque
* Masque pour M*2^12
              ASLB |
               ROLA |
              ASLB |
               ROLA |
              ASLB |
               ROLA<br>ASLB
              ASLB \begin{array}{c|c}\n\text{Décalage de 7 bits de plus} \\
\text{ROLA} \\
\text{vers la gauche}\n\end{array}vers la gauche
               ASLB |
              ROLA |
               ASLB |
               ROLA |
              ASLB |
              ROLA<br>STD MASK12
                                     Mémorise le masque
* Calcul du CRC
                      CRCL Lit le CRCLow
               EORA MASK12
               EORA MASK5 | Effectue le masquage pour le CRCHigh
               EORA MASK1<br>CLRB
                                     Efface le CRCLow
              EORB MASK12+1<br>EORB MASK5+1
                                       Effectue le masquage pour le CRCLow
              EORB MASK1+1<br>STD CRC
                                     Mémorise le CRC
* Calcul suivant
```
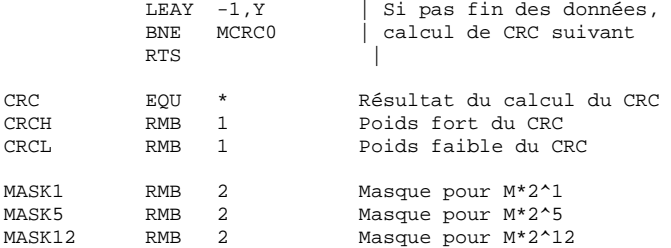

On comprend mieux dès lors le programme de calcul du CRC contenu notamment dans la 1ère banque des contrôleurs internes des TO8, TO8D et TO9+ :

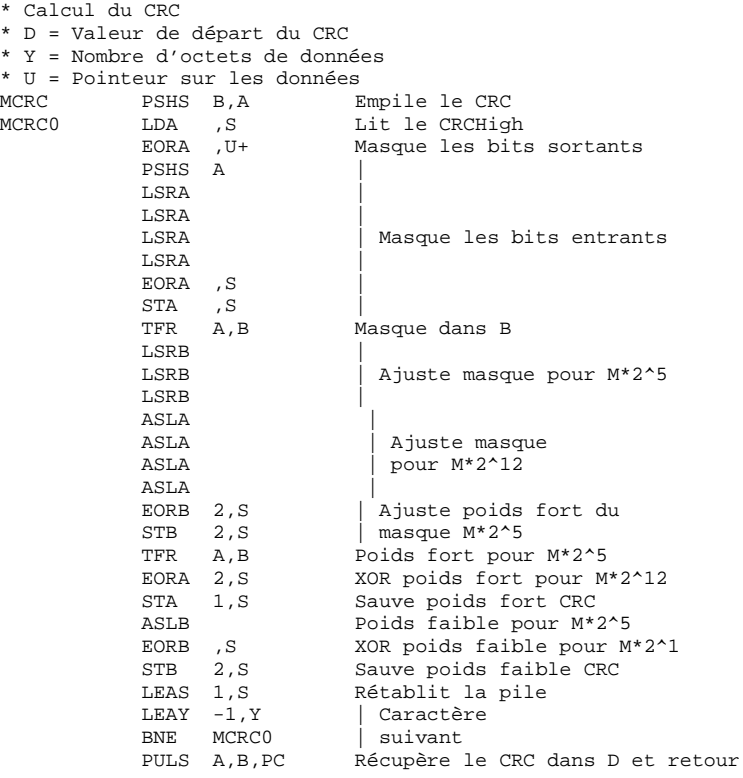

## GENERALITES DU SYSTEME LOGIQUE

Chaque secteur a une capacité d'un maximum de 256 octets.

### Structure du secteur de nom de disquette

Ce secteur se trouve au secteur 1 de la piste 20 et est initialisé avec la valeur \$FF. Les 8 premiers octets du secteur contiennent le nom de la disquette, cadré à gauche et complété par des blancs. Le reste du secteur est inutilisé.

## Structure de la FAT

La table d'allocation des fichiers (FAT) se trouve au secteur 2 de la piste 20.

Les données contenues dans la FAT ont la structure suivante :

- Premier octet à \$00.
- Zone de la FAT inférieure (en deçà de la piste 20). La longueur de cette zone est fixe (40 blocs). La zone exclue, si elle existe, est initialisée à \$FE, la zone libre est initialisée à \$FF.
- Réservation de 2 blocs pour la piste 20 avec la valeur \$FE.
- Zone de la FAT supérieure (au-delà de la piste 20). La longueur de cette zone est variable selon la capacité du disque. La zone libre est initialisée à \$FF.
- Exclusion du reste du secteur avec la valeur \$FE

Lors de la création d'un fichier, le numéro du premier bloc logique libre est sauvé dans à l'offset 13 de l'entrée dans le catalogue. Les 8 secteurs du bloc sont mis à disposition pour la sauvegarde. Si la sauvegarde nécessite un bloc de plus, le numéro du bloc logique suivant est écrit à l'offset + 1 du numéro de bloc logique précédent dans la FAT. Sinon, on écrit à cet offset la valeur \$C0 plus le nombre de secteurs utilisés dans le bloc.

## Structure d'une entrée de fichier dans le catalogue

Le catalogue commence toujours à partir du secteur 3 de la piste 20 et se termine au secteur 16. Une entrée de fichier a une structure invariable de 32 octets. En simple densité, chaque secteur contiendra 4 entrées consécutives, en double densité 8.

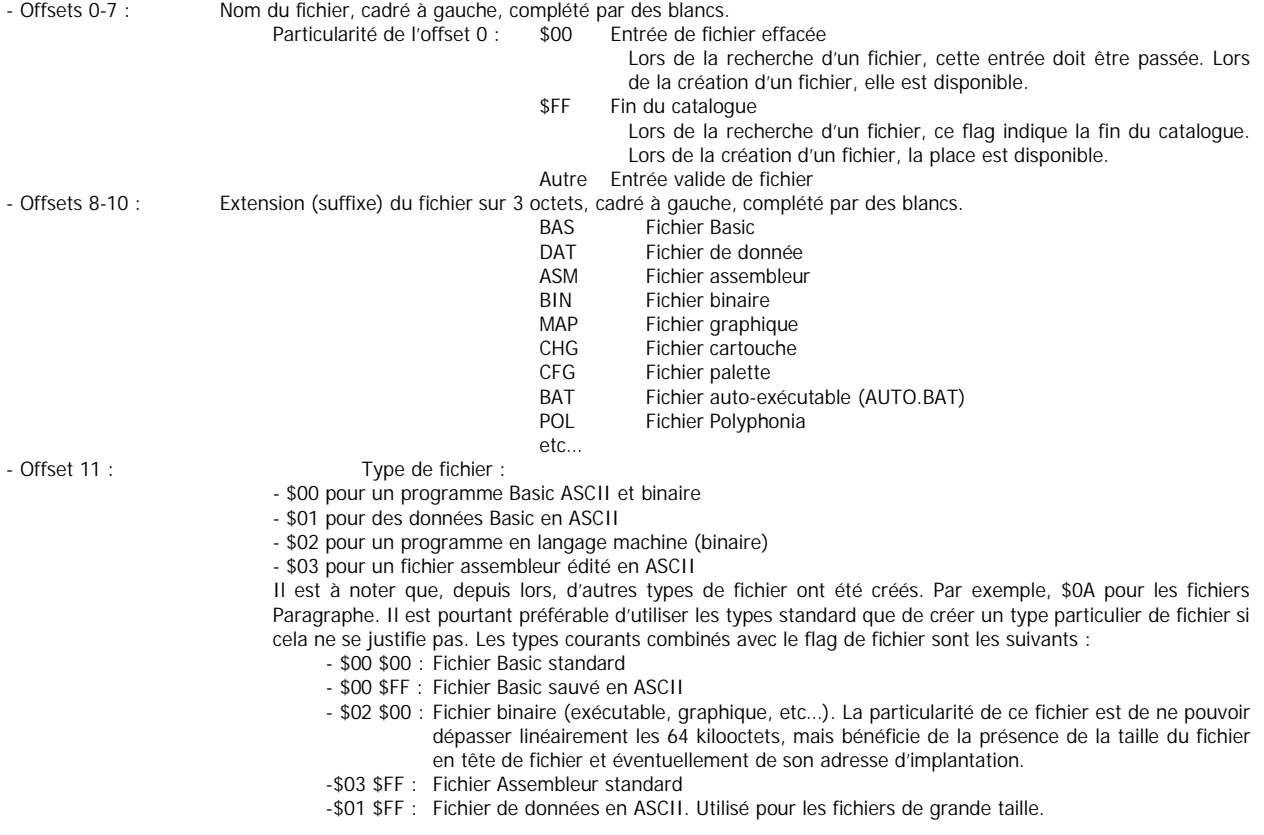

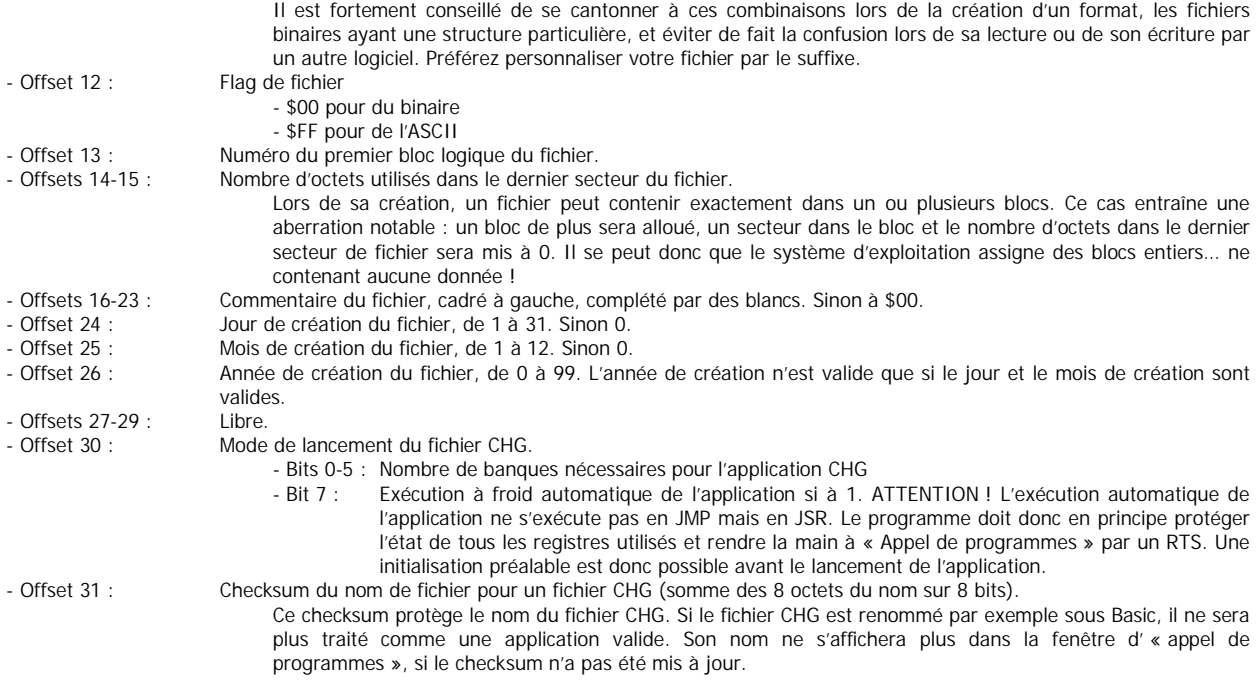

## Le fichier SCRATCH.DOS

Le nom de fichier "SCRATCH.DOS" est utilisé pour sauver un fichier dans le mode avec écrasement. Le système logique sauve le fichier sous le nom de "SCRATCH.DOS"; si le fichier a été sauvé sans incidents, l'entrée de la sauvegarde précédente est effacée - si elle existe - et le fichier "SCRATCH.DOS" est renommé avec le nom de fichier courant. Ceci afin d'avoir toujours sur le disque une version valide du fichier si la sauvegarde n'a pu s'effectuer correctement.

## Chargement de la FAT - Cas d'une FAT de 160 octets

L'intérêt est d'accéder à tous les octets d'une FAT double densité à l'aide un mode d'adressage indexé signé avec accumulateur 8 bits (dont l'opérande serait de type "A,X").

Pour se faire, on swape les deux moitiés de la FAT et on fait pointer le registre d'adressage sur le milieu de cette FAT arrangée. Ainsi, si la valeur de l'accumulateur 8 bits va de \$00 à \$7F, on accède aux positions 128 à 255 du secteur et donc aux 128 premiers octets de la FAT. Si la valeur de l'accumulateur va de \$80 à \$FF, on accède aux positions 0 à 127 et donc aux 32 derniers octets de la FAT.

### Recherche d'un bloc libre dans la FAT pour le floppy

Deux procédures distinctes entrent en jeu.

La première cherche le bloc libre le plus proche du bloc courant en tendant vers le bloc 0 si le bloc courant est dans la première moitié de la FAT et en tendant vers le bloc maximum si le bloc courant est dans la deuxième moitié de la FAT. Cette procédure est utilisée pour l'allocation d'un bloc quelconque du fichier.

Si cette recherche est infructueuse, une recherche sur la totalité de la FAT est engagée en testant simultanément la disponibilité des blocs se trouvant de part et d'autre du bloc du milieu et en tendant vers les extrémités de la FAT. Cette procédure est utilisée pour l'allocation du premier bloc d'un fichier ou en dernier recours pour l'allocation d'un bloc quelconque.

Dans le cas d'une FAT simple densité, il faut bien évidemment veiller à ce que cette FAT soit précédée d'au moins 128 octets de valeur différente de \$FF, sinon le programme risque de retourner un bloc libre alors que la FAT est pleine. Généralement, les mémoires tampons des secteurs de données et de FAT sont consécutifs et initialisés à 0.

Cette routine peut donner une idée de la procédure de recherche d'un bloc libre sur Thomson, mais ignore visiblement la préférence de l'ExtraMoniteur à sélectionner les blocs de numéro pair.

Pour disque 80 pistes **Pour disque 40 pistes** Pour disque 40 pistes

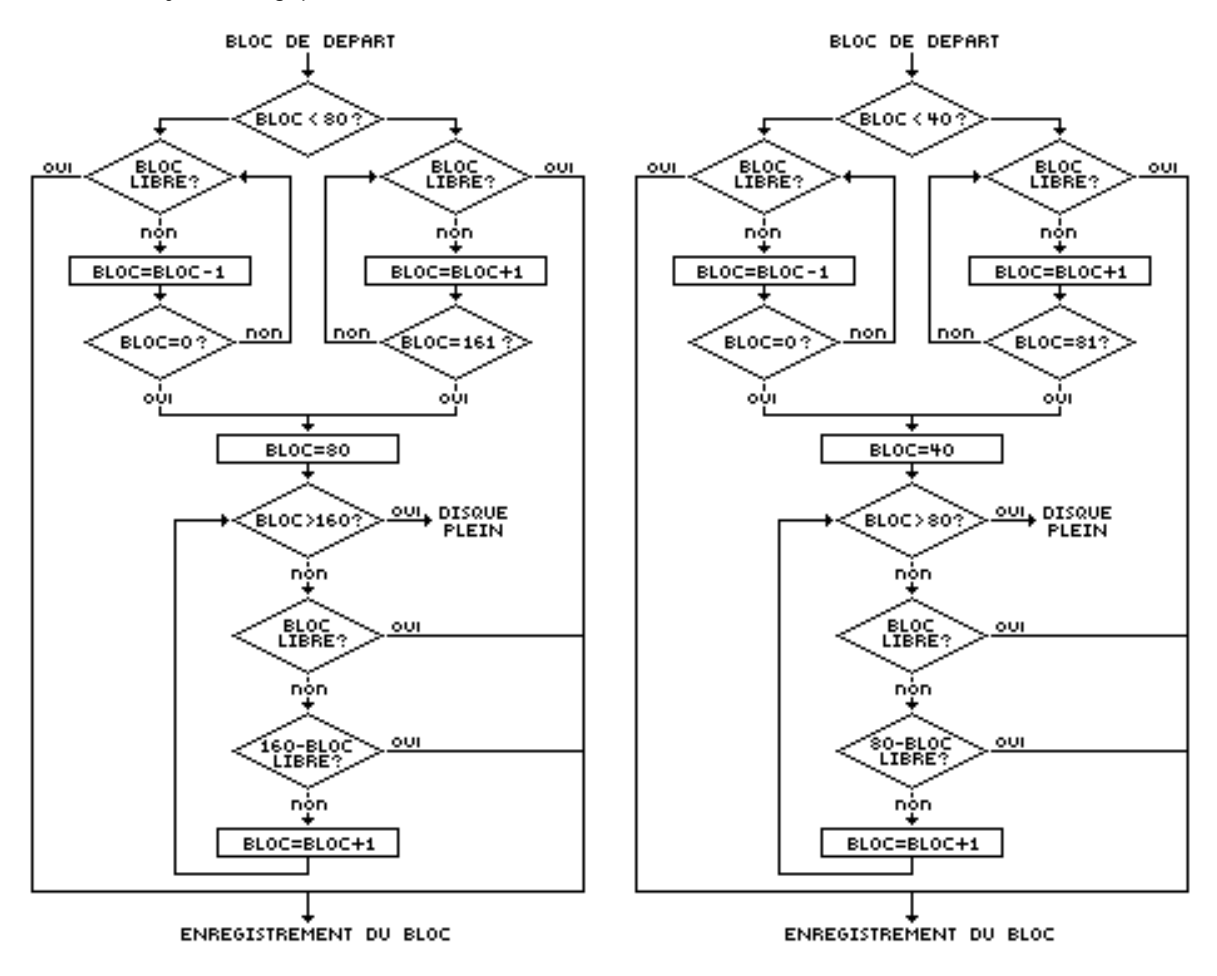

## Registres moniteur

La définition de certains de ces registres et valeurs (dont le commentaire est marqué d'un \*) est imposée par les routines du moniteur, celle des autres étant en fait laissée au choix du programmeur (sauf pour les registres de \$60F9 à \$60FD, qui ont des usages différents selon les routines utilisées). Néanmoins, ils ont été utilisés comme suit dans la plupart des routines élaborées par les programmeurs sur Thomson:

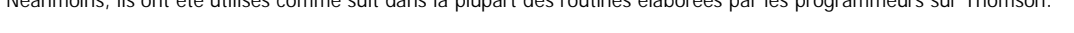

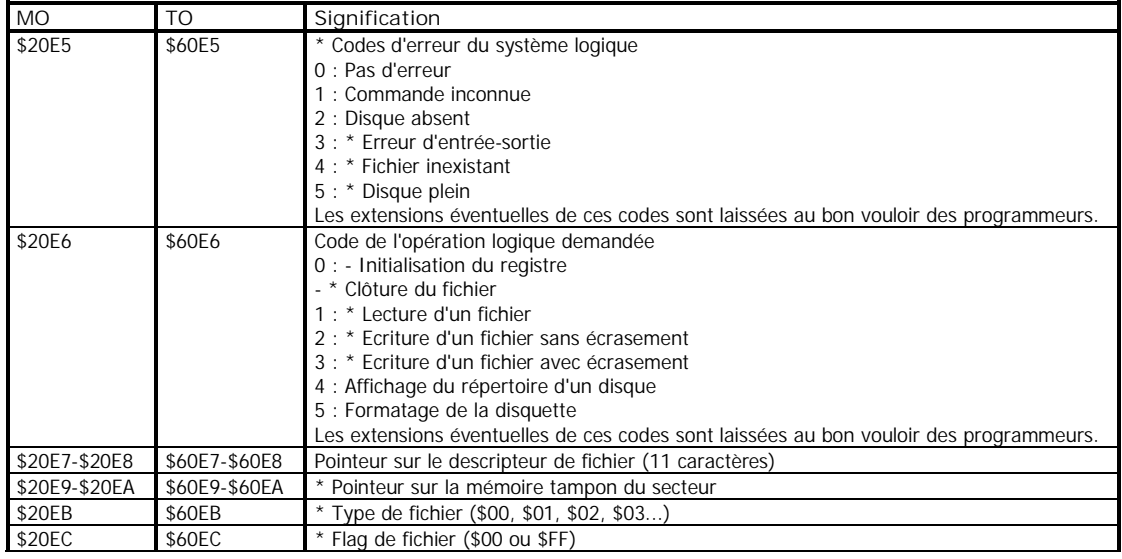

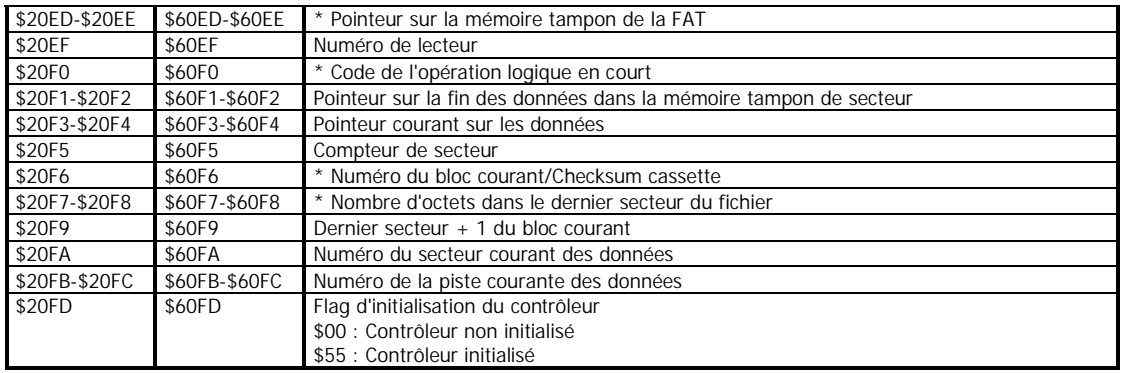

## Les entrées standard du système d'exploitation du contrôleur

### \$A004/\$E004 : Fonctions standard

Cette entrée donne la possibilité d'exécuter diverses opérations fondamentales sous les modalités suivantes:

**Reset du contrôleur (tout lecteur sauf RamDisk)** Registres d'entrée :

Registres de retour :

- \$2048/\$6048 Code de commande \$01

- C de CC à 0, \$604E contient le code de densité du lecteur (« D » si double densité, « C » si simple). Si erreur, C de CC à 0 et code d'erreur dans \$204E/\$604E.

**Lecture d'un secteur (tout lecteur)** Registres d'entrée :

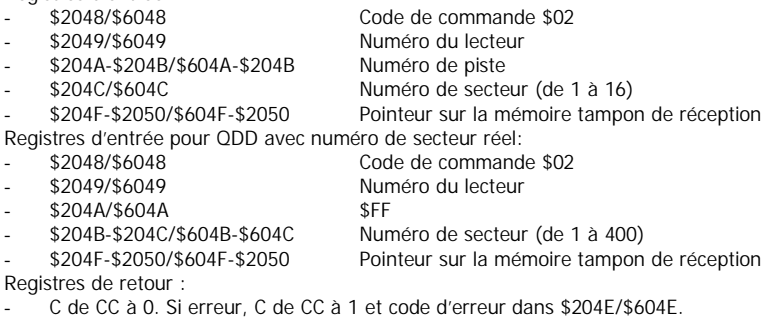

**Passage en simple densité (floppy exclusivement)** Registres d'entrée : - \$2048/\$6048 Code de commande \$04 Registres de retour :

Aucun

**Ecriture d'un secteur (tout lecteur)**

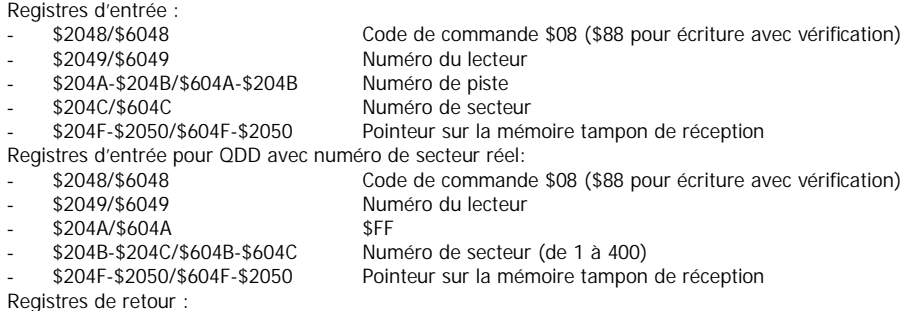

- C de CC à 0. Si erreur, C de CC à 1 et code d'erreur dans \$204E/\$604E.

**Passage en double densité (floppy exclusivement)** Registres d'entrée :

- \$2048/\$6048 Code de commande \$10 Registres de retour : **Aucun** 

**Recherche de la piste 0 (floppy exclusivement)** Registres d'entrée : - \$2048/\$6048 Code de commande \$20 Registres de retour :

#### - C de CC à 0. Si erreur, C de CC à 1 et code d'erreur dans \$204E/\$604E.

**Recherche d'une piste quelconque (floppy exclusivement)**

Registres d'entrée :<br>
- \$2048/\$6048

Code de commande \$20 - \$204A-\$204B/\$604A-\$204B Numéro de piste (sur 16 bits)

- Registres de retour :
- C de CC à 0. Si erreur, C de CC à 1 et code d'erreur dans \$204E/\$604E.

Remarque : dans le manuel, il est inscrit que le passage de densité peut provoquer une erreur mais elle n'est pas délivrée par les programmes eux-mêmes, puisque ceux-ci ne renvoient jamais d'erreur. Une erreur, donc, que seule la logique impose…

#### \$A007/\$E007 : Lancement du boot

Registres d'entrées : Aucun

- Registres de retour :
- **Aucun**

#### \$A00A/\$E00A : Formatage

Registres d'entrée :

- \$2048/\$6048 Code \$80 si vérification demandée, sinon \$00 (floppy exclusivement)<br>\$204D/\$604D Facteur d'entrelacement de 1 à 15 (floppy exclusivement)
	- Facteur d'entrelacement de 1 à 15 (floppy exclusivement)

Registres de retour :

- C de CC à 0. Si erreur, C de CC à 1 et code d'erreur dans \$204E/\$604E.

### \$A00D/\$E00D : Chargement de la FAT

Registres d'entrée :

- \$20ED/\$60ED Pointeur sur la mémoire tampon de FAT (128 ou 256 octets selon la densité)

Registres de retour :

C de CC à 1 si erreur de chargement. 0 si pas d'erreur.

#### \$A010/\$E010 : Ouverture d'un fichier

Registres d'entrées :

- La FAT a été chargée (entrée \$A00D/\$E00D)<br>\$20E9-\$20EA/\$60E9-\$60EA Pointeur s
- \$20E9-\$20EA/\$60E9-\$60EA Pointeur sur la mémoire tampon de secteur
- Pointeur sur le descripteur de fichier (11 octets)
- 
- \$20F0/\$60F0 Mode d'ouverture du fichier Type du fichier recherché
- \$20EC/\$60EC Flag du fichier recherché
- Registres de retour :
- C de CC à 1 si erreur de chargement. Le registre \$20E5/\$60E5 contient le code d'erreur du système d'exploitation logique \$03 si I/O Error (aussi dans A). 0 si pas d'erreur
- \$20F9/\$60F9 Numéro du secteur de l 'entrée du fichier dans le catalogue (aussi dans B). Si une sauvegarde avec écrasement est demandée (\$03 dans le registre \$20F0/\$60F0), c'est le fichier nommé « SCRATCH.DOS » qui sera recherché. Si l'entrée du fichier n'a pas été trouvée, ce registre est à 0. ATTENTION! Le registres C de CC n'est pas mis à 1 dans ce dernier cas.
- \$20F6/\$60F6 Numéro du premier bloc de fichier
- \$20F5/\$60F5 Compteur de secteur à 0
- \$20F7-\$20F8/\$60F7-\$60F8 Nombre d'octets dans le dernier secteur du fichier (sur 16 bits)
- \$20FA-\$20FB/\$60FA-\$60FB Pointeur sur l'entrée du fichier dans le secteur (aussi dans Y)

### \$A013/\$E013 : Effacement du fichier courant

Registres d'entrée :

La FAT a été chargée (entrée \$A00D/\$E00D)

Le fichier à effacer doit avoir été recherché dans le catalogue au préalable (entrée \$A010/\$E010).

Registres de retour :

- C de CC à 1 si erreur de sauvegarde du secteur de catalogue. Le registre \$20E5/\$60E5 contient le code d'erreur du système d'exploitation logique \$03 si I/O Error (aussi dans A). 0 si pas d'erreur.
- Y contient le pointeur sur la mémoire tampon de FAT.
- L'entrée du fichier a été effacée, le secteur de catalogue a été sauvé, la FAT a été mise à jour mais pas sauvée sur le disque. Pour sauver la FAT, positionner le mode « écriture d'un fichier sans écrasement » (code \$02) et appeler la routine de clôture en \$A022/\$E022.

### \$A016/\$E016 : Ecriture du secteur courant

Registres d'entrée :<br>s20E9-\$20EA/\$60E9-\$60EA Pointeur sur la mémoire tampon de secteur Registres de retour :

- Le secteur courant est sauvé sur le disque
- C de CC à 0. Si erreur, C de CC à 1, code d'erreur dans \$204E/\$604E, code contrôleur \$03 (IO Error) dans \$20E5/\$60E5, la FAT est rétablie.
- On peut remarquer que pour faciliter le travail du programmeur, le registre Y pointe sur le début du secteur de sauvegarde.

### \$A019/\$E019 : Création d'un fichier

Registres d'entrées :

- La FAT doit avoir été chargée.
- \$20E9-\$20EA/\$60E9-\$60EA Pointeur sur la mémoire tampon de secteur
- \$20E7-\$20E8/\$60E7-\$60E8 Pointeur sur le descripteur de fichier (11 octets)
- \$20F0/\$60F0 Mode d'ouverture du fichier (\$02 ou \$03)
- \$20EB/\$60EB Type du fichier
	- \$20EC/\$60EC Flag du fichier

Registres de retour :

- C de CC à 0. Si erreur, C de CC à 1, code d'erreur dans \$204E/\$604E, code d'erreur contrôleur dans \$20E5/\$60E5.
- \$20F6/\$60F6 Nouveau numéro de bloc
- Le secteur de catalogue à été sauvé sur le disque avec :
	- Le nom de fichier initialisé (SCRATCH.DOS si code \$03, nom du fichier courant si code \$02)
	- Type de fichier initialisé
	- Flag de fichier initialisé
	- Bloc de départ du fichier initialisé

#### \$A01C/\$E01C : Recherche d'un bloc libre

Registres d'entrée :

- La FAT doit avoir été chargée.<br>\$20F6-\$60F6 Numéro du
- Numéro du bloc courant
- Registres de retour :
- Si FAT pleine, C de CC à 1 . Le registre \$20E5/\$60E5 contient le code d'erreur du système d'exploitation logique \$05 si « Disk Full » (aussi dans A). 0 et C de CC à 0 si pas d'erreur.
- \$20F9/\$60F9 Nouveau numéro de bloc. La nouvelle place dans la FAT passe de \$FF à \$00.

### \$A01F/\$E01F : Initialisation d'une opération sur un bloc

Registres d'entrée :

- \$20F6/\$60F6 Numéro du bloc courant

- Registres de retour :
- \$20F5/\$60F5 Nombre de secteur du dernier bloc (initialisé à 1 pour écriture de bloc)
- \$20FA/\$60FA Numéro du premier secteur du bloc (1 ou 9)
- \$20FB/\$60FB Numéro de piste (sur 16 bits)

#### \$A022/\$E022 : Clôture d'une opération en écriture

Registres d'entrée :

- La FAT a été chargée (entrée \$A00D/\$E00D)
- Le fichier a été ouvert en mode sauvegarde
- \$20E9-\$20EA/\$60E9-\$60EA Pointeur sur la mémoire tampon de secteur
- \$20E7-\$20E8/\$60E7-\$60E8 Pointeur sur le descripteur de fichier de 11 caractères
	- \$20F0/\$60F0 Mode d'ouverture du fichier (\$02 ou \$03)

Registres de retour :

- C de CC à 0. Si erreur, C de CC à 1 et code d'erreur dans \$204E/\$604E.
- Si le mode d'ouverture du fichier est \$02 (sauvegarde sans écrasement), les opérations suivantes sont effectuées :
	- Sauvegarde de la FAT sur le disque
	- Rétablissement de la FAT en mémoire

Si le mode d'ouverture du fichier est \$03 (sauvegarde avec écrasement), les opérations suivantes son effectuées :

- Recherche dans le catalogue du fichier de nom courant
- Effacement du fichier de nom courant
- Recherche du fichier SCRATCH.DOS
- Replacement du nom SCRATCH.DOS avec le nom de fichier courant
- Ecriture du secteur de catalogue
- Sauvegarde de la FAT sur le disque
- Rétablissement de la FAT en mémoire

ATTENTION ! Le nombre de secteurs du dernier bloc dans la FAT ainsi que la taille du dernier secteur dans le catalogue n'ont pas été mis à jour. Prévoyez d'inscrire l'un dans la FAT avant sa sauvegarde, puis recherchez le fichier en mode \$02 dans le catalogue par l'entrée \$A010/\$E010, mettez l'autre à jour et sauvegardez le secteur par l'entrée \$A016/\$E016.

#### \$A025/\$E025 : Fonctions standard avec numéro de secteur réel (QDD exclusivement)

Equivalente aux fonctions standard en \$A004/\$E004 mais \$204A/\$604A doit être à \$FF et le numéro de secteur de 1 à 400 dans le registre \$204A-\$204B/\$604A-\$604B.

## Procédures standard du système logique

#### Lecture d'un fichier :

- Code \$01 dans \$20F0/\$60F0
- Chargement de la FAT
- Ouverture du fichier
- ...< chargement du fichier >...

#### Sauvegarde d'un fichier sans écrasement:

- Code \$02 dans \$20F0/\$60F0
- Chargement de la FAT
- Création du fichier
- Si le fichier existe déjà, erreur et sort
- ... < sauvegarde du fichier >...
- Clôture d'opération en écriture
- Ouverture du fichier en lecture
- Mise à jour de la taille du dernier secteur dans le catalogue
- Sauvegarde du secteur de catalogue

#### Sauvegarde d'un fichier avec écrasement :

- Code \$03 dans \$20F0/\$60F0
- Chargement de la FAT
- Création du fichier (SCRATCH.DOS si code \$03, nom de fichier courant si code \$02)
- ...< sauvegarde du fichier >...
- Clôture d'opération en écriture ( Efface fichier courant et renomme « SCRATCH.DOS » avec nom du fichier courant)
- Ouverture du fichier en lecture
- Mise à jour de la taille du dernier secteur dans le catalogue
- Sauvegarde du secteur de catalogue

#### Effacement d'un fichier :

- Code \$02 dans \$20F0/\$60F0
- Chargement de la FAT
- Recherche du fichier dans le catalogue
- Effacement du fichier courant
- Clôture d'opération en écriture

## Routine type de gestion de fichier

Le programme suivant est tiré de ColorPaint. Il n'est pas présent dans sa totalité, le but de l'exposé étant seulement de montrer comment les registres de \$60E5 à \$60FD sont utilisés pour rester compatibles dans l'usage des routines du moniteur.

Le caractère à lire ou à écrire se trouve dans le registre B

Programme principal<br>
080C 34 7E PSH  $PSHS$   $U, Y, X, DP, B, A$  |

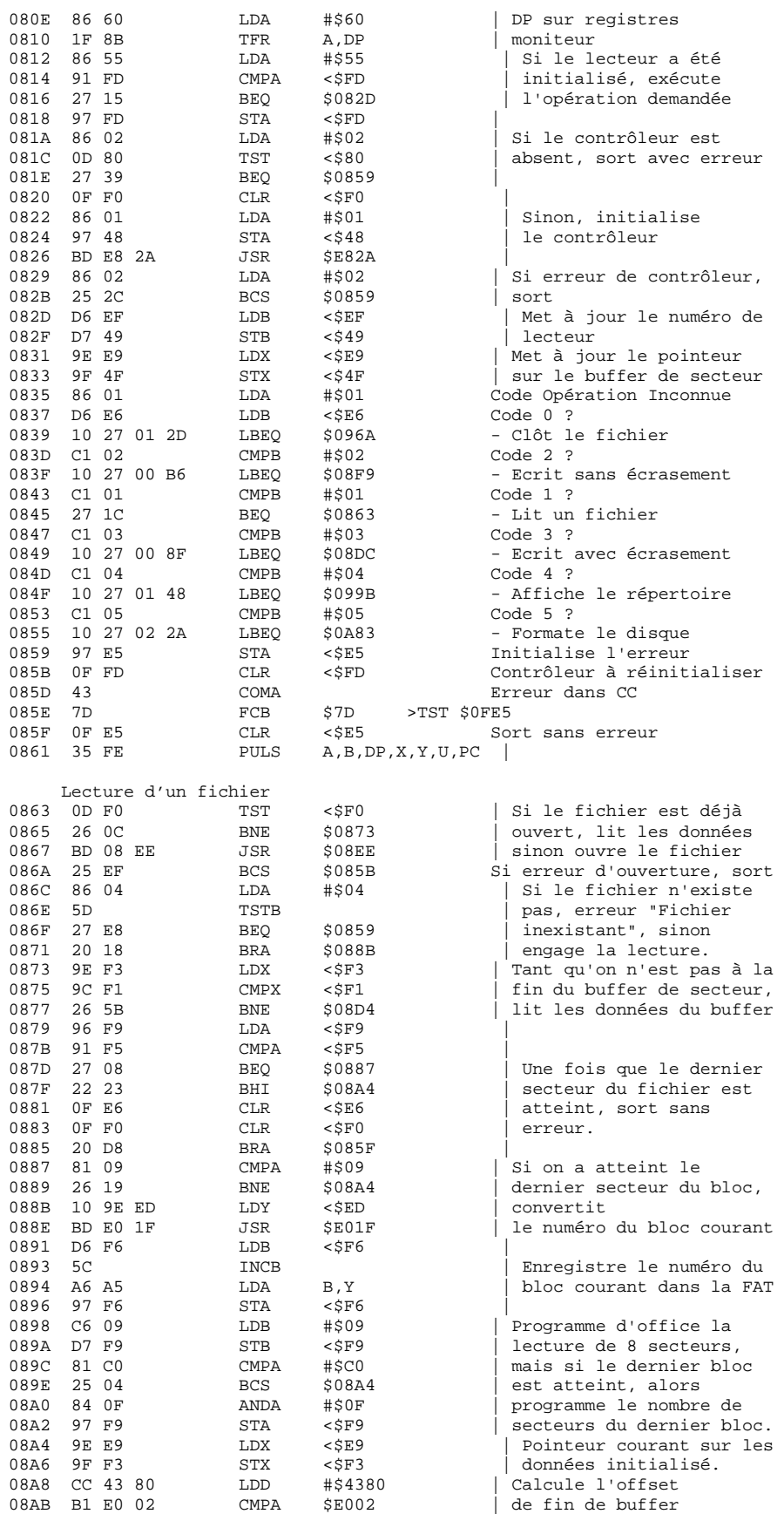

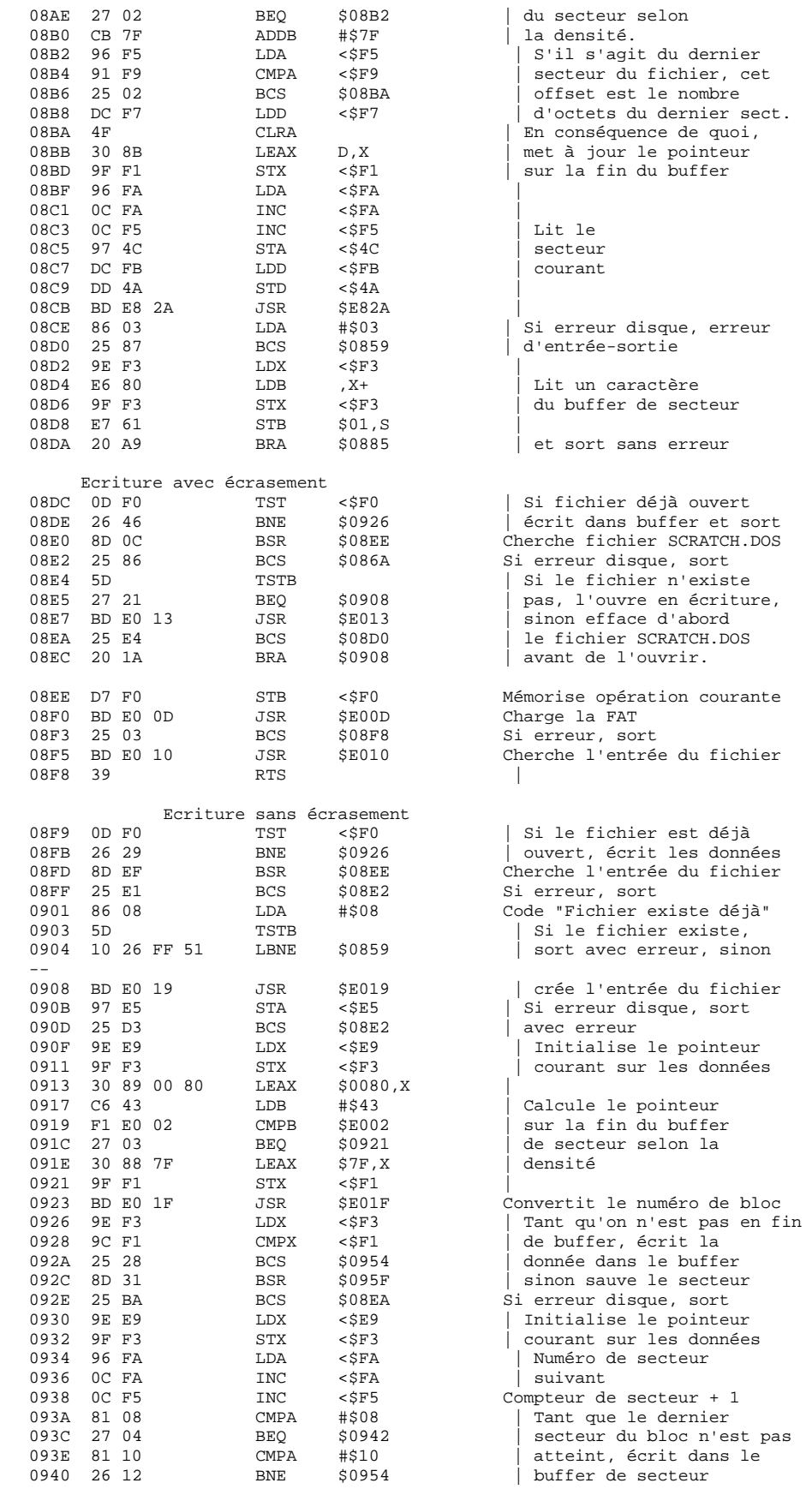

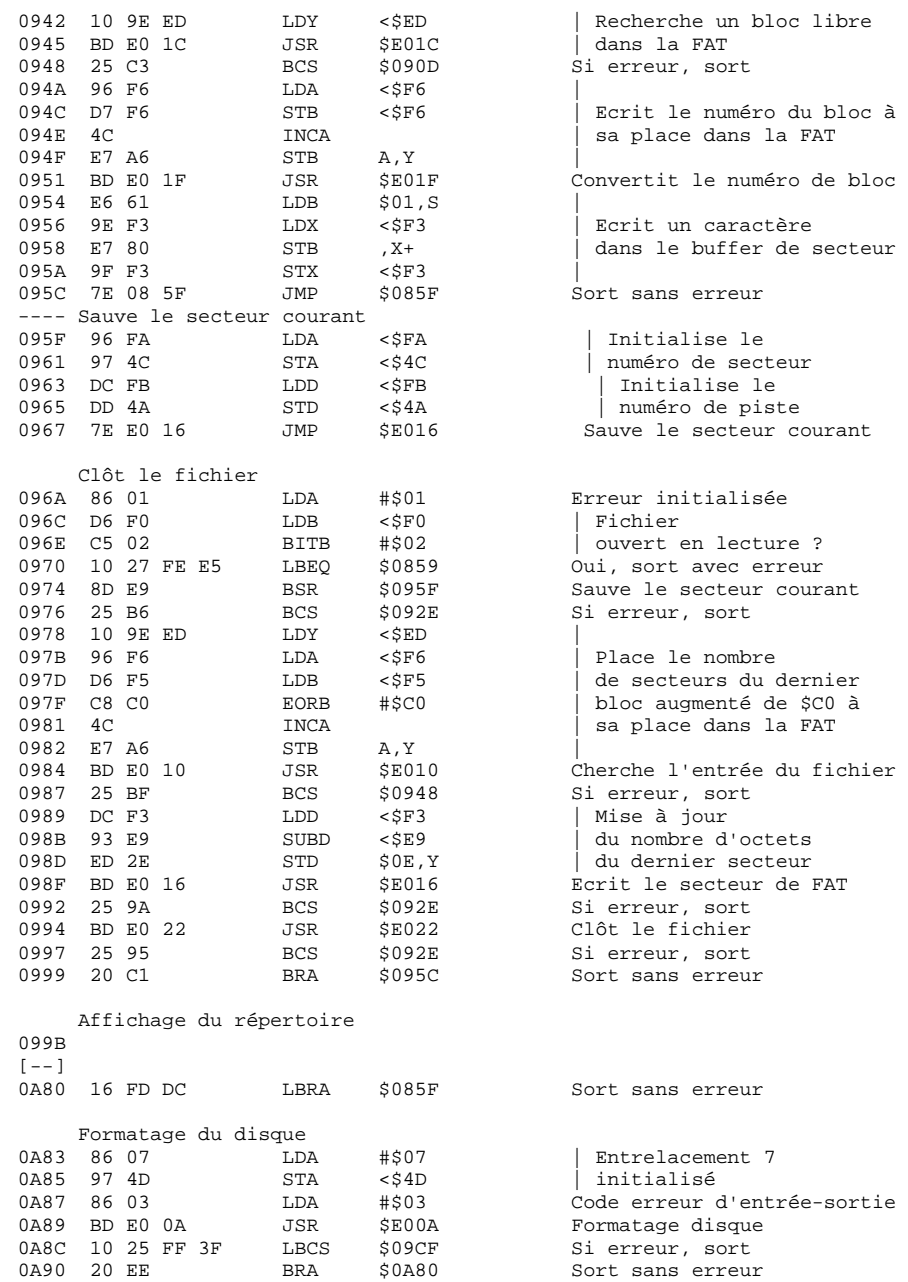

## PROGRAMMATION DES DIFFERENTS CONTROLEURS

## Le THMFC1

#### Les registres disque

\$E7D0 Registre de commande CMD0 (écriture)

- Bit 7 : 0 Bit 6 : 0
	-
- Bit 5: 0 Format MFM
	- 1 Format FM
- Bit 4 : Validation de détection du mot de synchronisation
- Bit 3 : Désactivation du séparateur de données pour formatage<br>Bit 2 : 0 Lecture
	- $0 \qquad$  Lecture 1 Ecriture
- Bits 1-0 : Code pour programmation d'une opération automatique:
	- - 00 Reset lecteur<br>01 Ecriture du se Ecriture du secteur
		- 10 Lecture de l'adresse
		- 11 Lecture du secteur
- \$E7D0 Registre d'état STAT0 (lecture)
	- Bit 7 : Image de l'horloge caractère (DRQ)
		-
	- Bit 6 : 0<br>Bit 5 : 0 Bit 5 :<br>Bit 4 :
	- Bit 4 : 1 Opération en phase terminale<br>Bit 3 : 1 Opération terminée
	- Opération terminée
	- Bit 2: 1 Erreur CRC
	- Bit 1 : 1 Bit 7 pour opération automatiques
	- Bit 0 : 1 Bon résultat de la détection de synchronisation

\$E7D1 Registre de commande CMD1 (écriture)

- Bit 7 : Bit de compatibilité<br>Bits 6-5 : Longueur du secteu
	- Longueur du secteur
		- 00 128 caractères par secteur
		- 01 256 caractères par secteur
		- 10 512 caractères par secteur
		- 11 1024 caractères par secteur
- Bit 4 : Face du disque
	- 0 Face 1
	- 1 Face 0
- Bits 3-2-1 : Commande de précompensation
- Bit 0 : Inhibition système, lorsque signal ready inactif (bit à 1)

\$E7D1 Registre d'état STAT1 (lecture)

- Bit 7 : 0
- Bit 6 : 1 Détection index floppy
	- Présence disquette QDD
- Bit 5 : 1 Changement de disquette (non utilisé pour QDD)
- Bit 4 : Image inversée commande moteur
- Bit 3 : 1 Détection piste 0 floppy
	- Information détection QDD
- Bit 2 : 1 Protection écriture floppy QDD<br>Bit 1 : 1 Information ready en provenan
- Bit 1 : 1 Information ready en provenance du floppy ou du QDD<br>Bit 0 : Non utilisé
- Non utilisé

#### \$E7D2 Registre de commande CMD2 (écriture)

- Bit 7 : Non utilisé
- Bit 6: 0 Face 0 du floppy
	- Commande active du moteur QDD
	- 1 Commandes inverses
- Bit 5: 0 Commande de direction des têtes vers l'extérieur (floppy)
	- 1 Commande de direction des têtes vers l'intérieur (floppy)
- Bit 4 : 0 Commande de pas inactivée (floppy)
- 1 Commande de pas activée (floppy)
- Bit 3 : Non utilisé
- Bit 2 : 0 Désactivation du moteur (floppy)
	- 1 Activation du moteur

Bits 1-0 : Commande de sélection de lecteur (floppy et QDD) active à l'état 1

\$E7D3 Bus de transfert pour les données RDATA (lecture) et WDATA (écriture) Bits 7-0 : Tampon

\$E7D4 Extension du bus de donnée (écriture) Bits 7-0 : \$FF pour les données \$0A pour le mot de synchronisation

\$E7D5 Numéro de secteur WSECT (lecture/écriture)

Bits 7-0 : Numéro de secteur pour opérations automatiques

Ce numéro de secteur sera comparé au numéro de secteur sur le disque lors de la lecture de l'identificateur de données pendant les opérations automatiques.

\$E7D6 Numéro de piste WTRCK (lecture/écriture)

Bits 7-0 : Numéro de piste pour opérations automatiques

Ce numéro de piste sera comparé au numéro de piste sur le disque lors de la lecture de l'identificateur de données pendant les opérations automatiques.

#### \$E7D7 Programmation du séparateur de données WCELL (lecture/écriture)

- Bit 7 : 0 Modification caractéristiques du séparateur de données (pour les pistes intérieures de la disquette. Précompensation).
- 1 Fonctionnement normal du séparateur de données<br>Bits 6-0 : Valeur du séparateur de données selon le mode de
- 
- \$3F Codage FM

Valeur du séparateur de données selon le mode de codage utilisé

\$1F Codage MFM

Si le bit 7 de WCELL est à l'état 1, la valeur contenue dans les bits 6 à 0 agissent comme temporisateur de lecture et d'écriture. Pour la double densité, cette valeur est à \$1F, soit moitié moindre que pour la simple densité et on aura dans RDATA un caractère composé d'un bit sur deux du mot physique lu. On peut accélérer à loisir la vitesse d'absorbtion des données, la limite de cohérence de capture étant bien sûr relative à la rapidité du microprocesseur. La limite supérieure est en fait vite atteinte, arrivant un moment où les données sont transmises plus vite que la routine de capture n'est capable de les traiter. La lecture du mot physique réellement inscrit sur le support magnétique en MFM impliquerait que l'ordinateur tourne au moins à 2MHz pour un séparateur de données à \$0F.

#### Les opérations automatiques

Les opérations automatiques permettent de positionner la lecture ou l'écriture sur la zone d'identification du secteur ou sur la zone de données du secteur par un programme réduit. Les procédures de détection et de vérification de validité de ces zones s'effectuent automatiquement, à la manière du WD2793.

#### La lecture automatique d'un secteur

La lecture automatique d'un secteur procède de la façon suivante :

- Recherche de 3 caractères de synchronisation successifs
- Comparaison du caractère suivant avec la valeur \$FE
- Comparaison du caractère suivant avec le contenu de WTRCK
- Comparaison du caractère suivant avec l'état du bit SIDE de CMD1 (bit 4)
- Comparaison du caractère suivant avec le contenu de WSECT
- Comparaison des bits 0 et 1 du caractère suivant avec les bits LG0 et LG1 du registre CMD1
- Contrôle des 8 caractères de la zone d'identification (test de validité du CRC)
- Attente du contrôleur pendant 27 caractères
- Recherche de 1 caractère de synchro dans un délai de 42 caractères lus
- Activation de la sortie DREQ
- Le CPU répond au contrôleur en lisant le registre RDATA permettant la réactivation de DREQ et le transfert des caractères du champ de données

#### L'écriture automatique d'un secteur

Les 7 premières phases étant les mêmes que pour la lecture, l'écriture automatique d'un secteur procède de la façon suivante :

- Recherche de 3 caractères de synchronisation successifs.
- Comparaison du caractère suivant avec la valeur \$FE.
- Comparaison du caractère suivant avec le contenu de WTRCK.
- Comparaison du caractère suivant avec l'état du bit SIDE de CMD1 (bit 4).
- Comparaison du caractère suivant avec le contenu de WSECT.
- Comparaison des bits 0 et 1 du caractère suivant avec les bits LG0 et LG1 du registre CMD1.
- Contrôle des 8 caractères de la zone d'identification (test de validité du CRC).
- Attente du contrôleur correspondant à la lecture de 22 caractères.
- Activation de la porte d'écriture et écriture par le contrôleur de 12 caractères à \$00 suivis par un octet de synchronisation.
- Activation de la sortie DREQ.
- Le CPU répond au contrôleur en écrivant dans le registre WDATA permettant la réactivation de DREQ et le transfert des caractères du champ de données.

#### La lecture automatique de l'adresse

- La lecture automatique de l'adresse permet, entre autre, de récupérer l'entrelacement de piste. Elle procède de la façon suivante :
- Recherche de 3 caractères de synchronisation successifs<br>- Comparaison du caractère suivant avec la valeur \$FE
- Comparaison du caractère suivant avec la valeur \$FE
- Activation de la sortie DREQ
- Le CPU répond au contrôleur en lisant le registre RDATA permettant la réactivation de DREQ et le transfert des caractères. Le transfert de données doit être effectué dans un délai de 25µs après l'activation de DREQ. Dans le cas contraire, le contrôleur calcule les 2 octets de contrôle CRC correspondant au N octets de donnée transférés et positionne le bit CRCER (bit 2 de STAT0).

Ci-après, la routine tirée de QBACKUP pour la recherche de l'entrelacement.

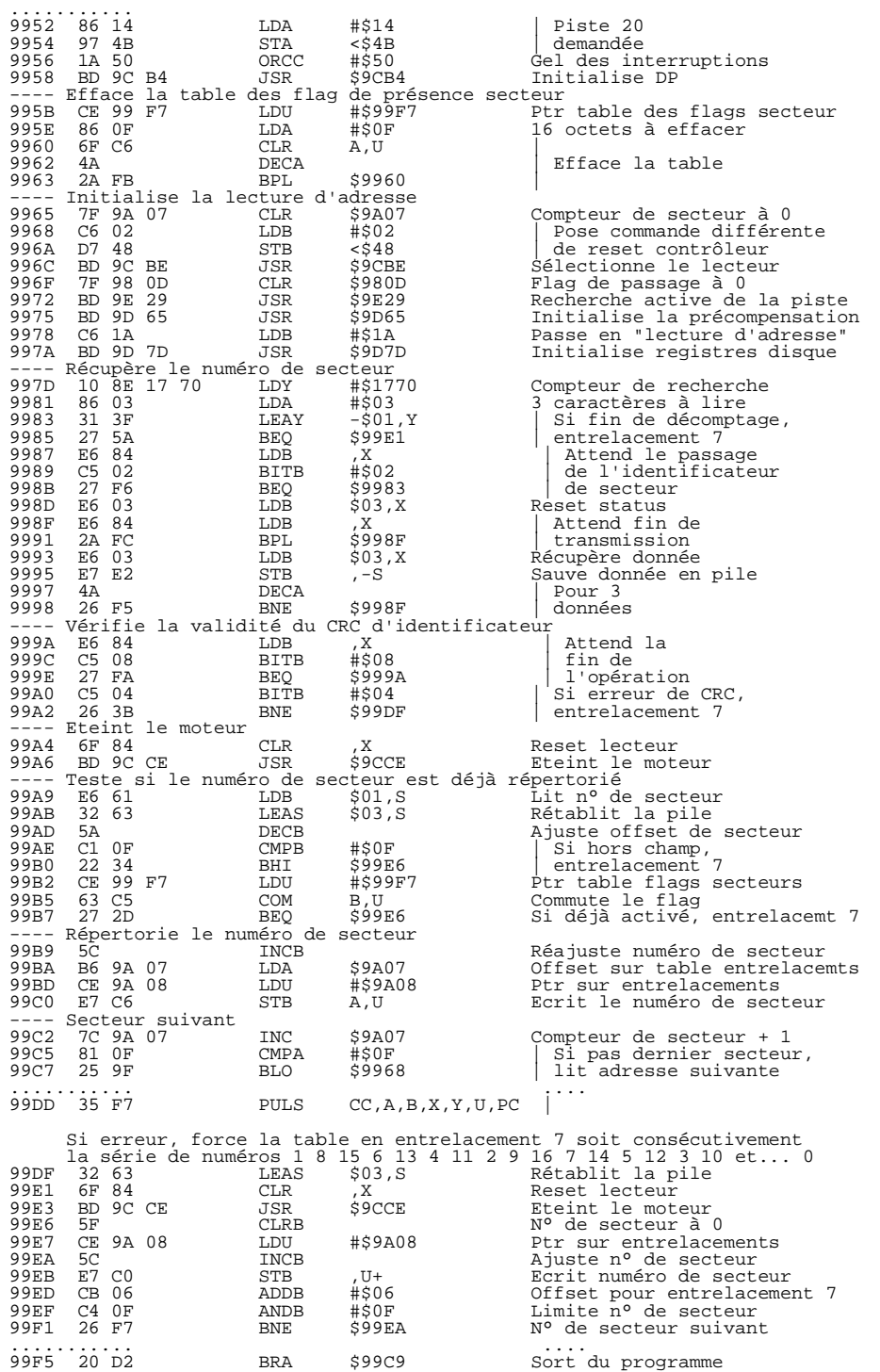

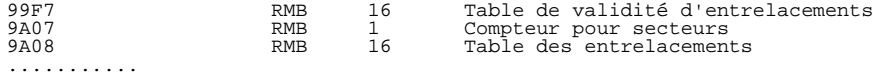

## Le WD2793 (contrôleur interne du TO9)

#### Les registres disque

#### \$E7D0 Registre de commande (écriture)

Le type de la commande est surtout repérable par son premier quartet, qui est pratiquement invariable :

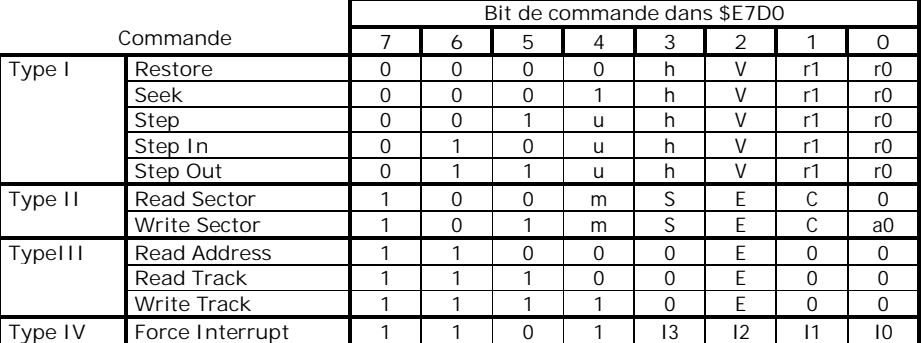

\$E7D0 Registre d'état (lecture)

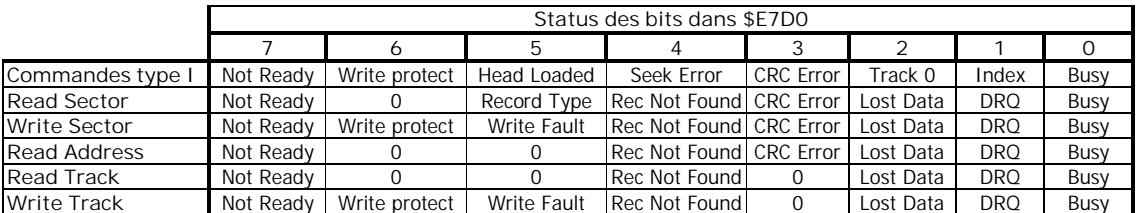

#### \$E7D1 Registre de piste

Ce registre contient le numéro de piste courant

\$E7D2 Registre de secteur

Ce registre doit contenir le numéro du secteur à rechercher

\$E7D3 Bus de transfert des données

Ce registre permet le transfert des données entre le CPU et le lecteur.

## \$E7D8 Numéro de lecteur/densité du secteur<br>Bit 7 : 1 = 128 octets par sec

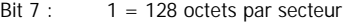

- $0 = 256$  octets par secteur
- Bits 1-2 : 01 = Contrôleur 0
- 10 = Contrôleur 1
- Bit  $0: 0 =$  Face 0
	- $1 =$  Face 1

#### Lecture ou écriture d'un secteur (READ SECTOR - WRITE SECTOR)

Les registres de piste et de secteur sont chargés au préalable avec les valeurs recherchées.

- Localisation d'une zone d'identification
- Comparaison du numéro de piste avec le numéro de piste demandée
- Comparaison du numéro de secteur avec le numéro secteur demandé
- Test de validité du CRC d'identification
- Localisation de la zone de données. Cette phase de recherche doit aboutir dans un temps inférieur à 1 seconde soit 5 révolutions maximum du disque. Passé ce délai, une interruption est générée et le bit d'état « Record Not Found » est positionné.

-

### Lecture d'une adresse (READ ADRESS)

A la réception de cette commande, la première zone d'identification rencontrée sur le disque est transférée. Cette zone est constituée des informations suivantes:

- Numéro de piste
- Numéro de face
- Numéro de secteur
- Longueur de secteur
- CRC High
- CRC Low

### Lecture d'une piste (READ TRACK)

L'opération de lecture commence sur le front descendant de l'impulsion d'index et continue jusqu'à l'impulsion d'index suivante. Le flux de données est synchronisé sur chaque mot de synchro.

- Cette commande présente des caractéristiques intéressantes pour établir un diagnostic sur le fonctionnement d'un lecteur :
- Le logique de contrôle CRC est inactive, donc le transfert des données existe quelque soit la validité de celles-ci.

Les caractères espaces entre les différentes zones d'informations sont transmis ainsi que les mots de synchro.

Ce flux ininterrompu de données, de caractères espaces et d'identificateurs permet de mettre en évidence certains disfonctionnements dans la transmission.

### Ecriture d'une piste (WRITE TRACK)

La phase d'écriture commence par le front descendant de l'impulsion d'index et continue jusqu'à l'impulsion d'index suivante. Toutes les données présentes dans le bus sont enregistrées sur le disque exceptés certains caractères que le contrôleur interprète comme des commandes :

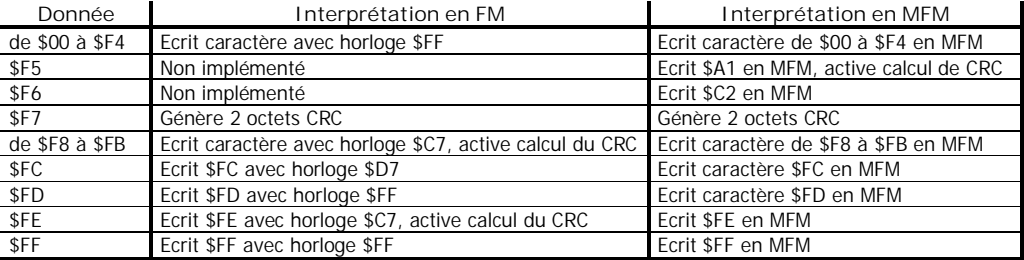

## DESASSEMBLAGE DES ROMS CONTROLEURS

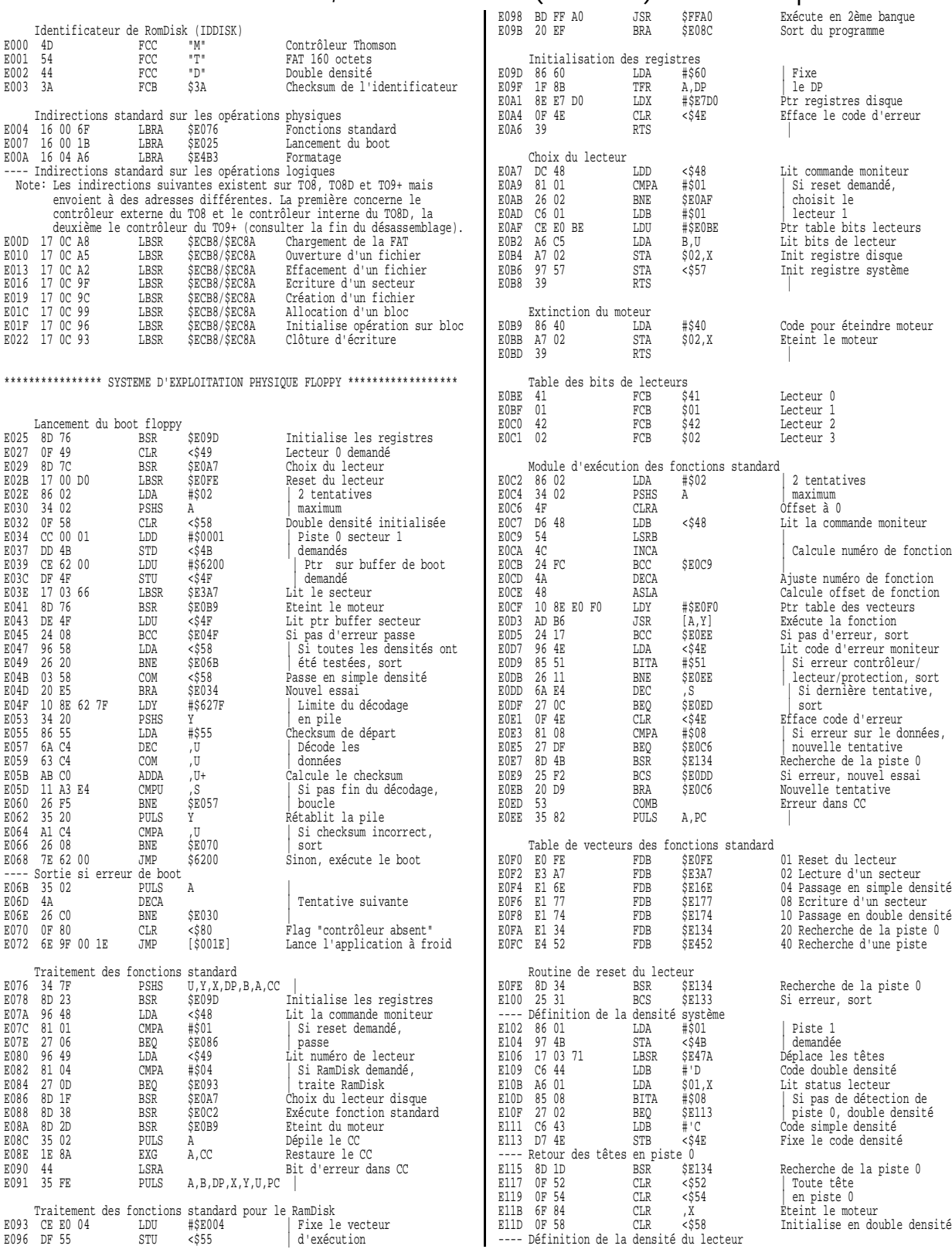

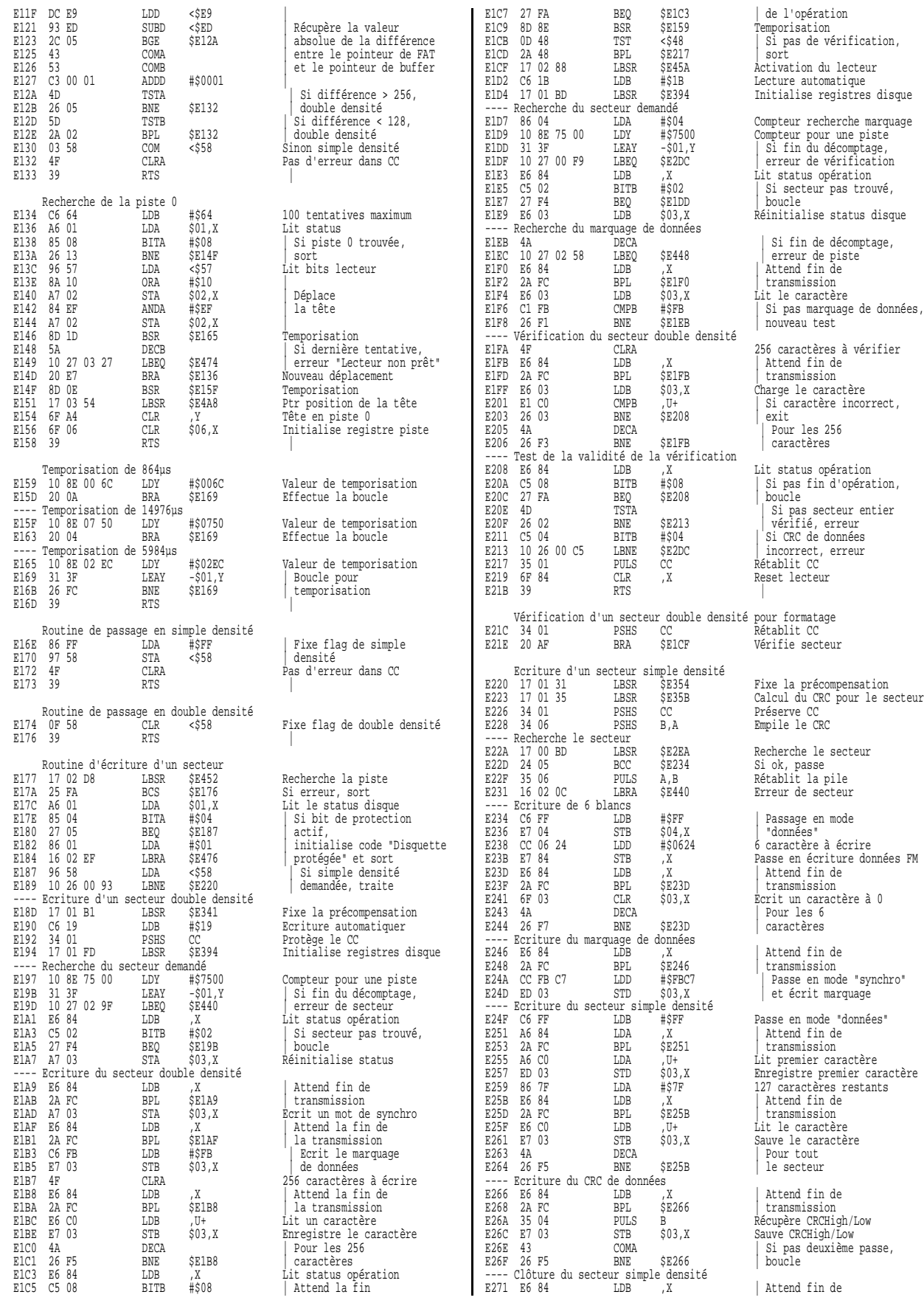

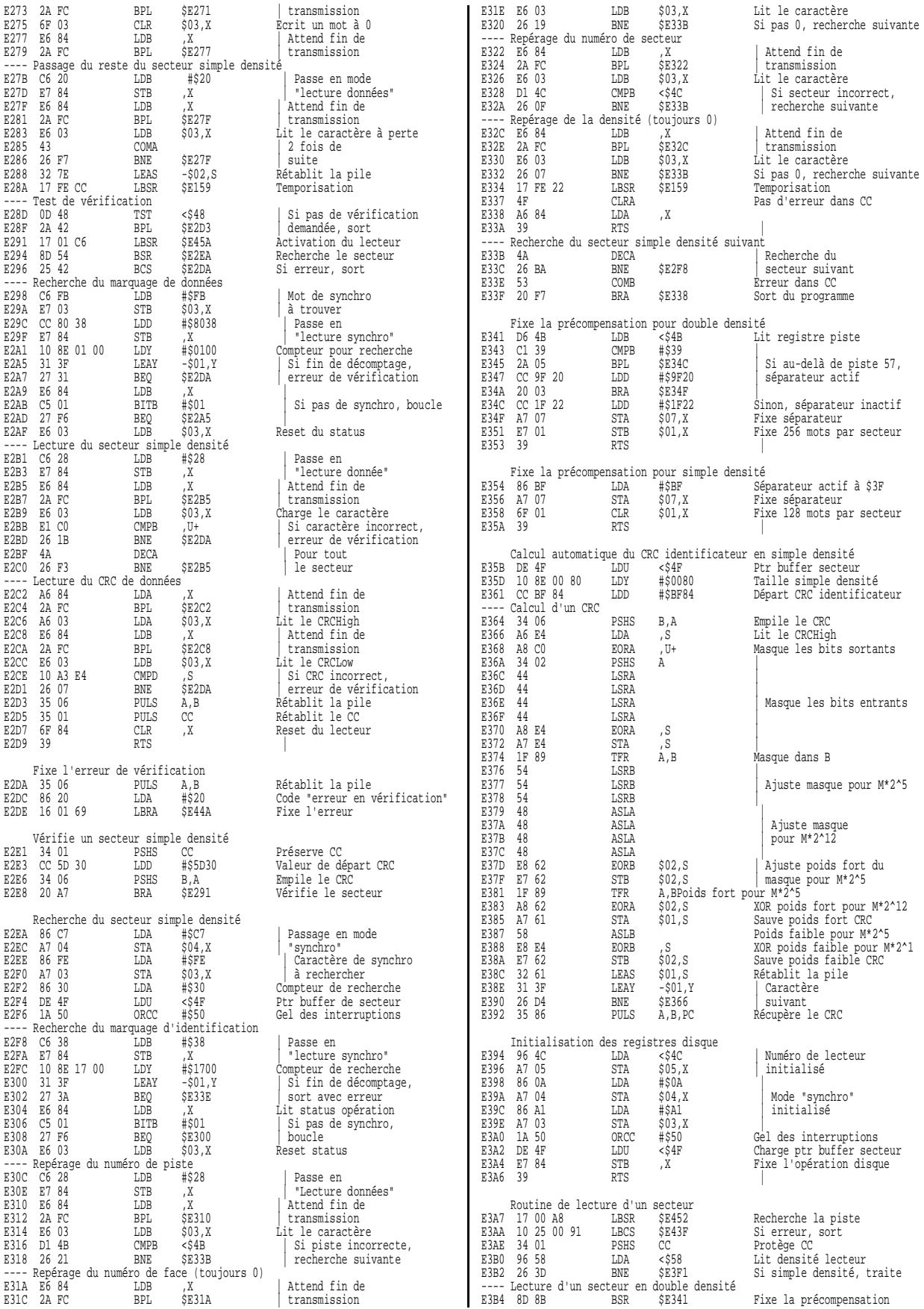

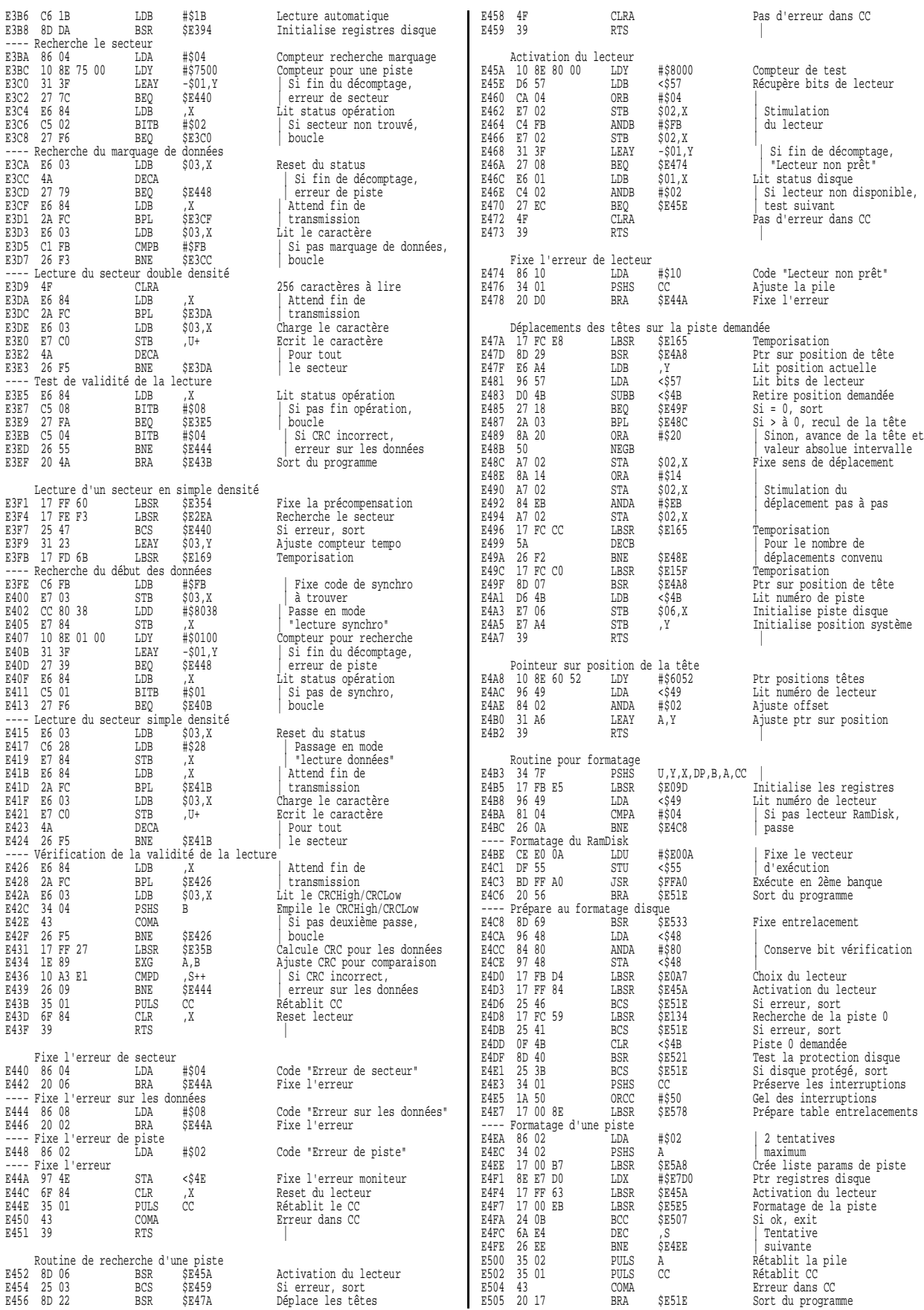

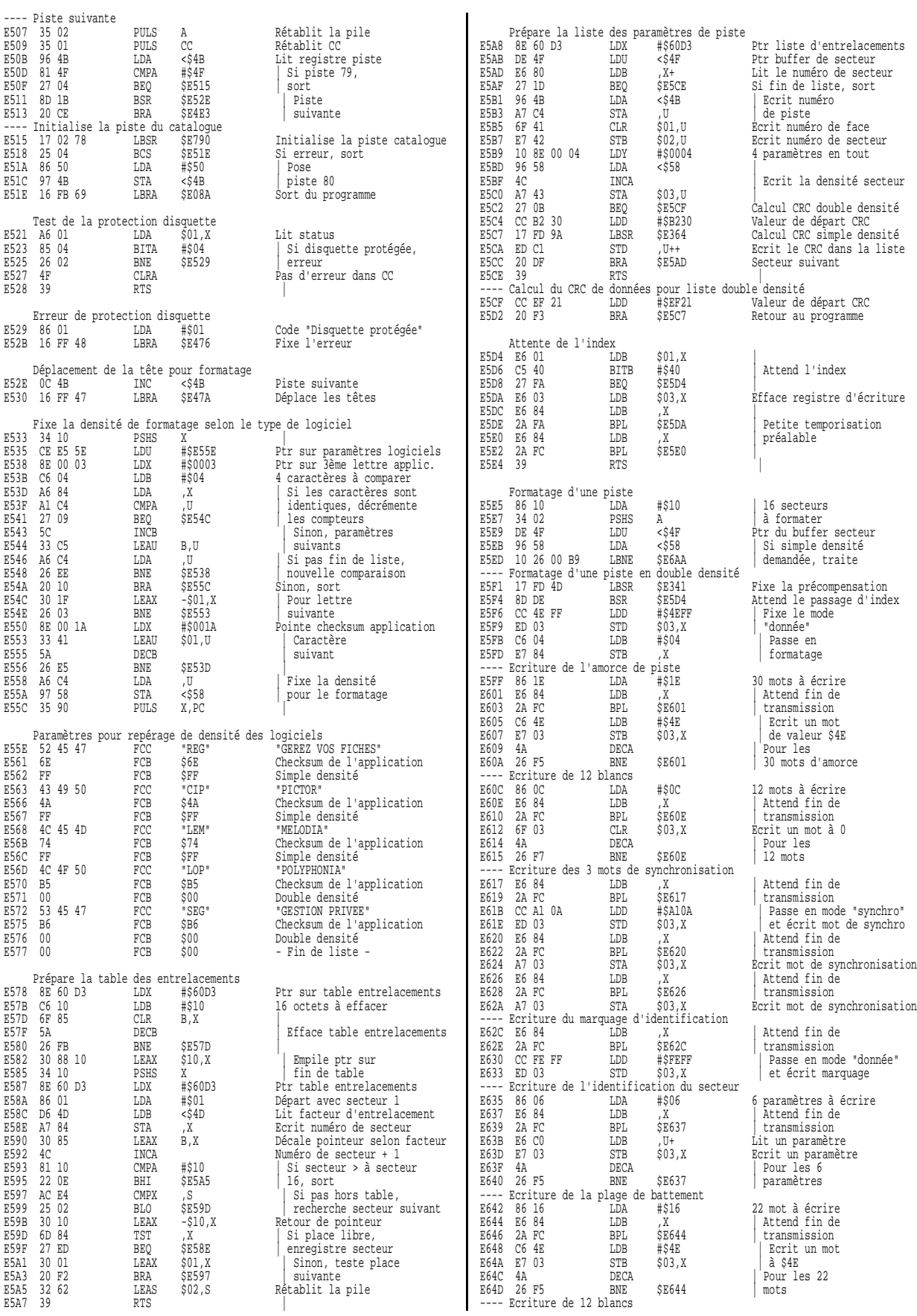

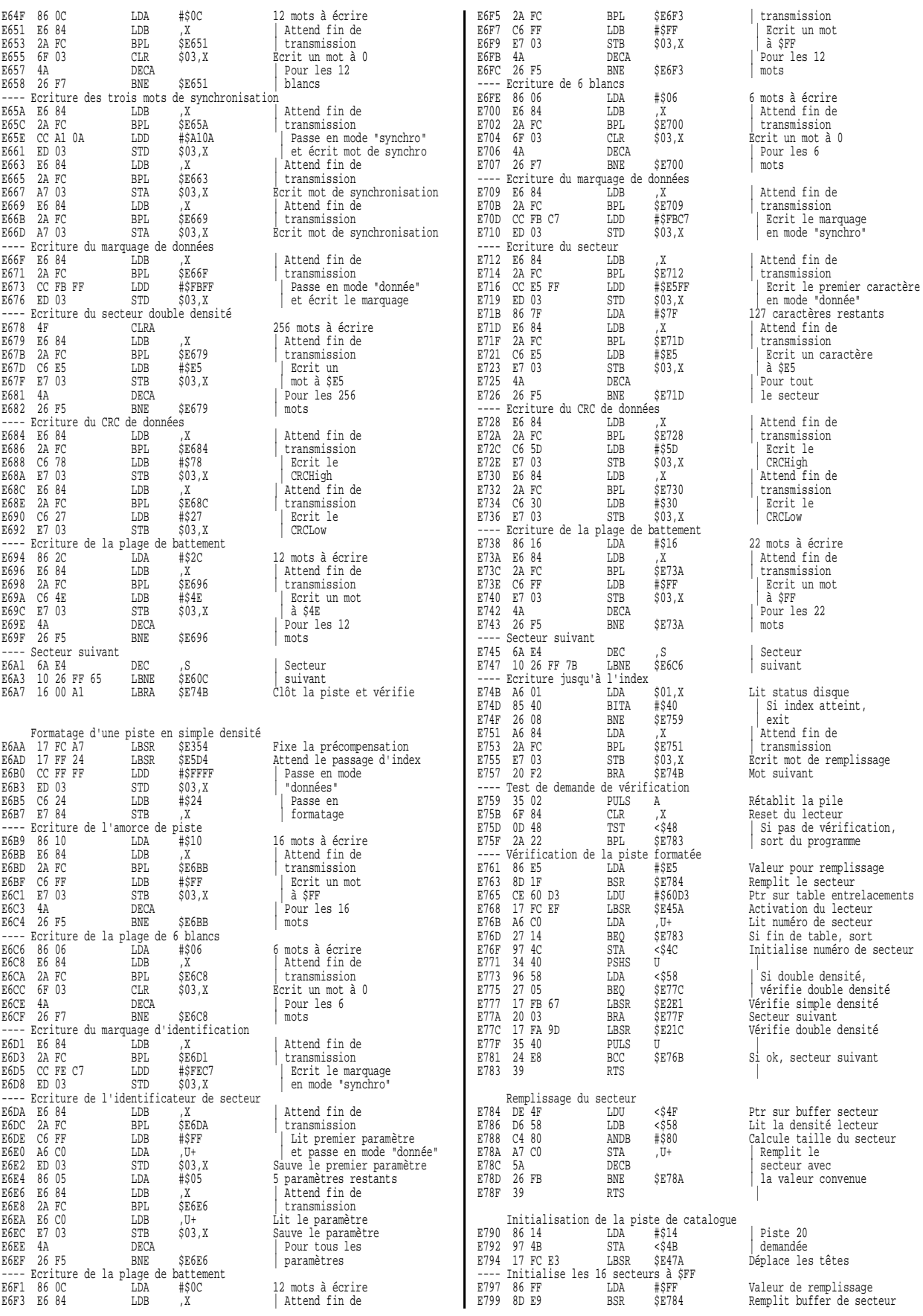

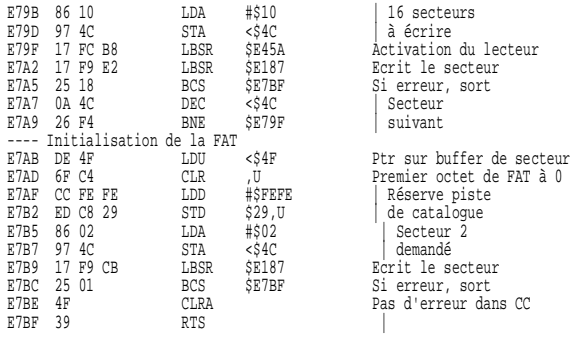

Les programmes suivants sont cités à titre d'information. Ils ne font pas partie de la ROM disque.

Note: Le programme suivant existe sur TO8, TO8D et TO9+ dans les 2 banques mais à des adresses différentes selon la machine. La première concerne les TO8 et TO8D, la deuxième le TO9+.

Exécution d'une table d'indirection dans l'autre page ROM du moniteur

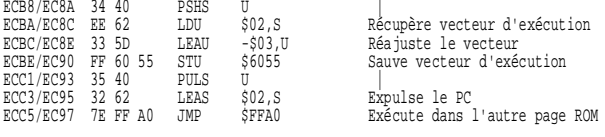

.........

Note: Le programme suivant existe sur TO8, TO8D et TO9+. Mêmes adresses pour les trois dans les 2 banques.

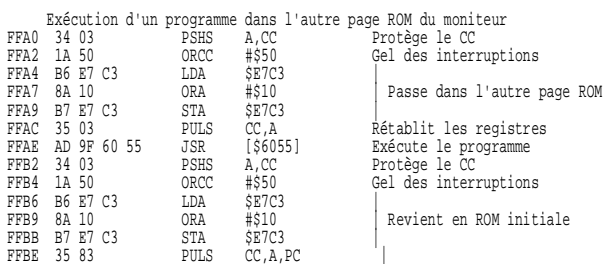

# Contrôleur interne des TO8 et TO8D (THMFC1) - 2ème banque

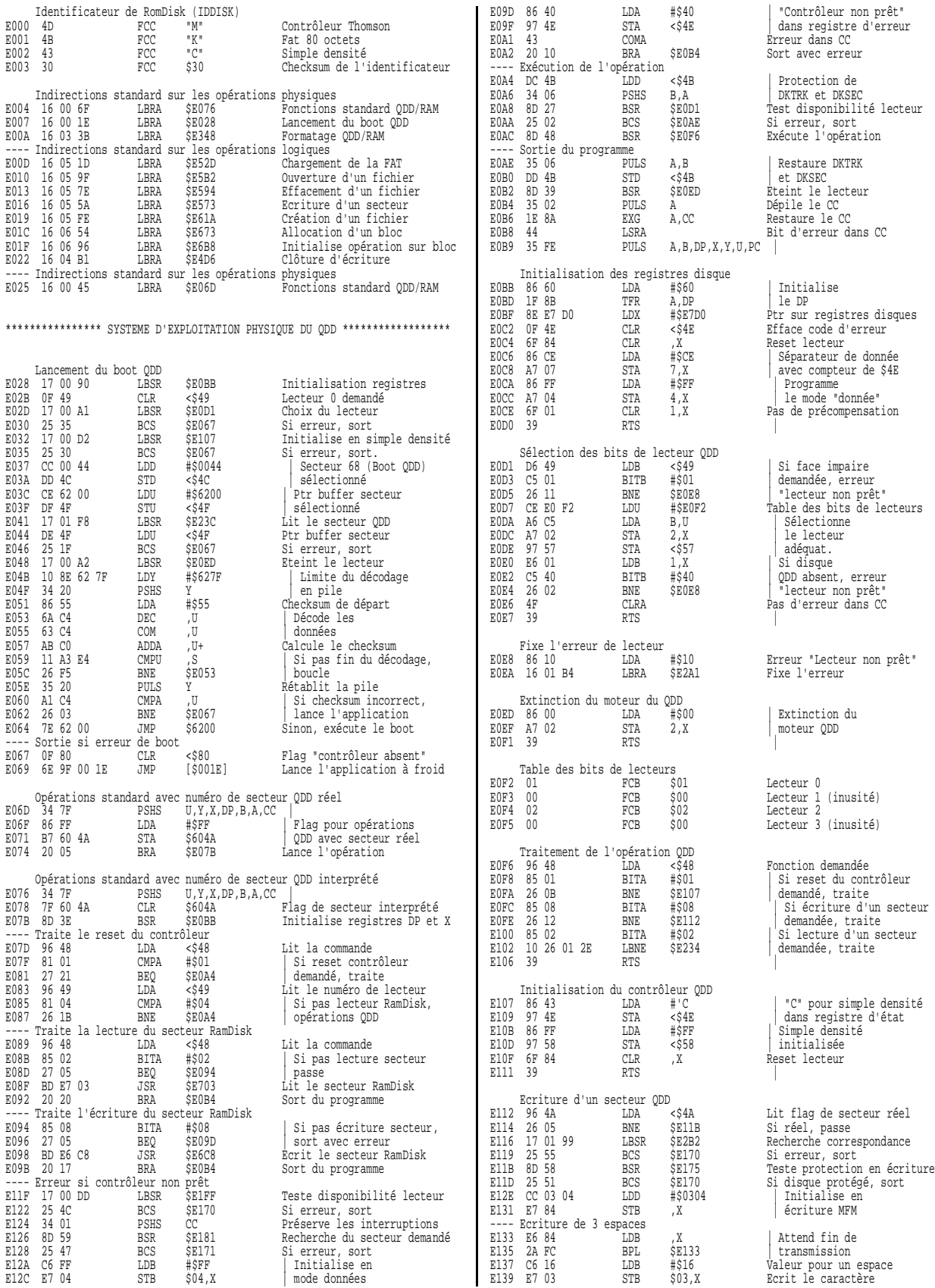
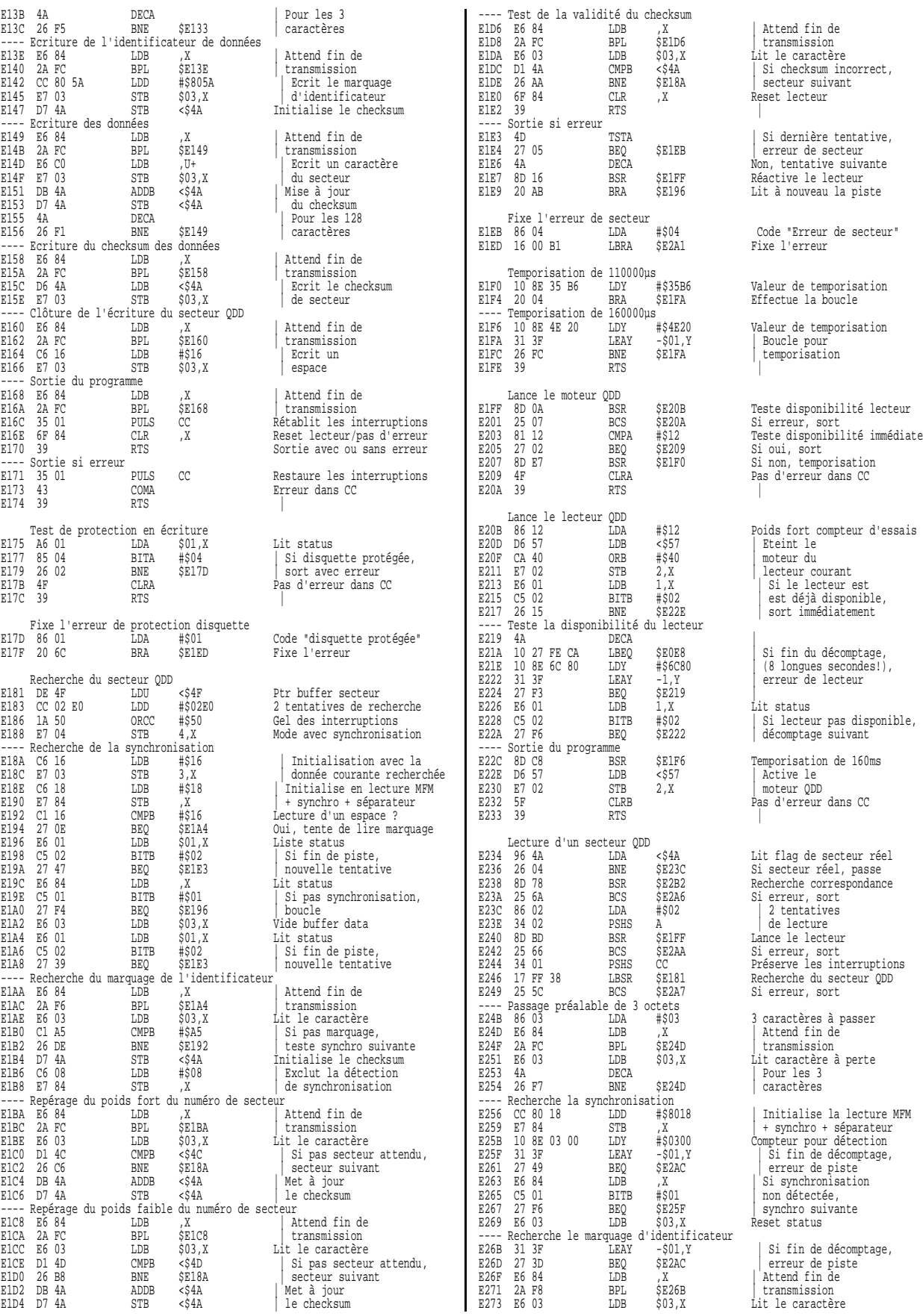

| Attend fin de  $\frac{1}{2}$  Si checksum incorrect, secteur suivant Reset lecteur | Si dernière tentative, erreur de secteur Non, tentative suivante Réactive le lecteur Encaderic le recedir Valeur de temporisation Lit status Temporisation de 160ms Pas d'erreur dans CC Recherche correspondance caractères | synchro suivante<br>Reset status E221 111

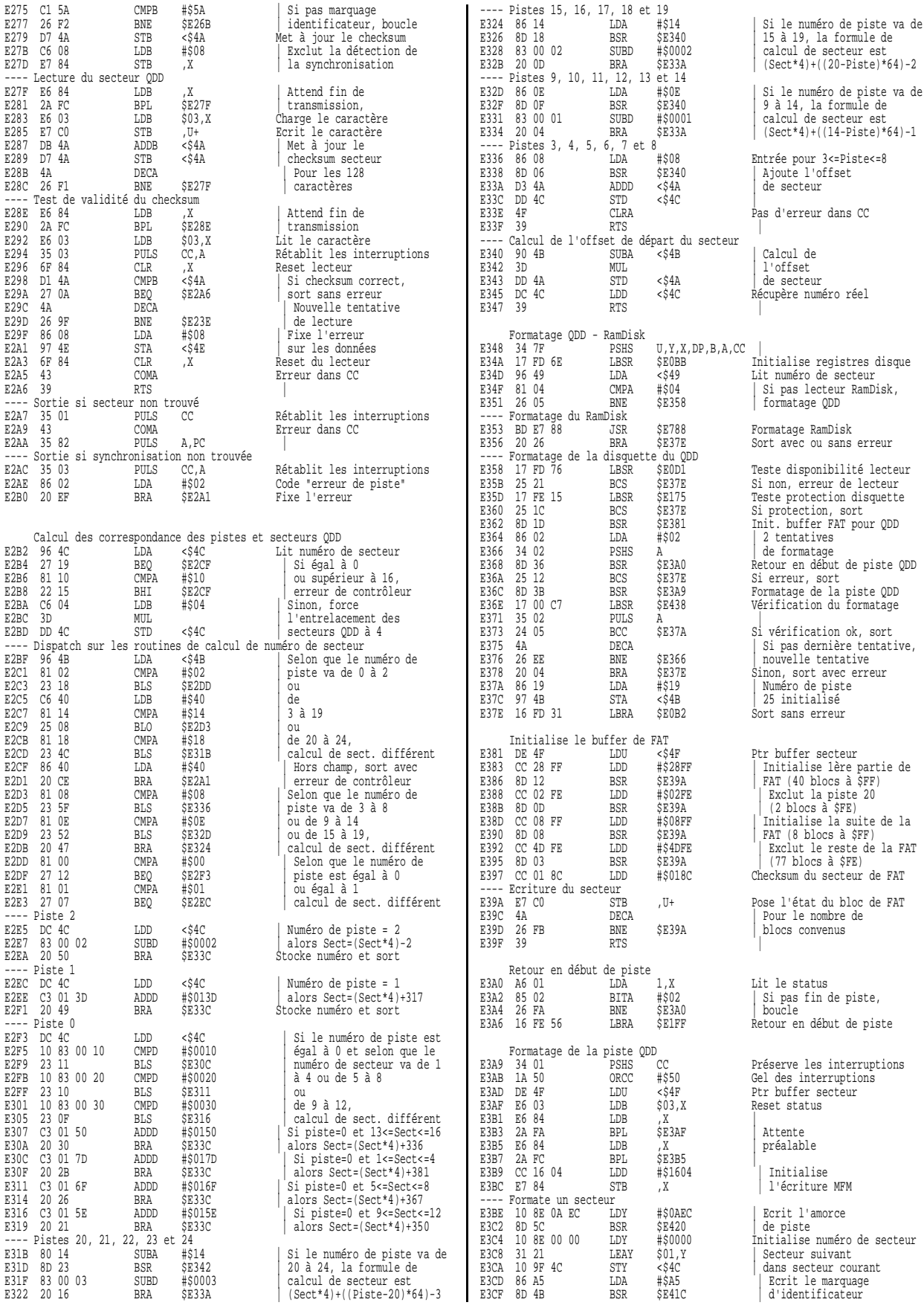

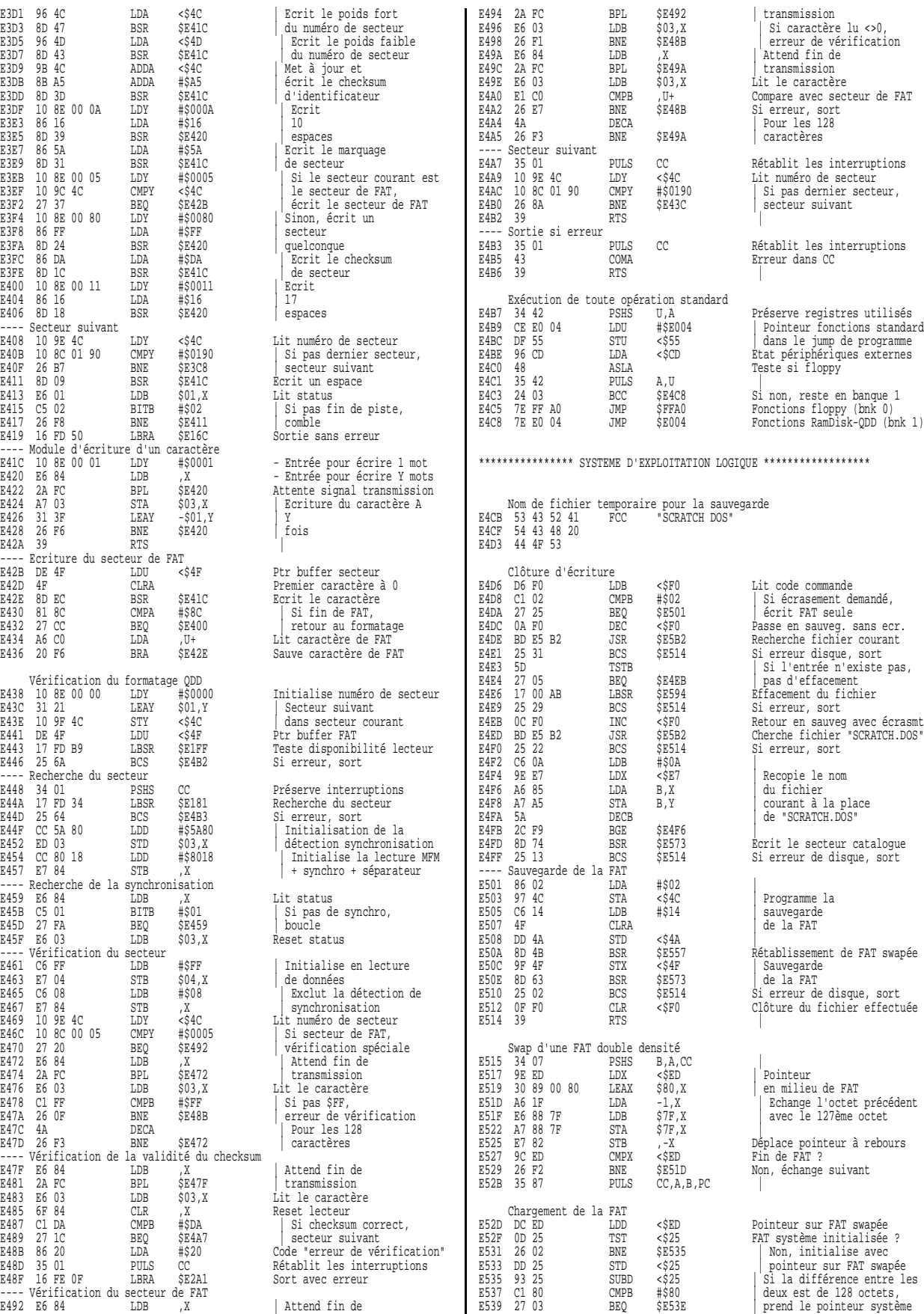

le caractère

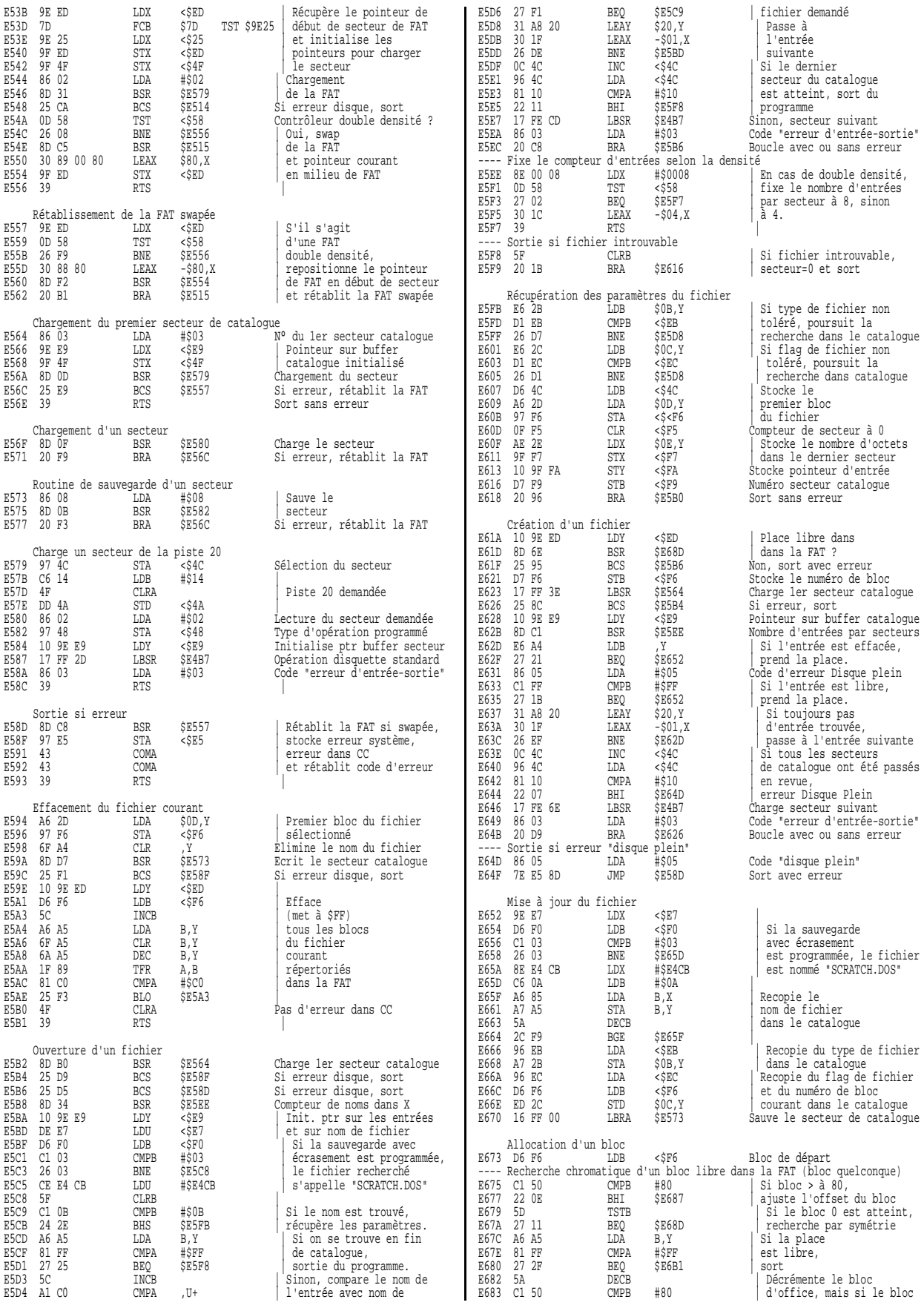

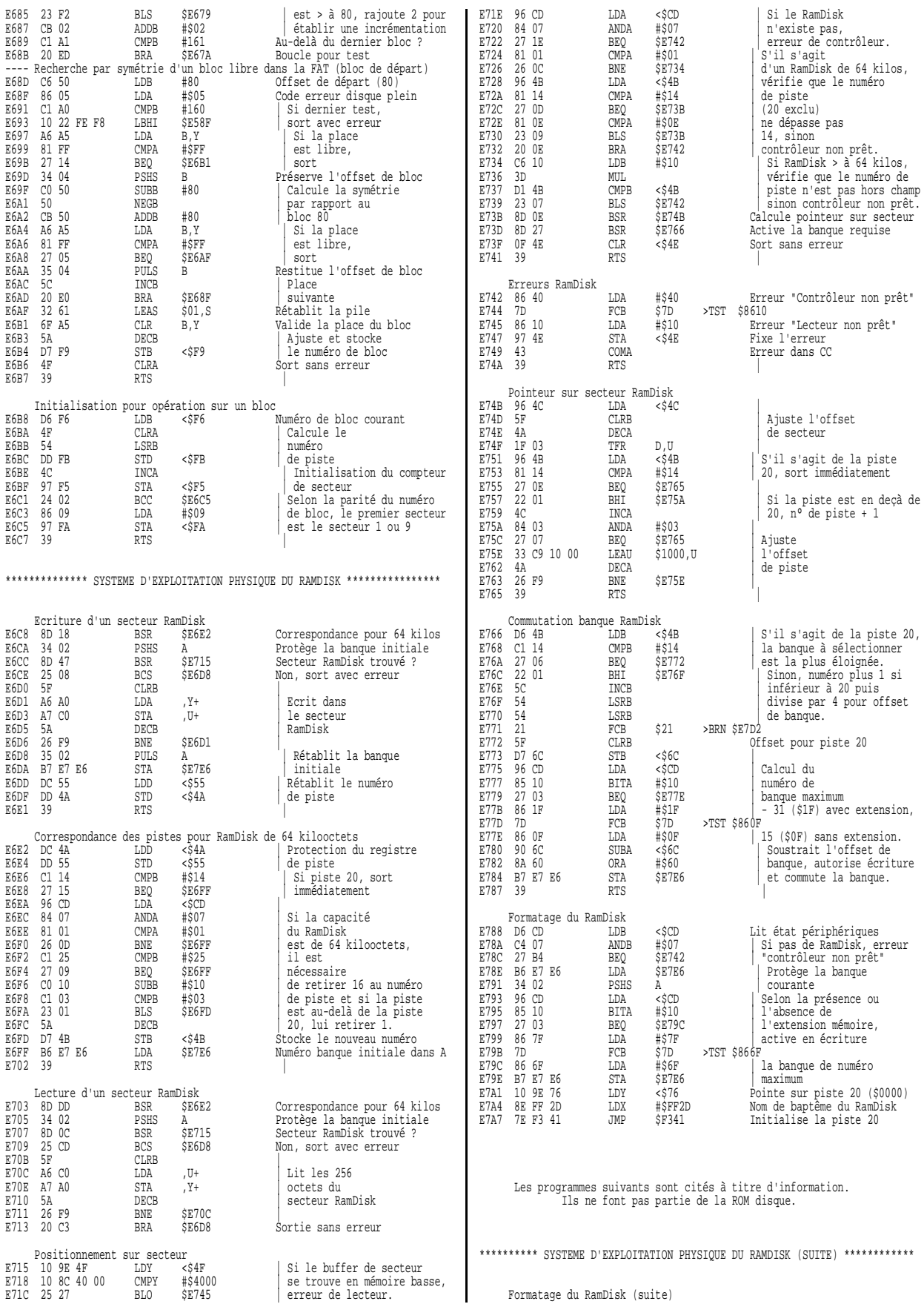

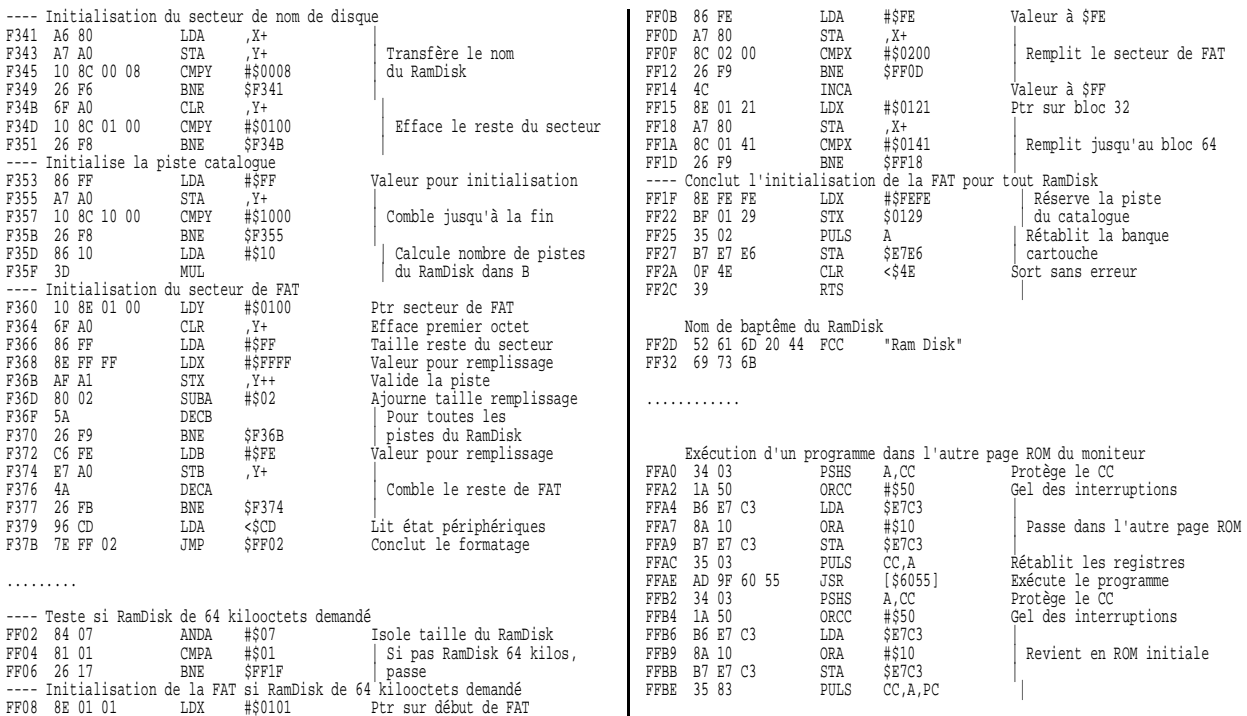

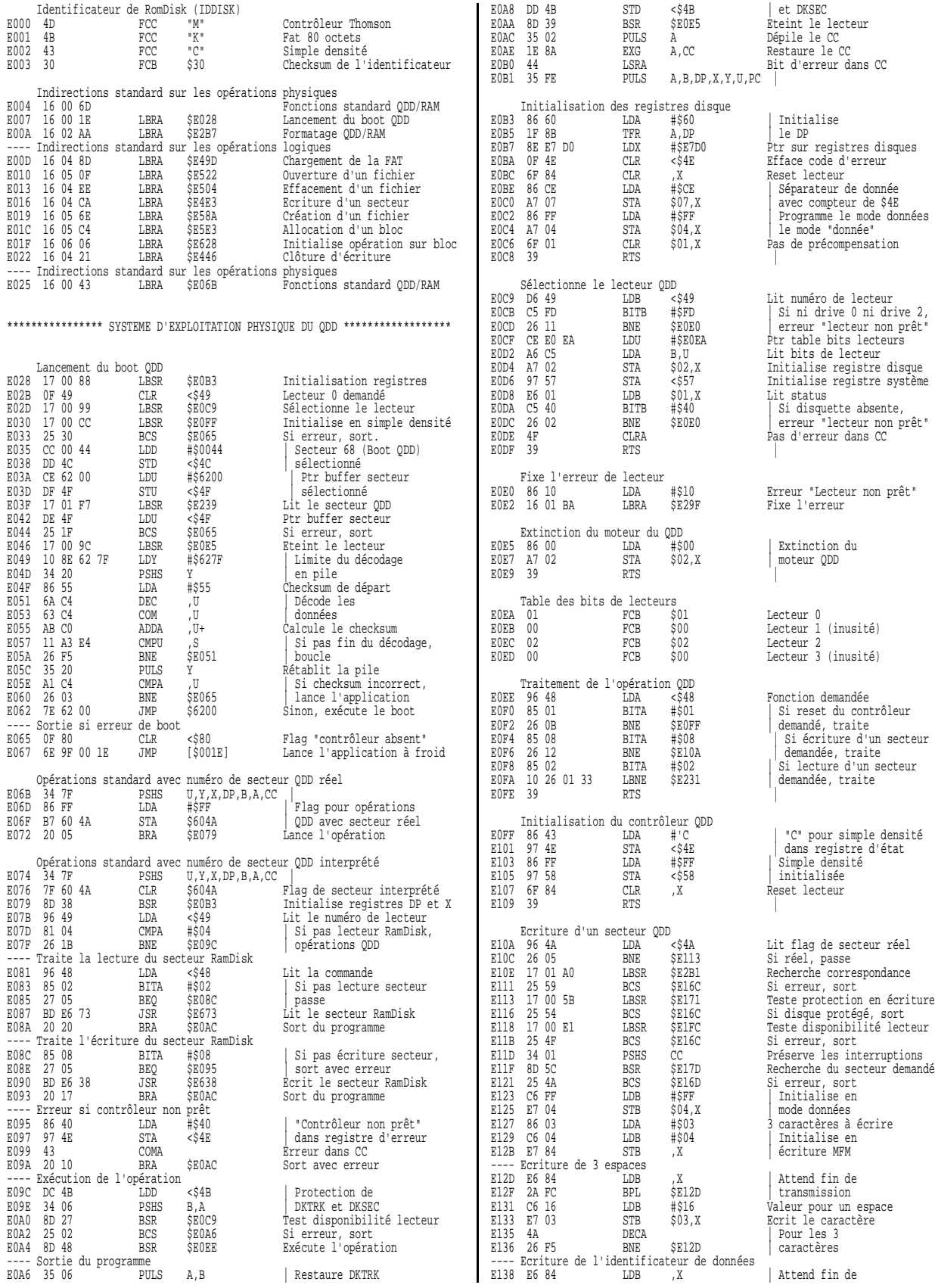

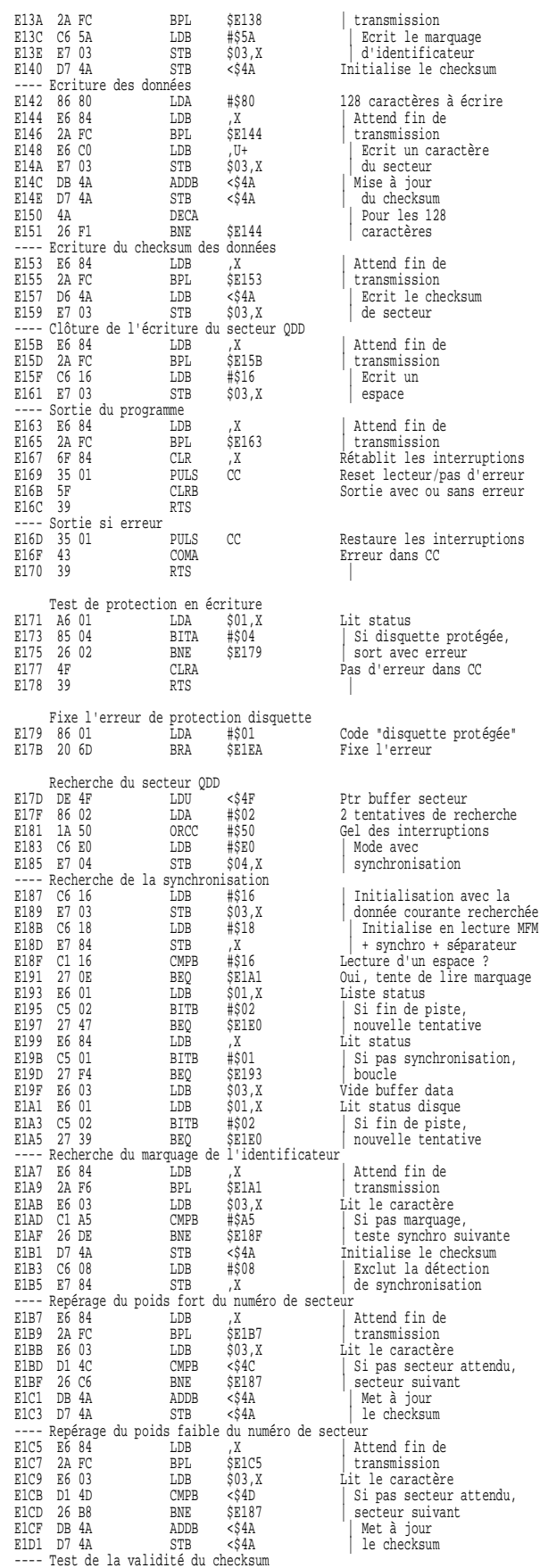

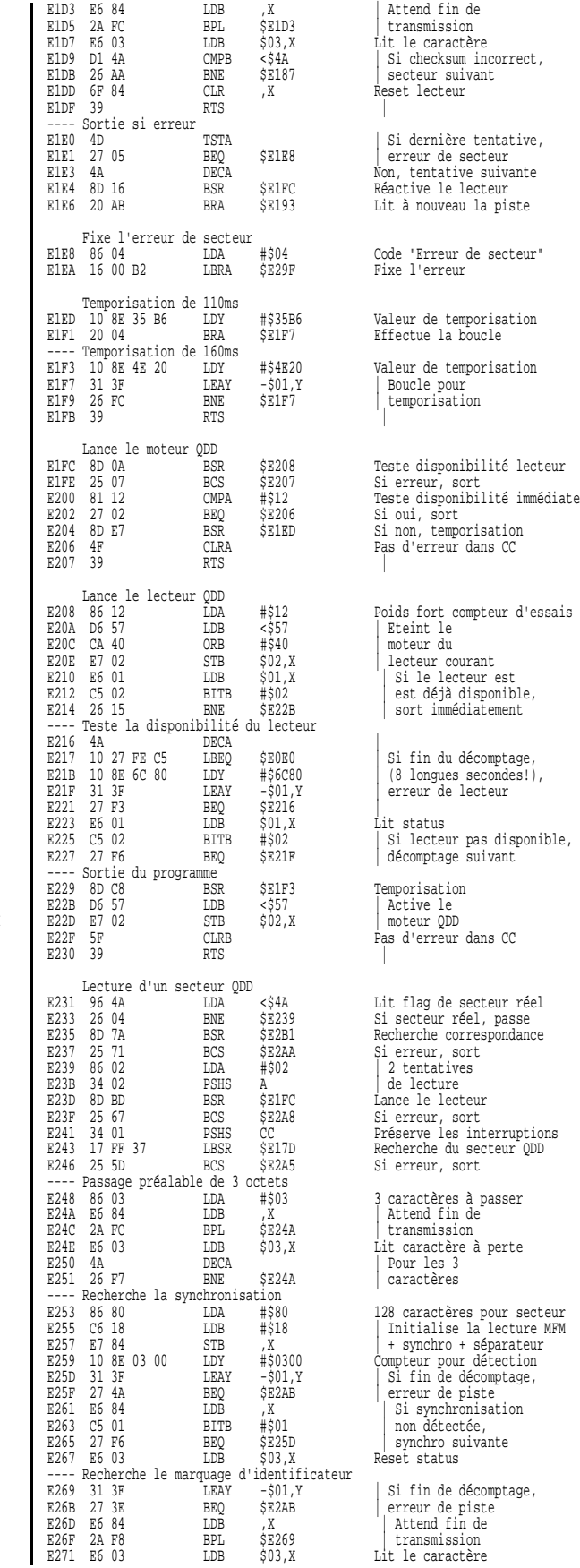

.<br>marquage

Attend fin de transmission Lit le caractère et le caractere<br>Si checksum incorrect, secteur suivant Reset lecteur Lit à nouveau la piste Valeur de temporisation Teste disponibilité lecteur Poids fort compteur d'essais sort immédiatement Temporisation Pas d'erreur dans CC Lit flag de secteur réel Si erreur, sort 3 caractères à passer Attend fin de E24H E2H E2H Lit caractère à perte | Pour les 3 caractères expresses.<br>
E265 27 F6 Synchro suivante<br>
Reset status

Heedha 110 Lit le caractère

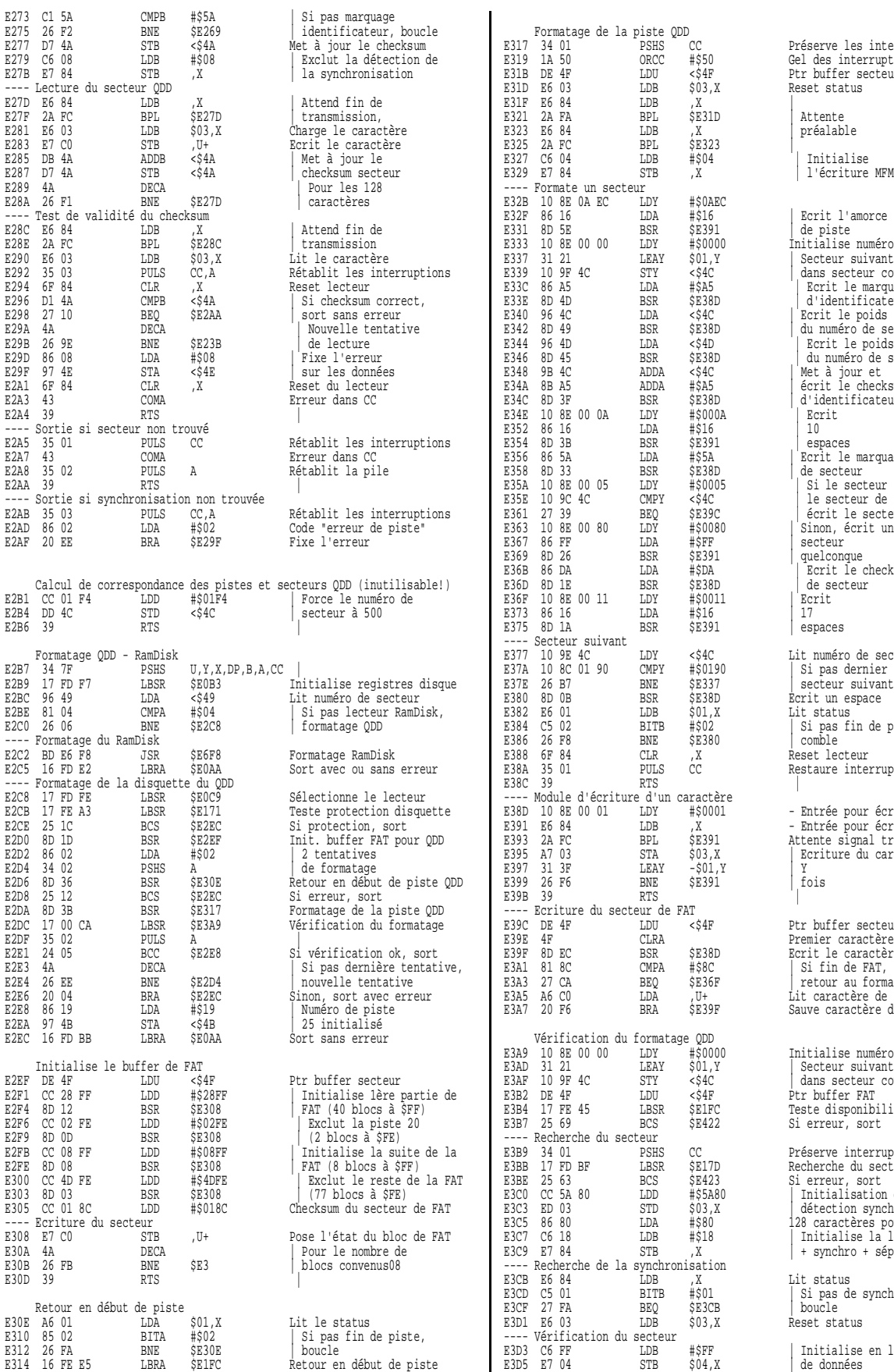

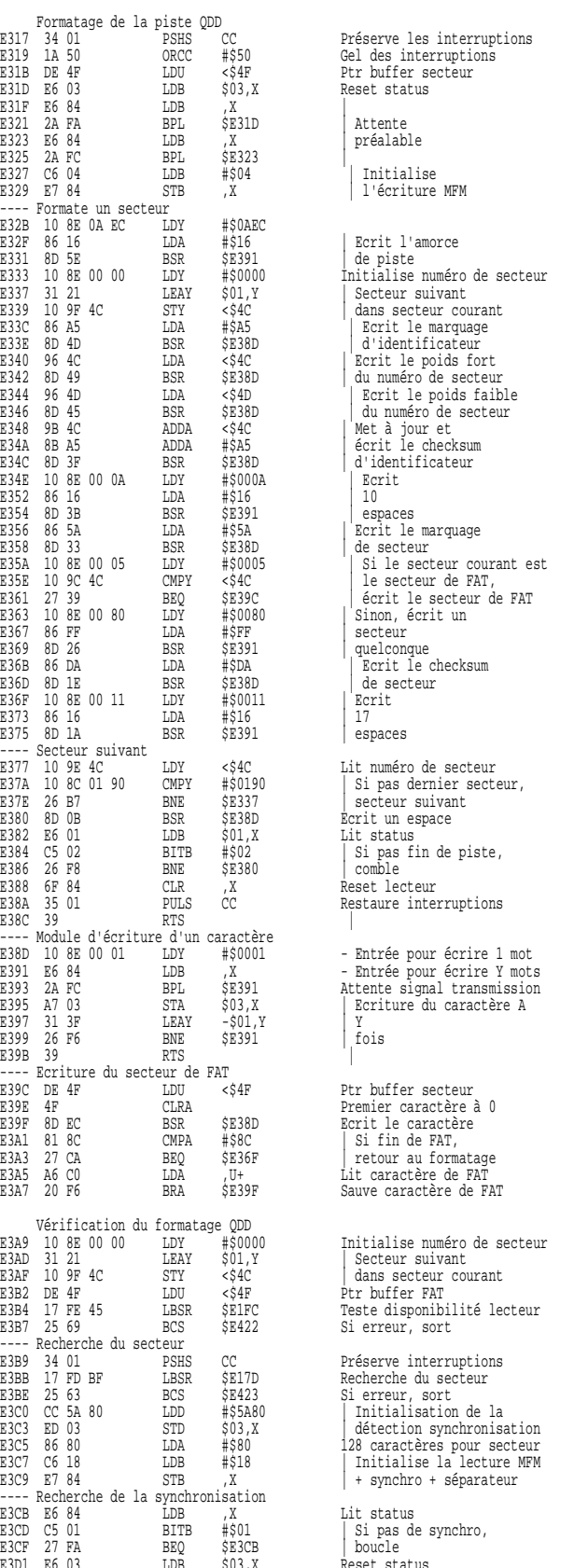

ESK \$E38D<br>
LDA #\$16<br>
LDA #\$16<br>
ESR \$E391<br>
DDA #\$5A<br>
BSR \$E38D<br>
LDY \$84C<br>
(\$P00)<br>
CMPY \$84C

 $\begin{tabular}{lllllll} \multicolumn{1}{r}{\text{LDA}} & #500000 \\ \multicolumn{1}{r}{\text{LDA}} & #5FF \\ \multicolumn{1}{r}{\text{BSR}} & 5E391 \\ \multicolumn{1}{r}{\text{LDA}} & #5DA \\ \multicolumn{1}{r}{\text{LDA}} & 45DA \\ \multicolumn{1}{r}{\text{LDA}} & 5000 \\ \multicolumn{1}{r}{\text{LDA}} & 5000 \\ \multicolumn{1}{r}{\text{LDA}} & 5000 \\ \multicolumn{1}{r}{\text{LDA}} & 5000 \\ \multicolumn{1}{r}{\text{L$ 

EDA #\$16<br>BSR \$E391 SE391

EXAM<br>
BSR \$E38D<br>
CMPA #\$8C<br>
BEQ \$E36F<br>
LDA ,U+

E3D3 C6 FF LDB #\$FF | Initialise en lecture de données

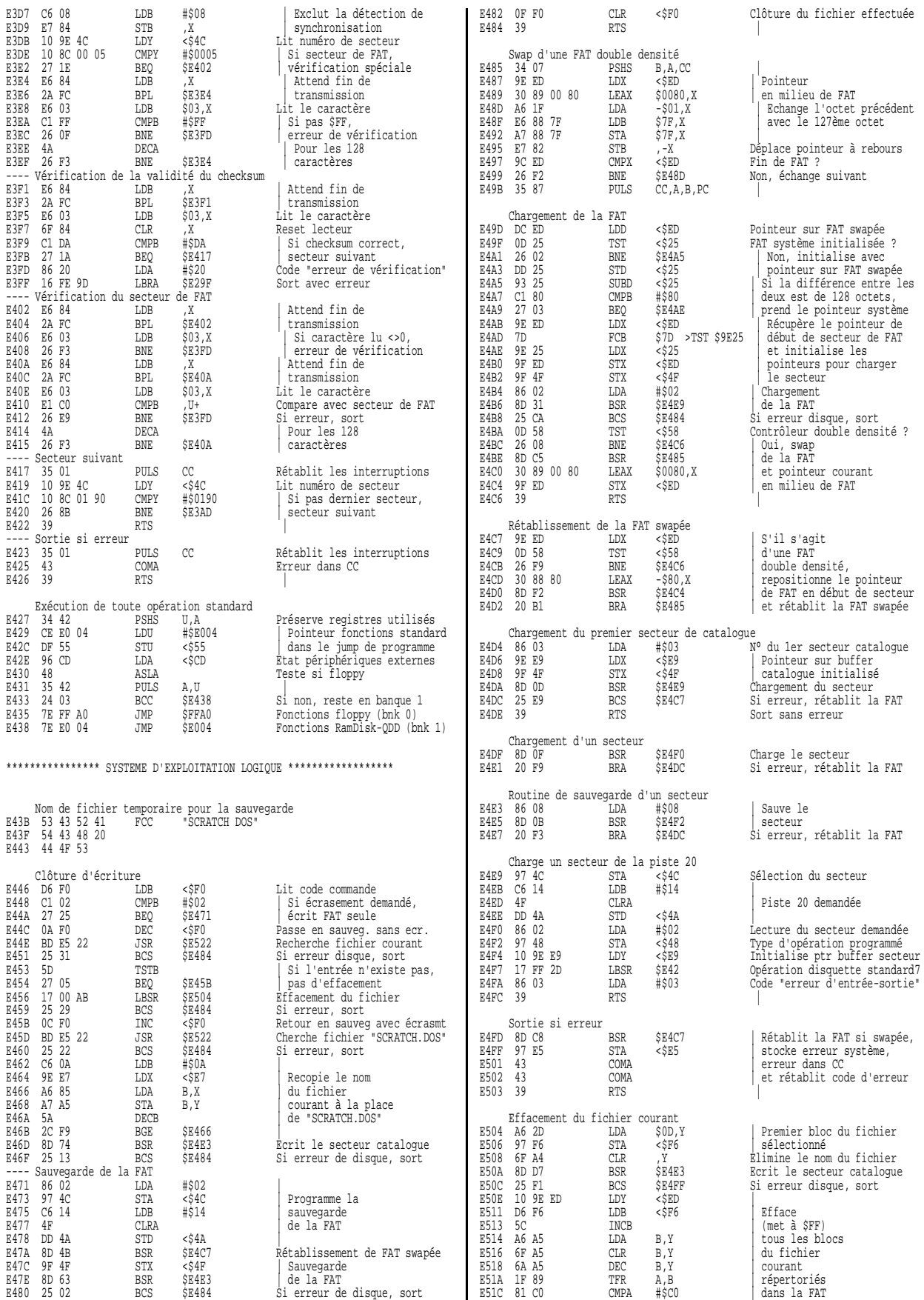

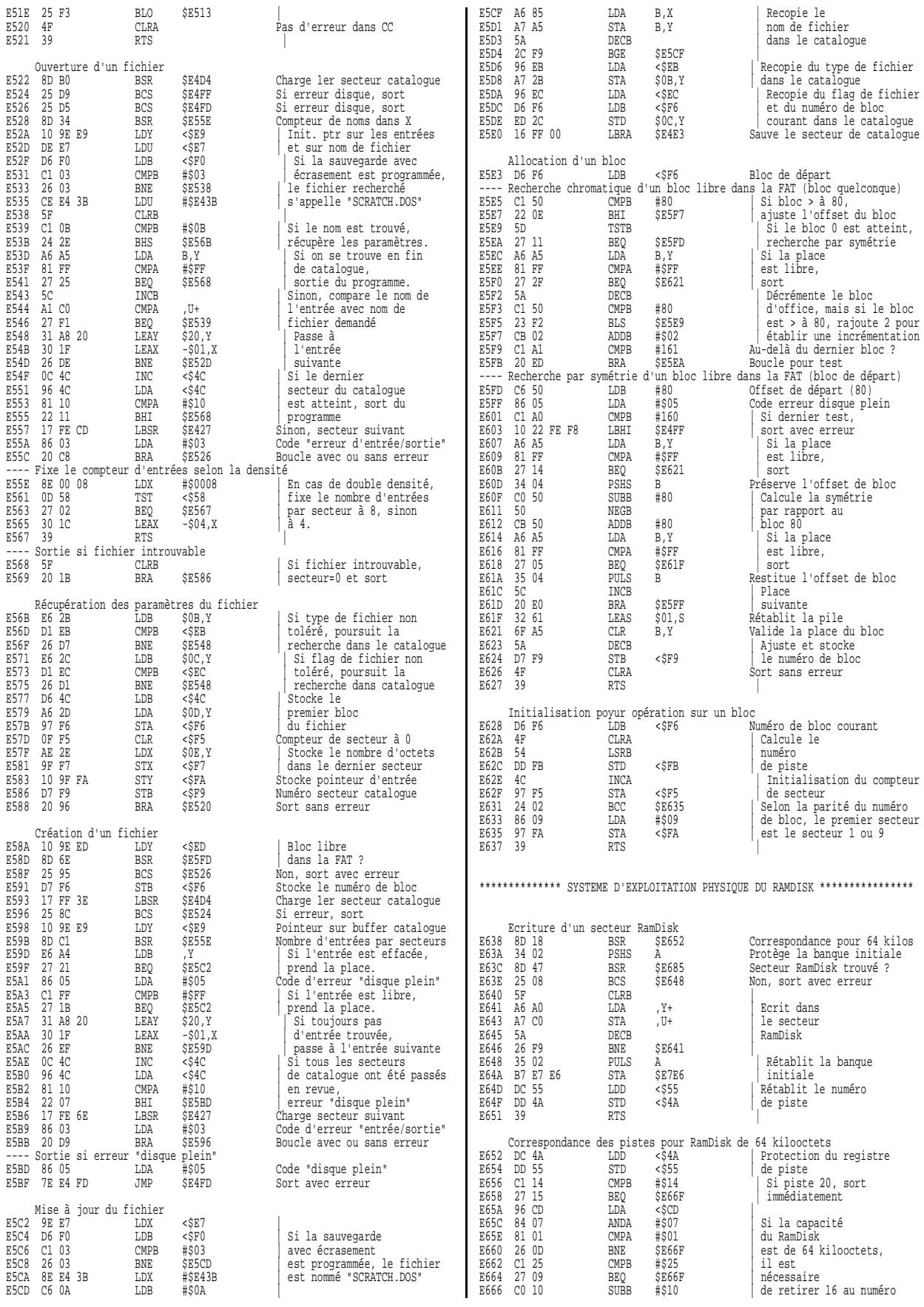

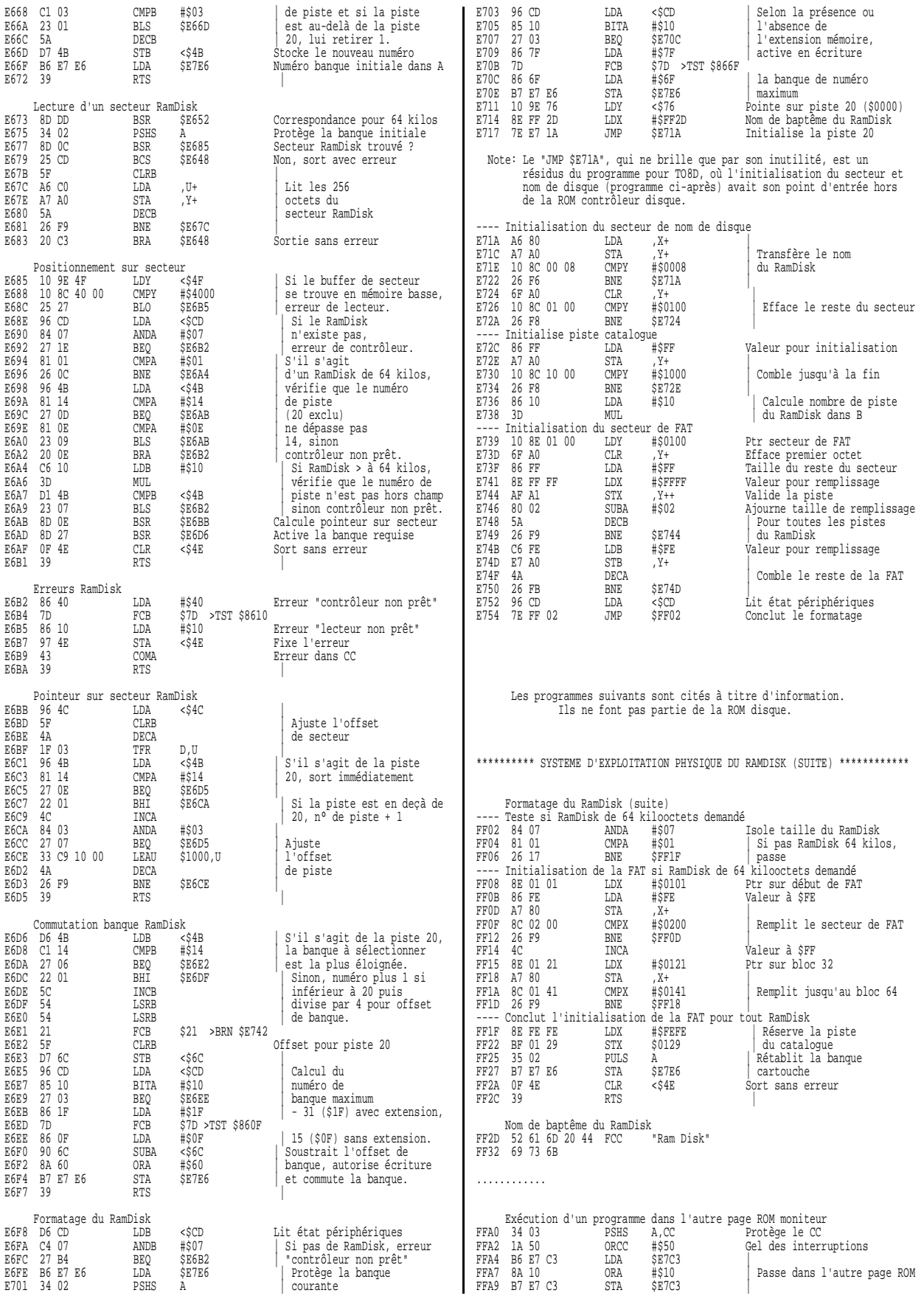

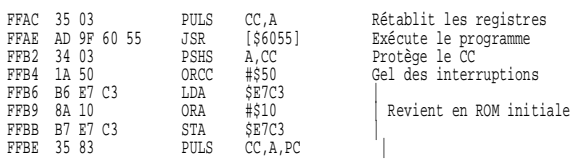

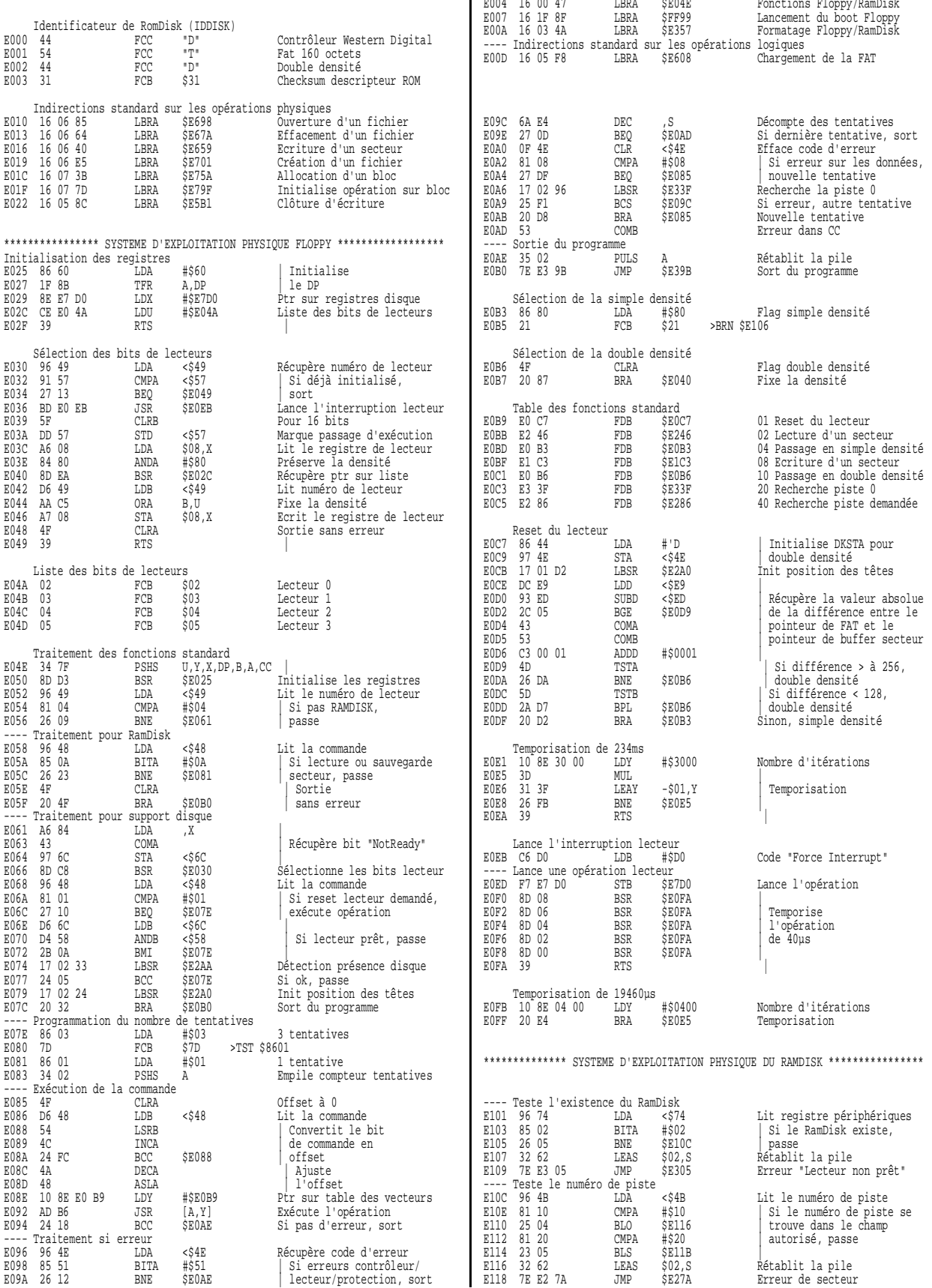

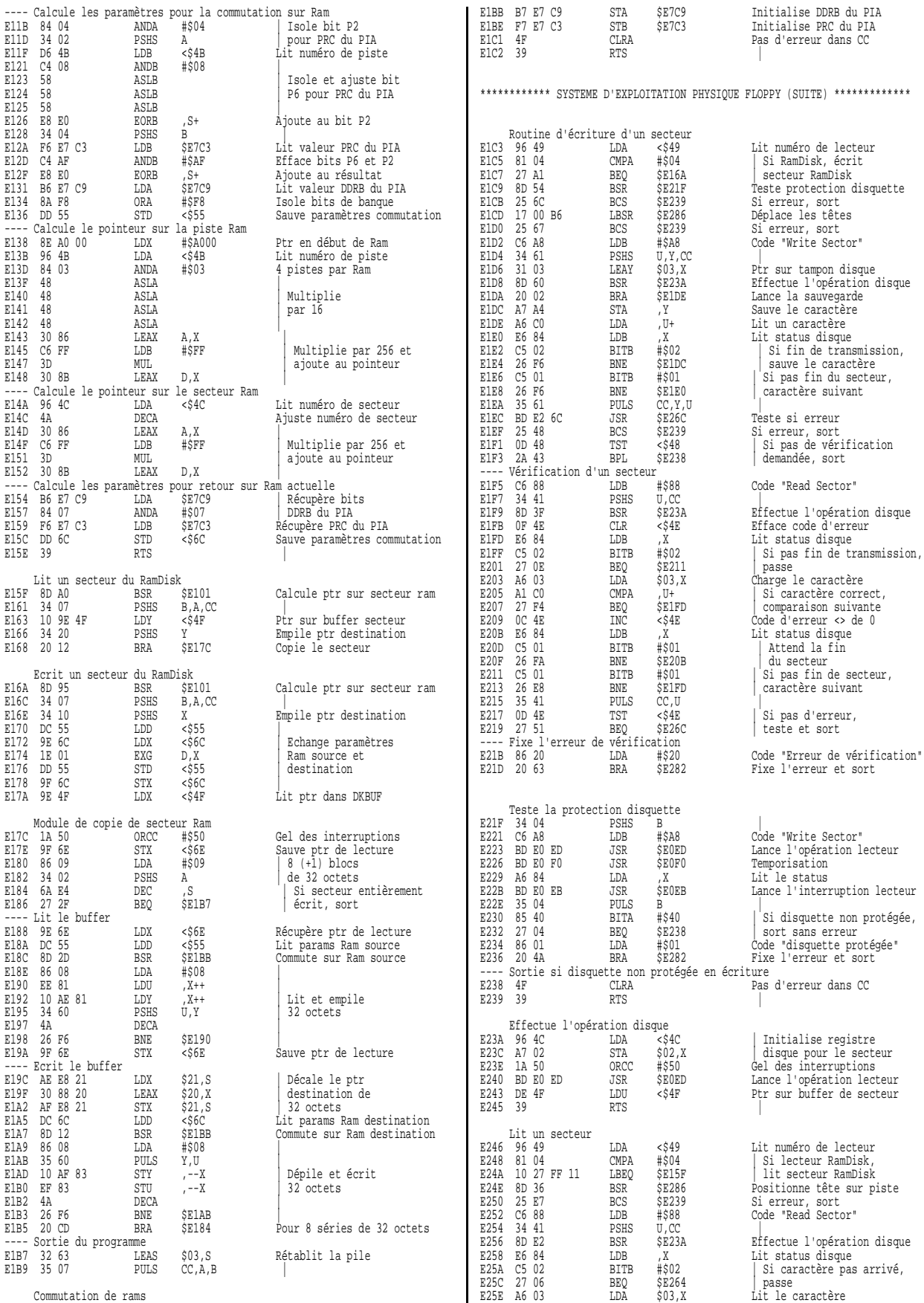

Commutation de rams

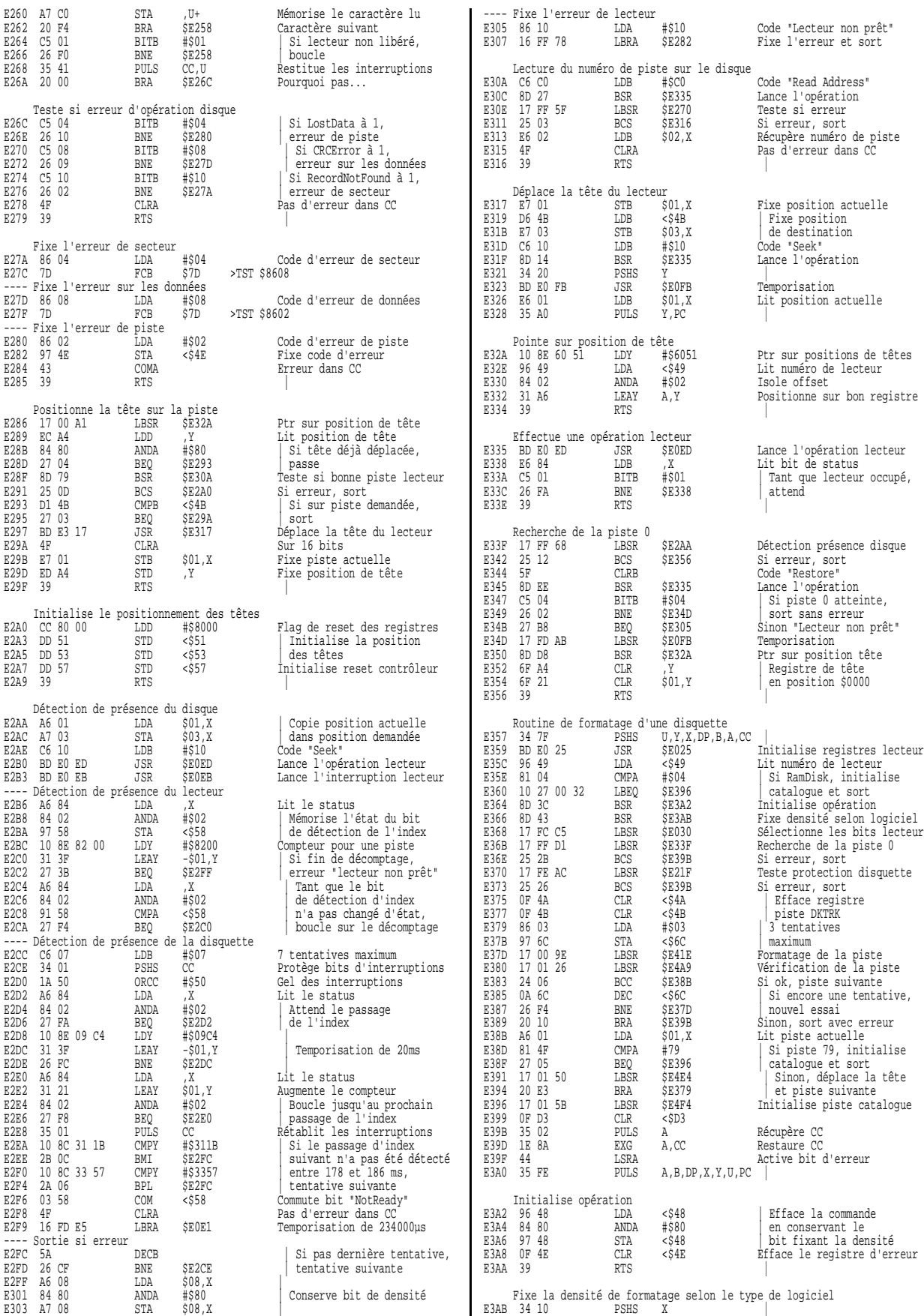

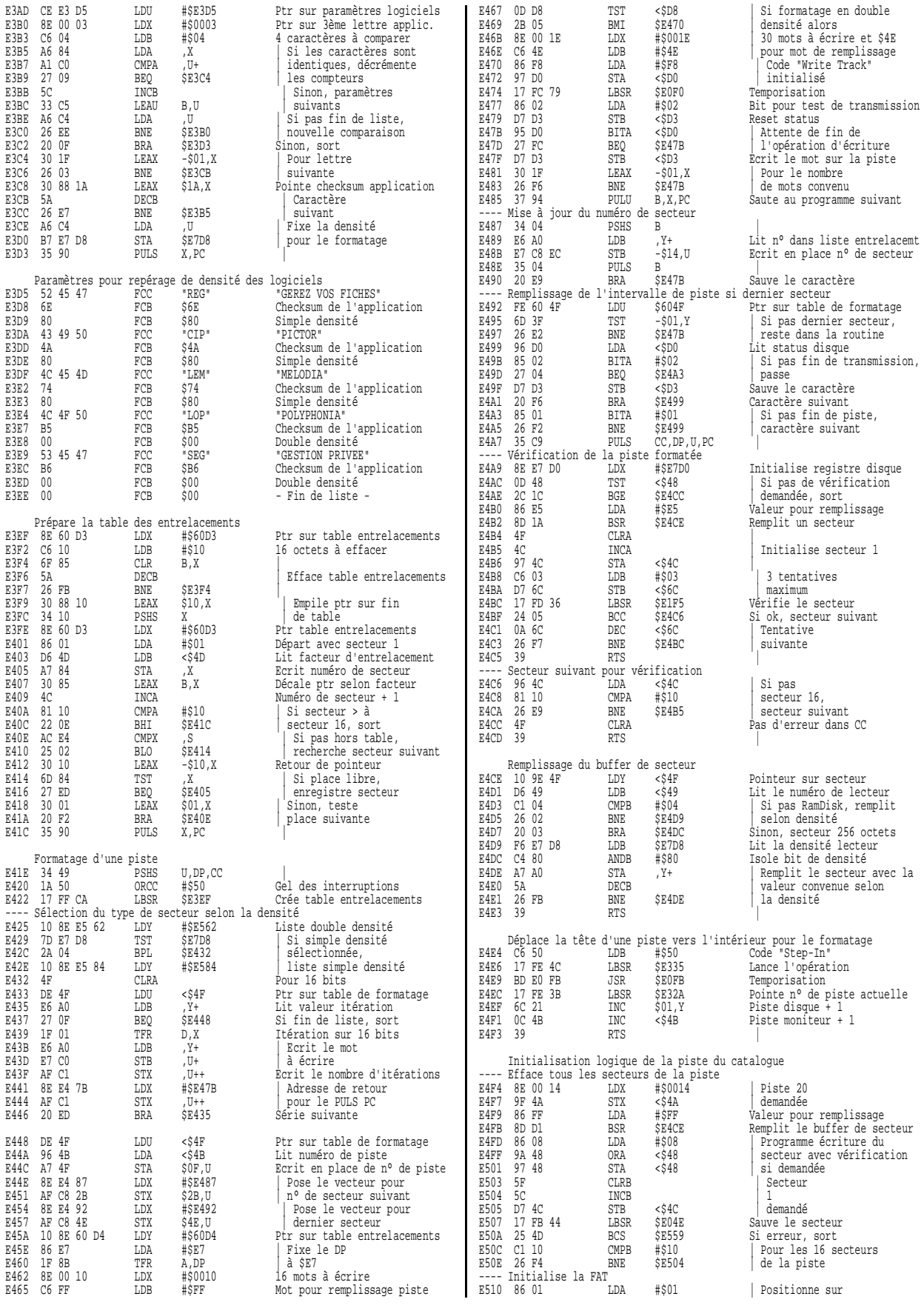

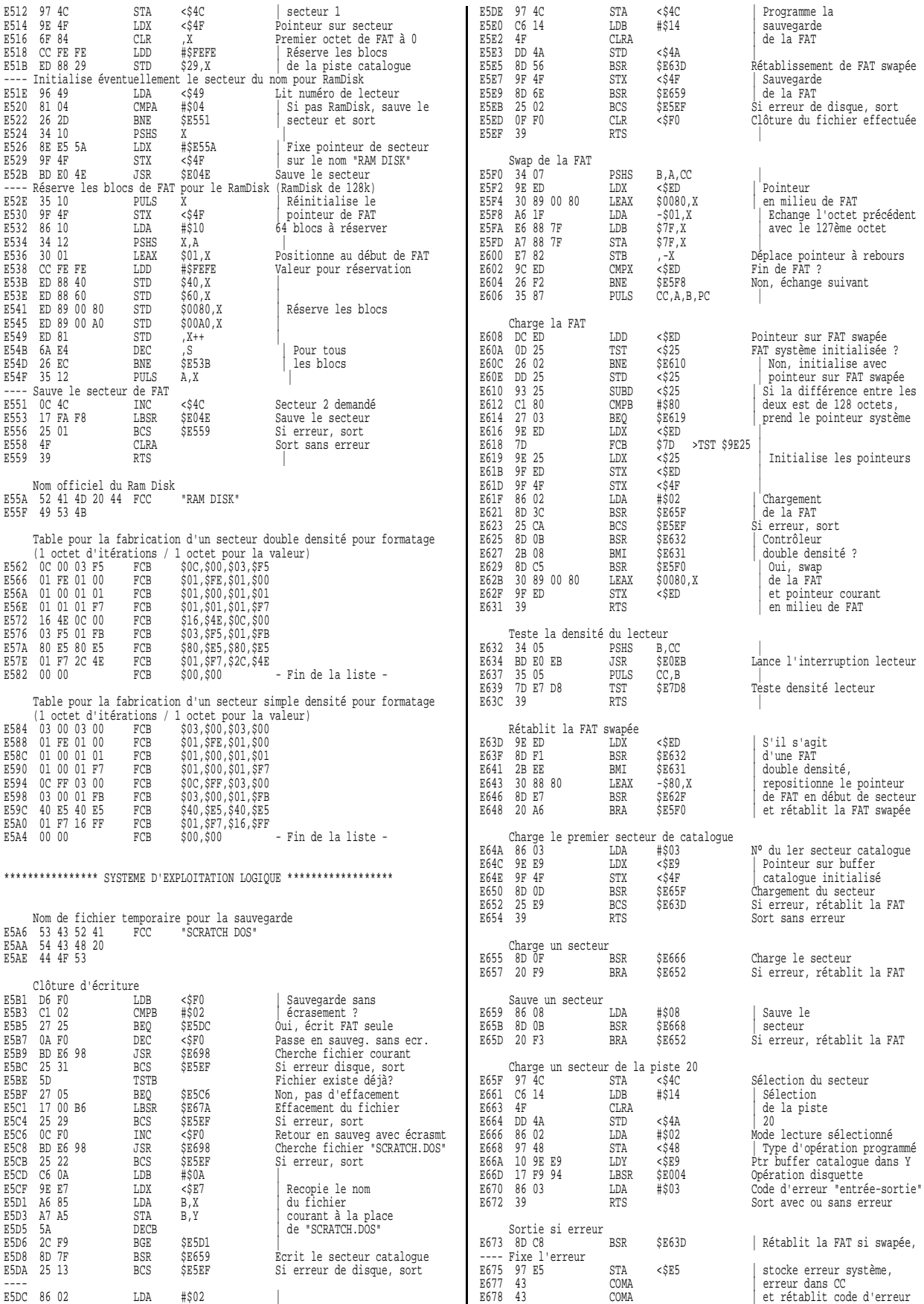

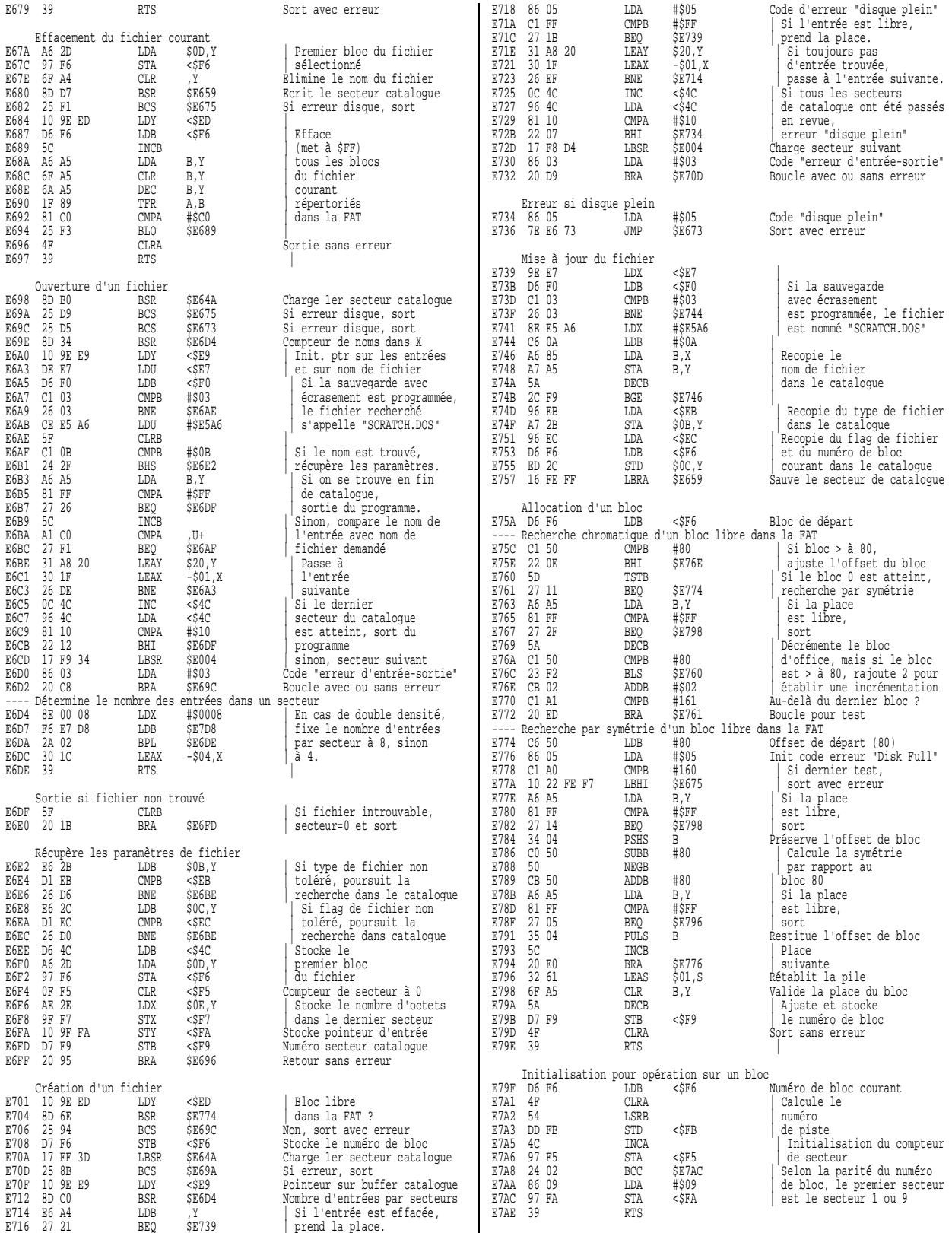

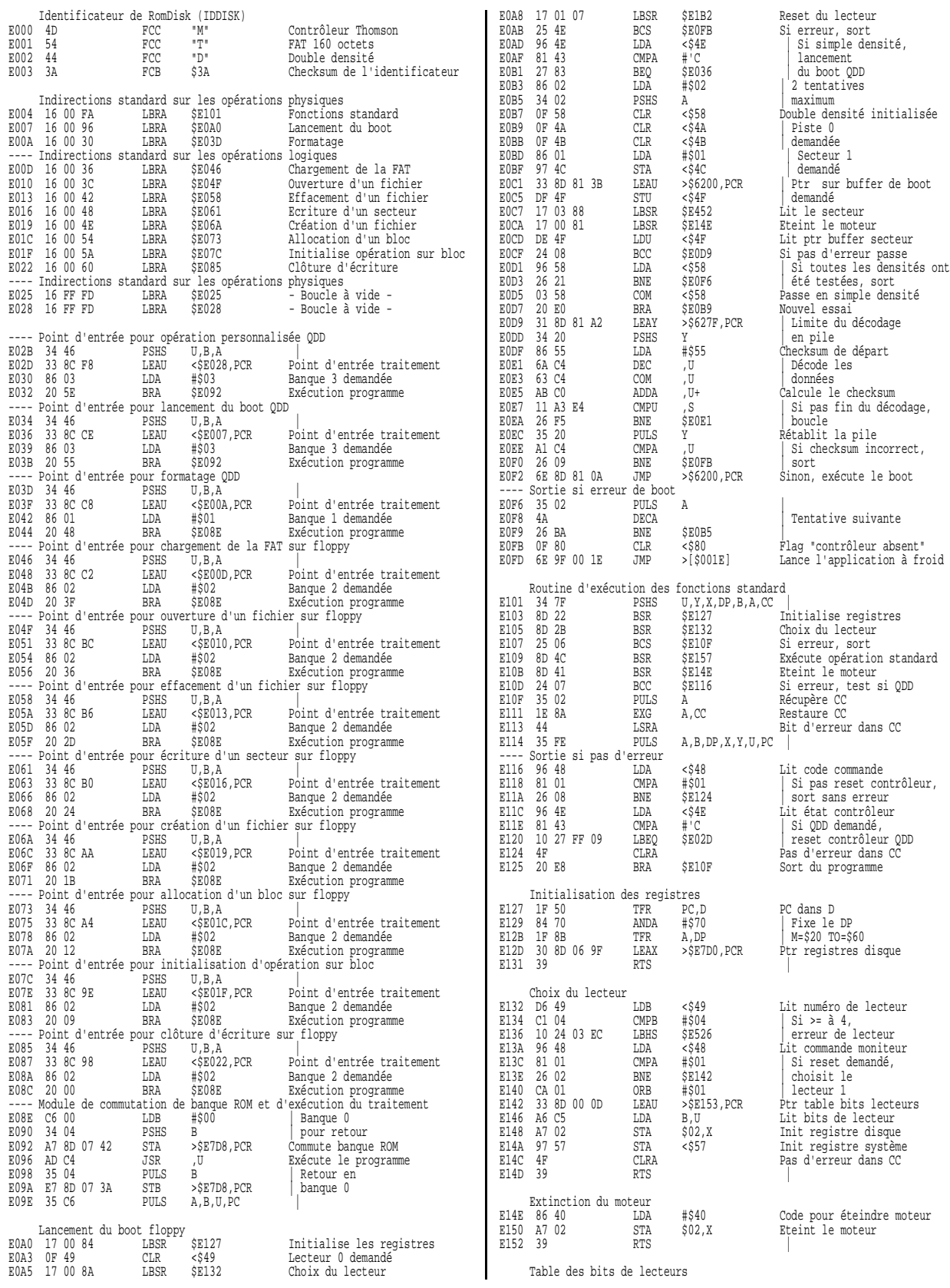

Reset du lecteur maximum Double densité initialisée Secteur 1<br>demandé PCR Sinon, exécute le boot Tentative suivante Flag "contrôleur absent" Lance l'application à froid Bit d'erreur dans CC  $K, Y, U, PC$  | Lit code commande Si pas reset contrôleur, PC dans D PCR Ptr registres disque Lit commande moniteur Pas d'erreur dans CC Code pour éteindre moteur Eteint le moteur

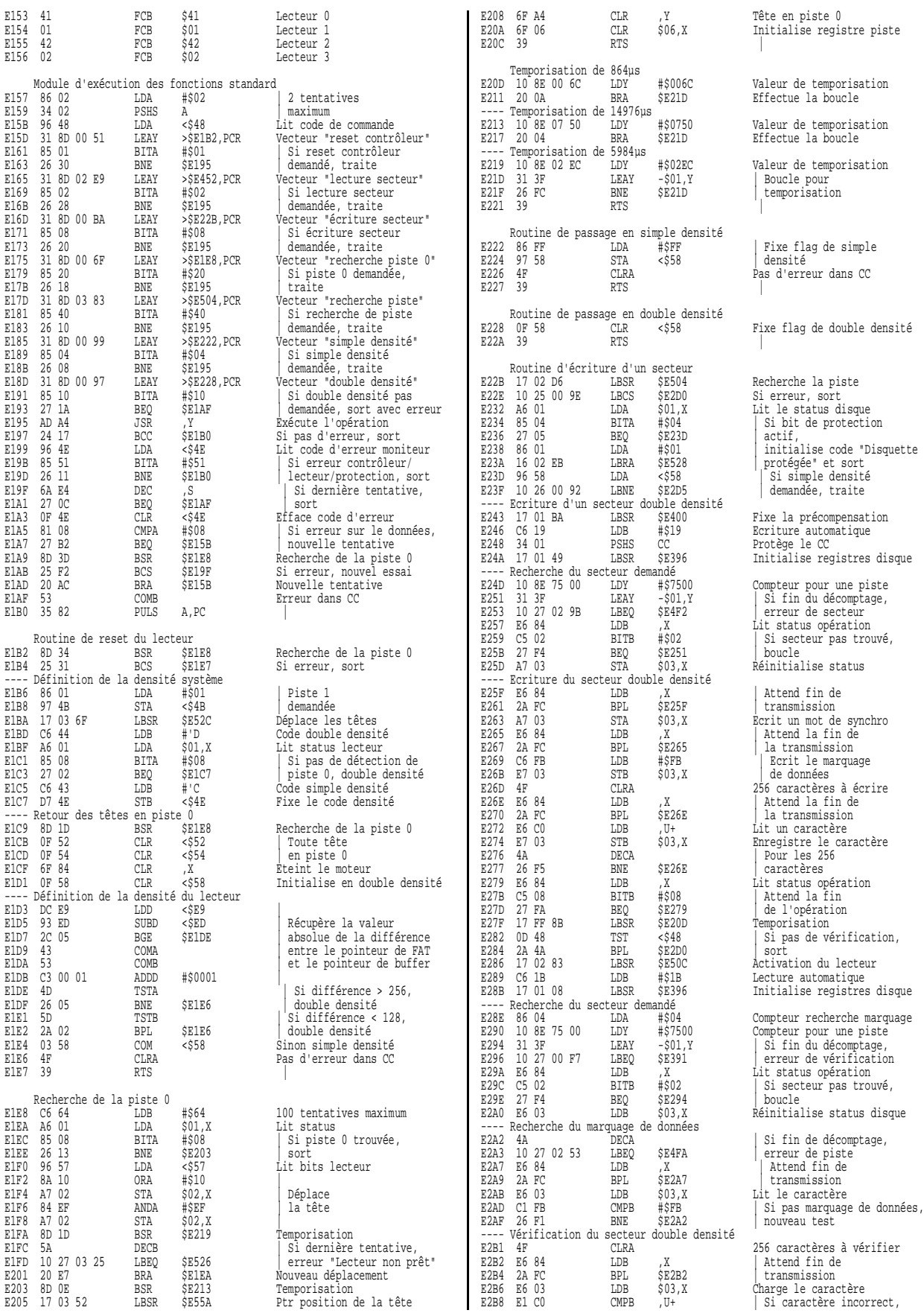

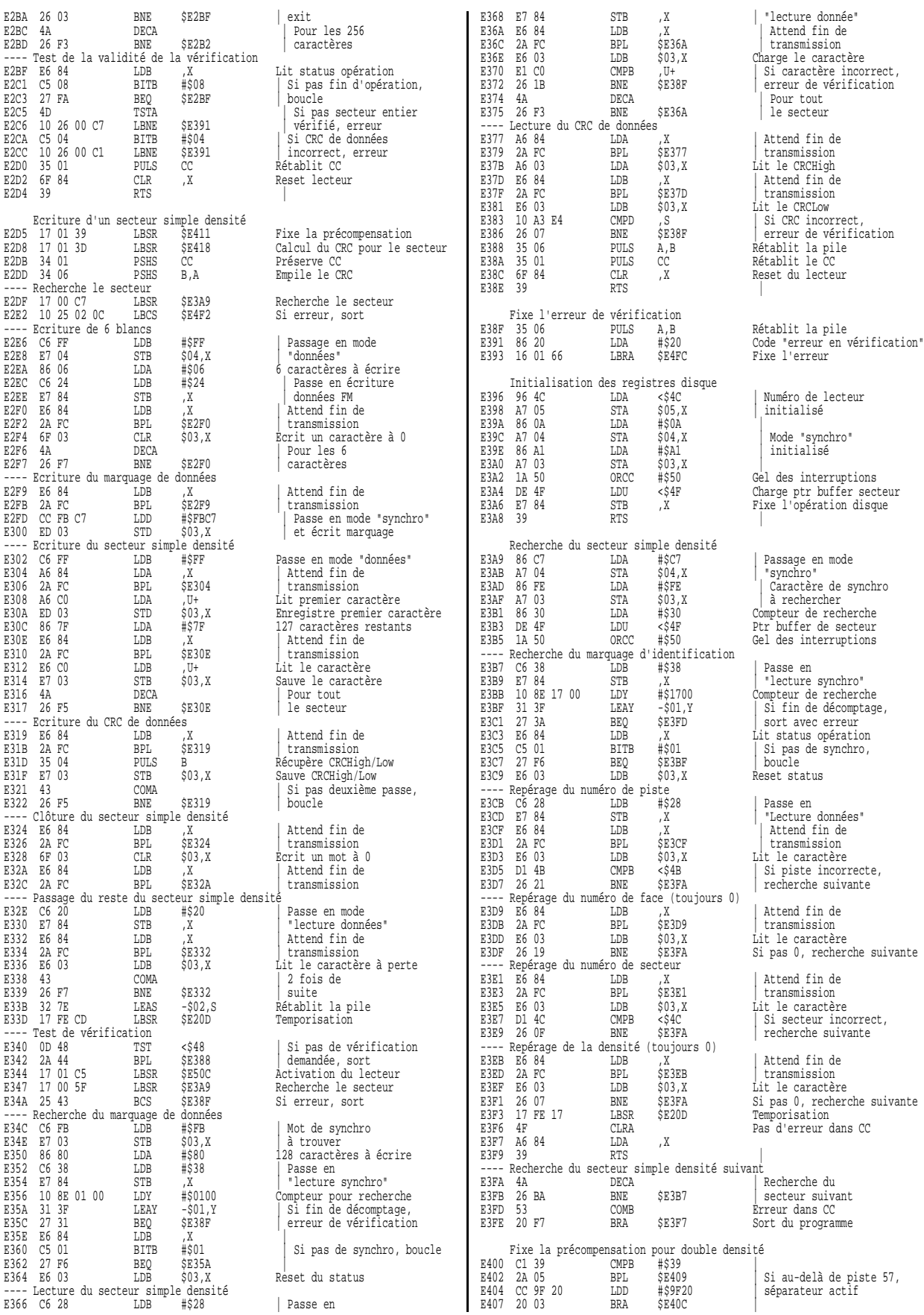

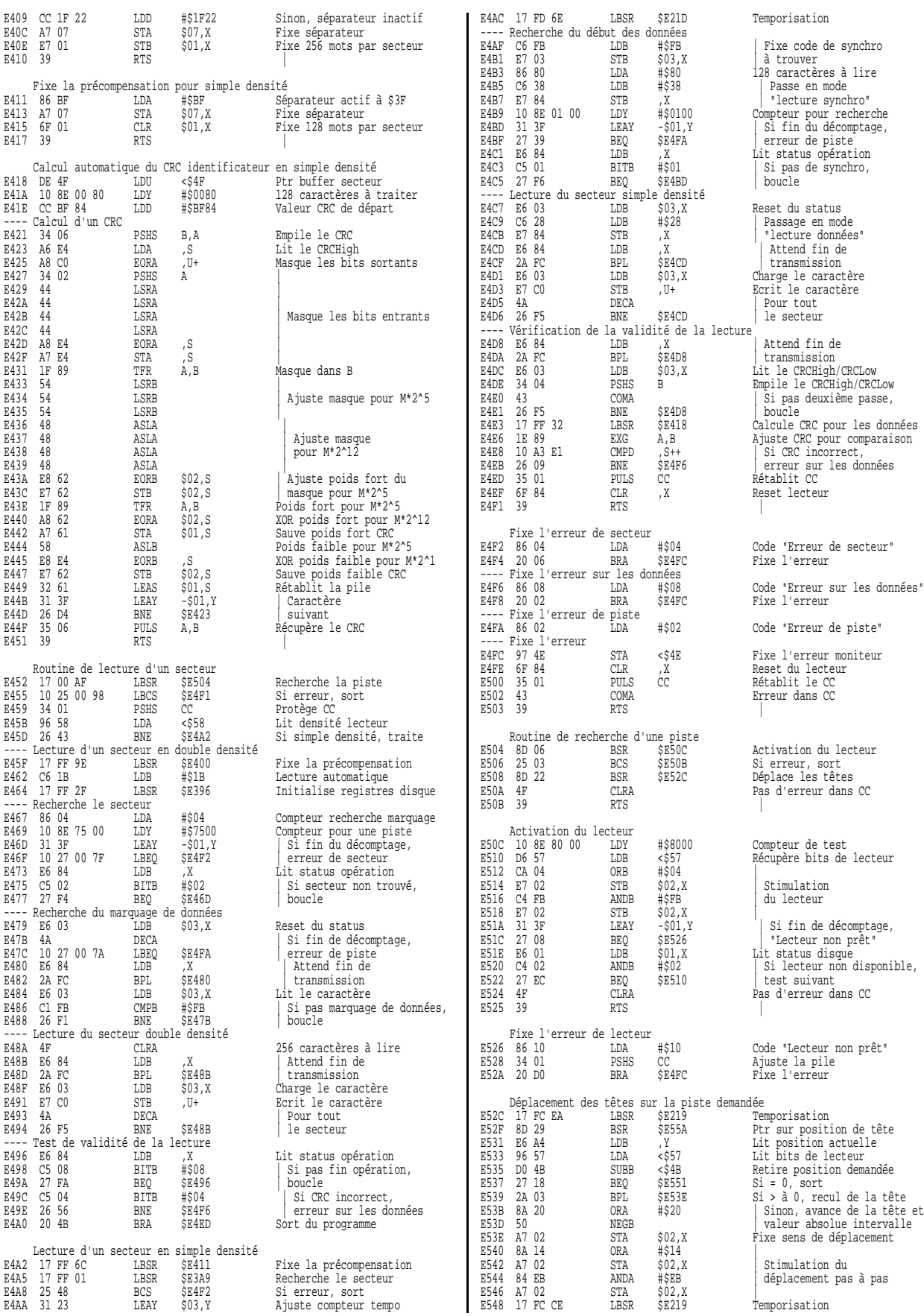

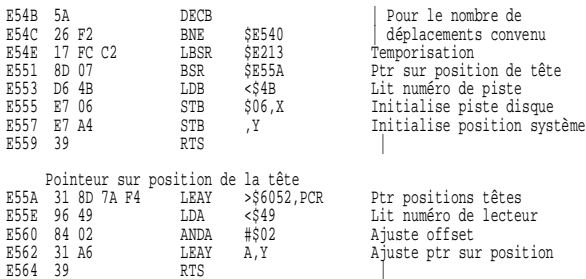

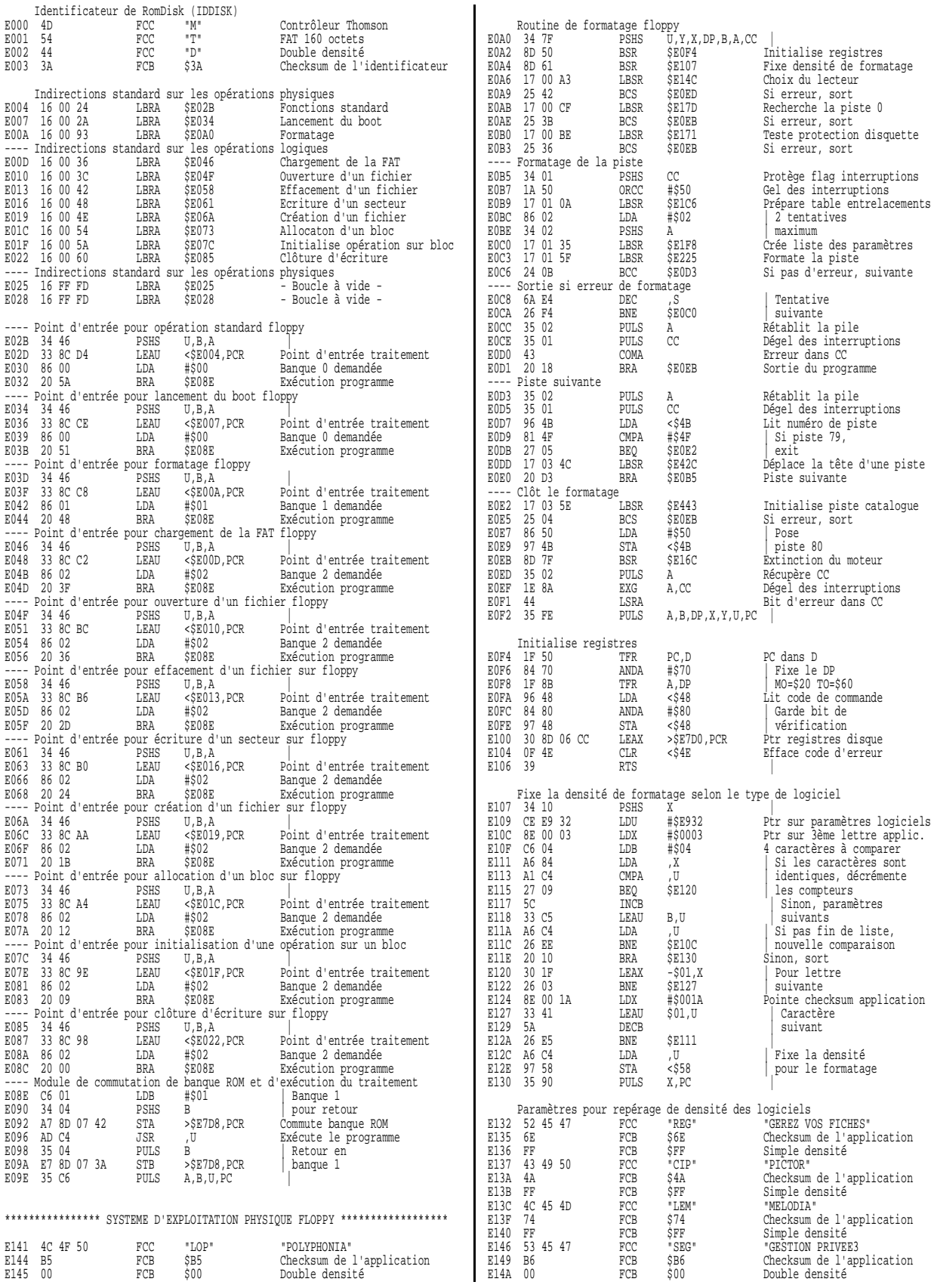

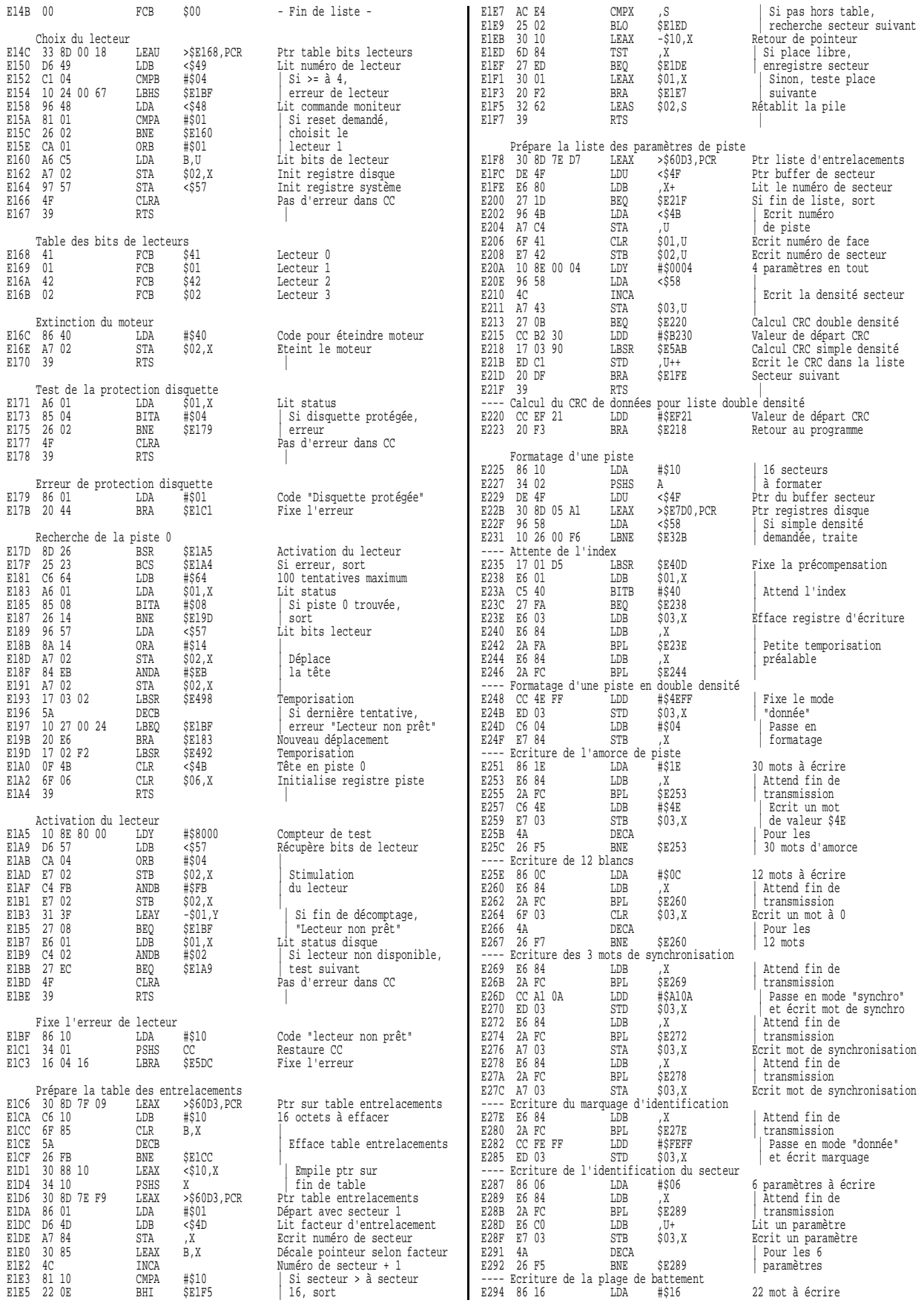

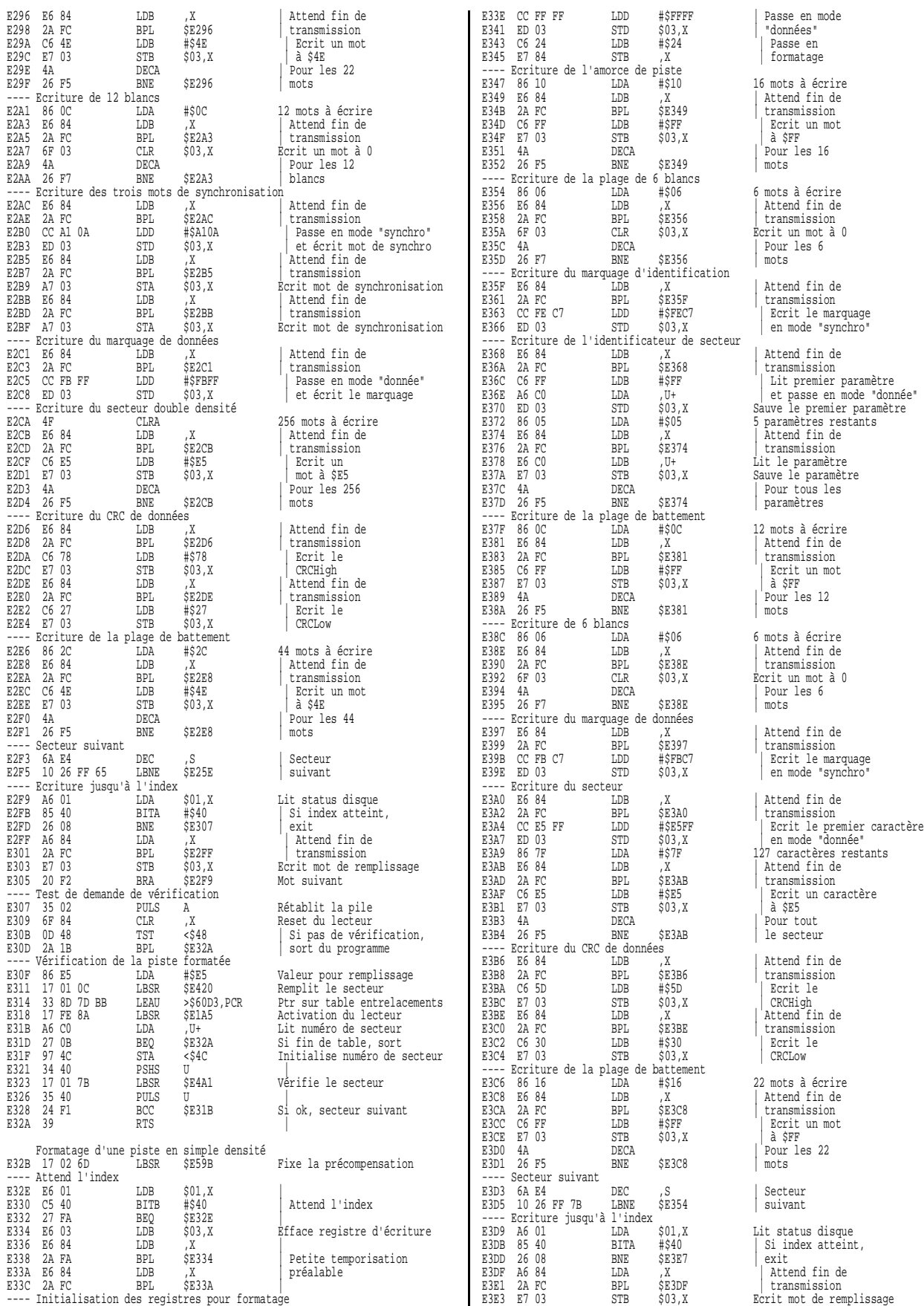

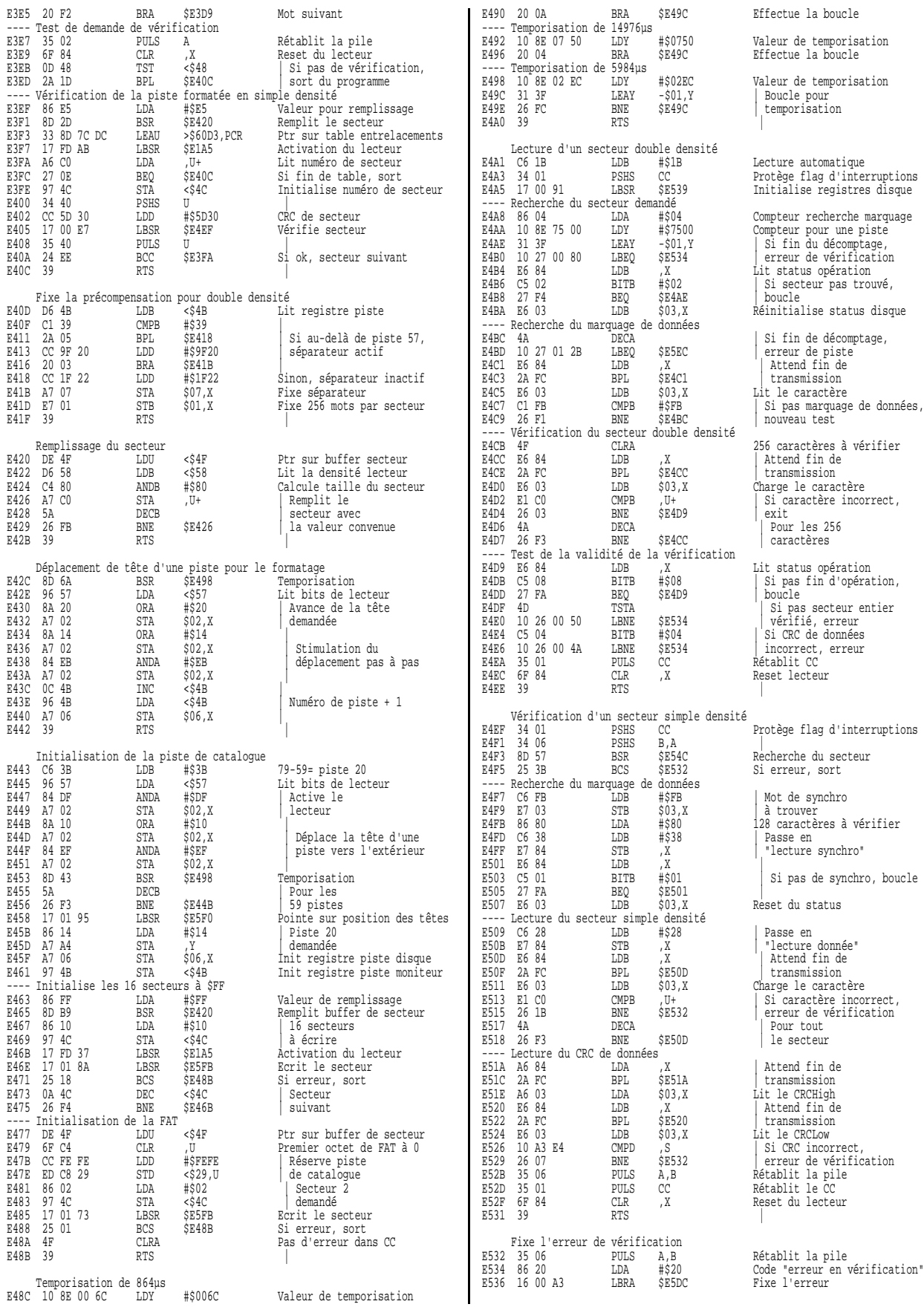

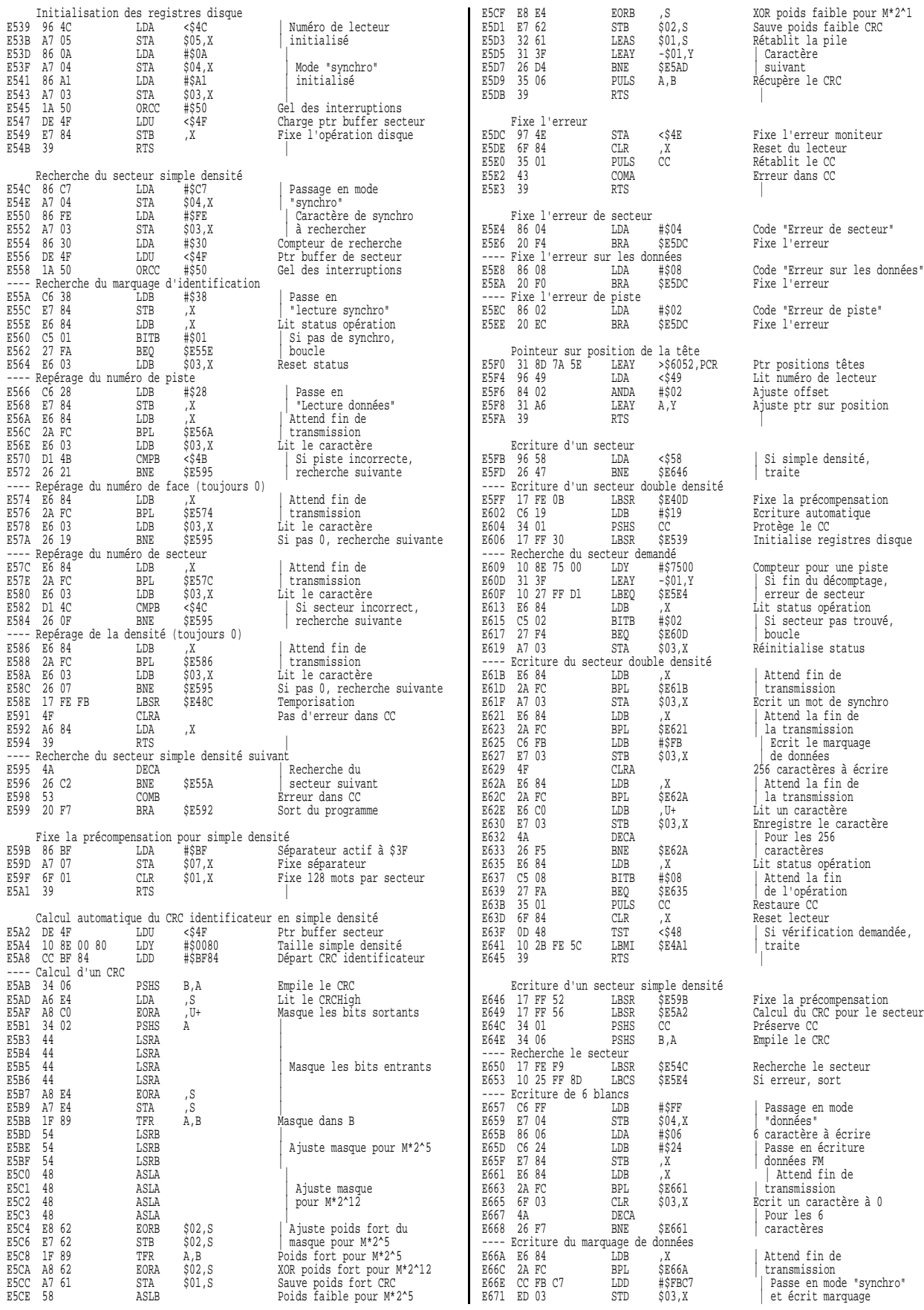

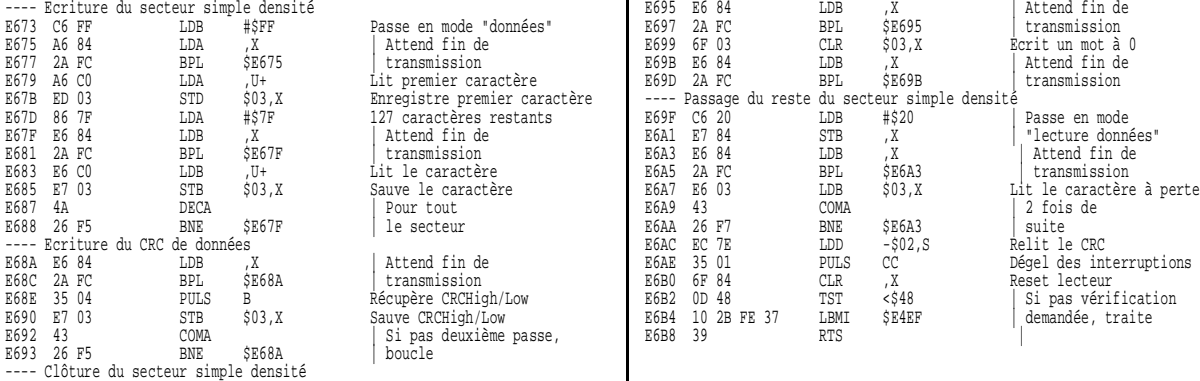

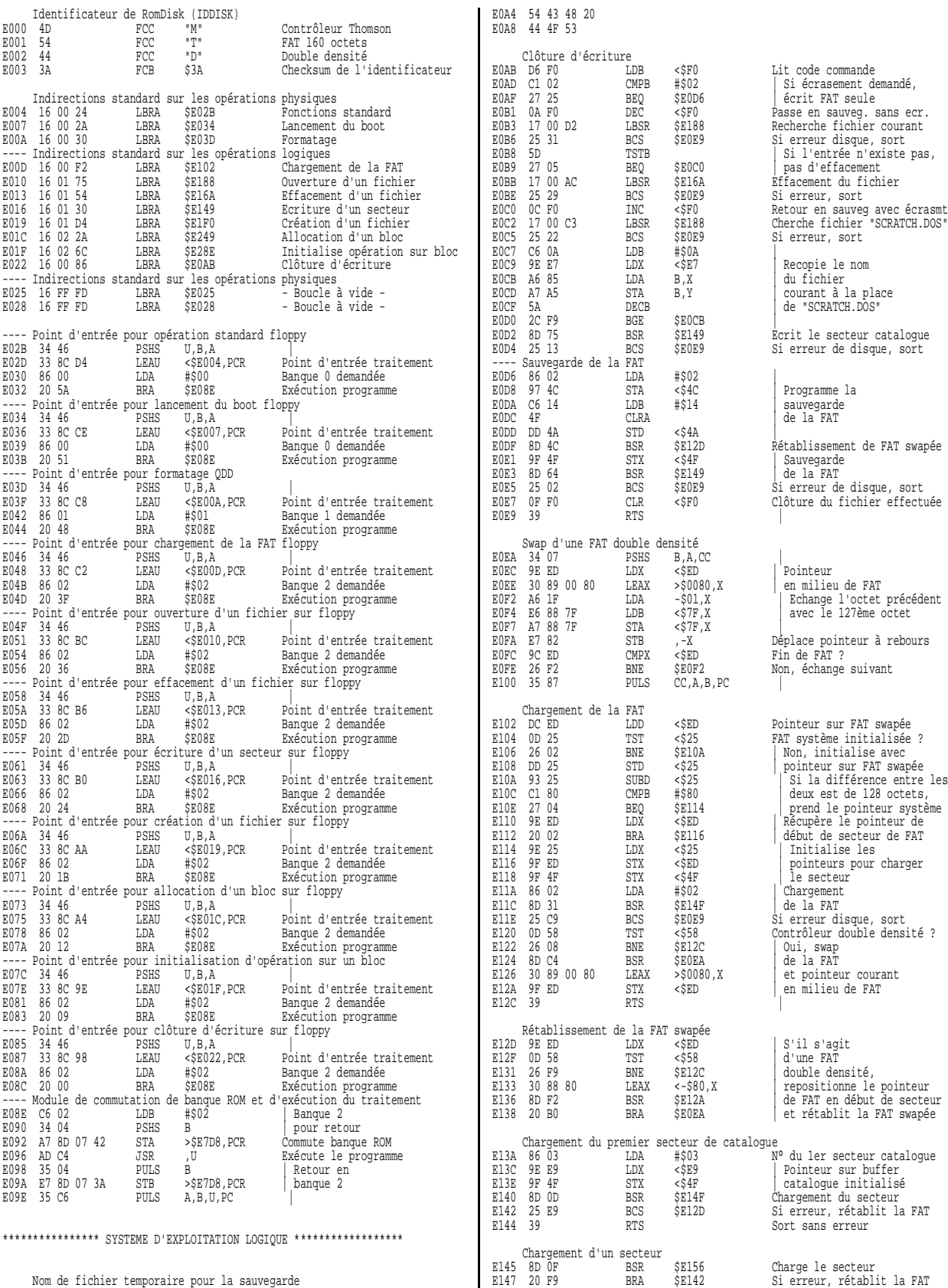

Nom de fichier temporaire pour la sauvegarde E0A0 53 43 52 41 FCC "SCRATCH DOS"

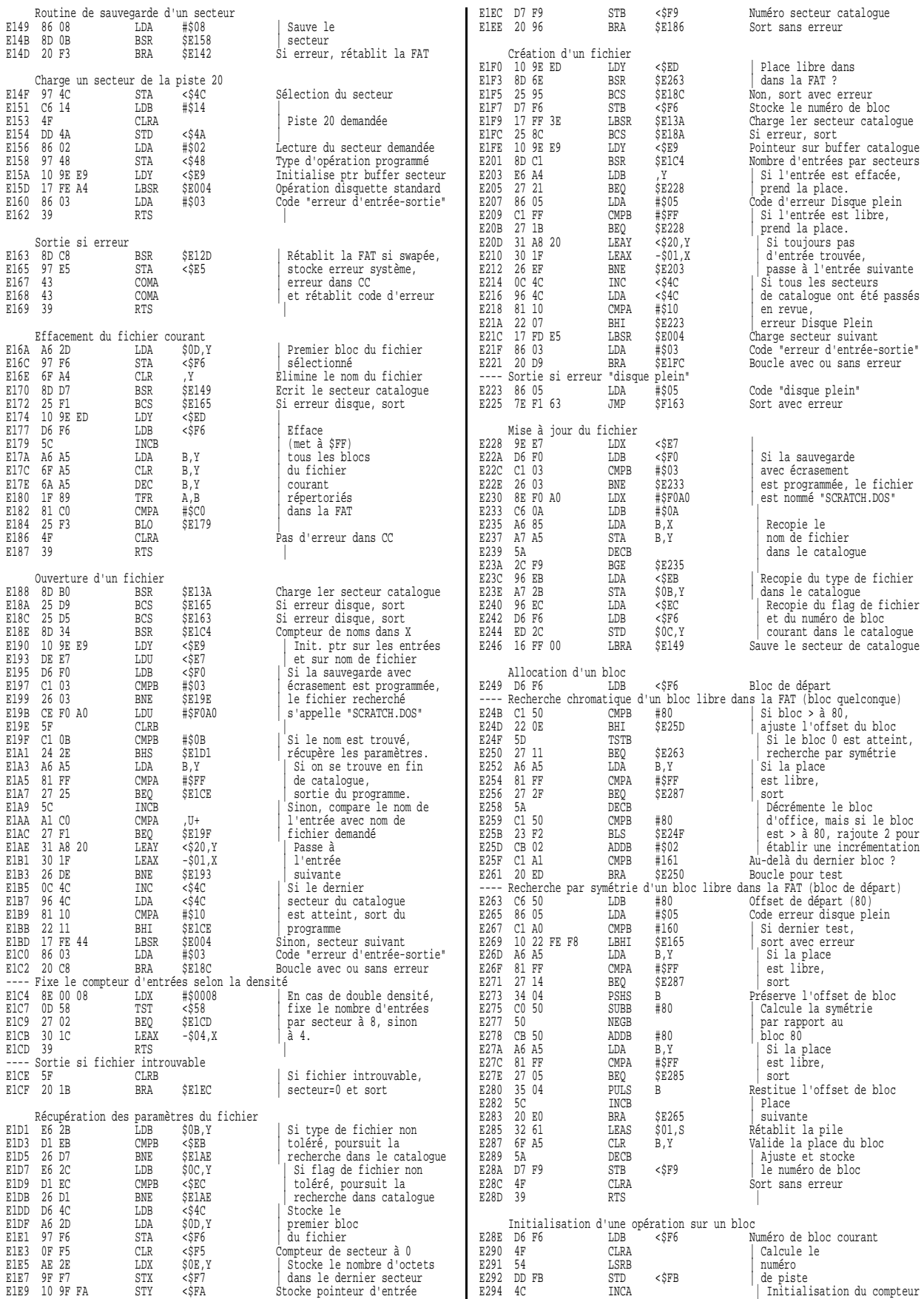

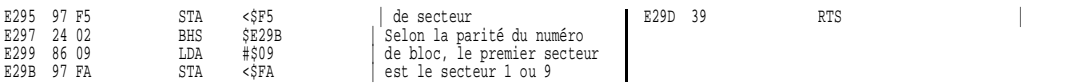

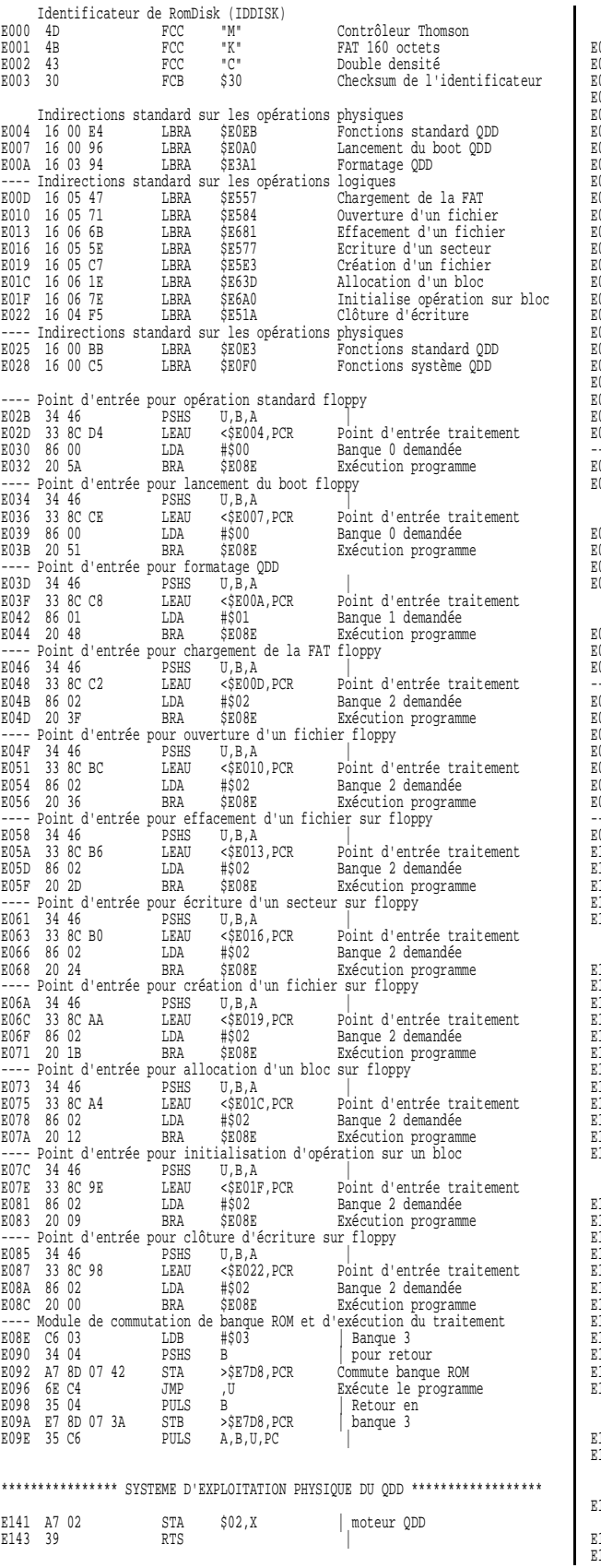

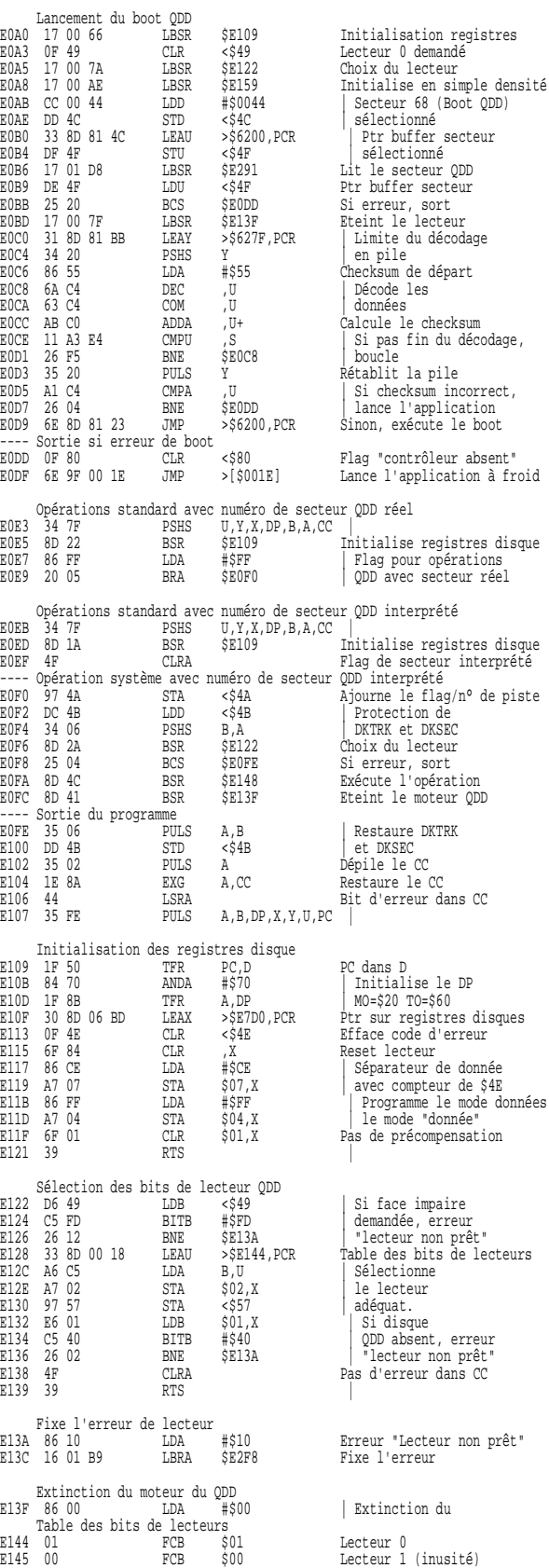
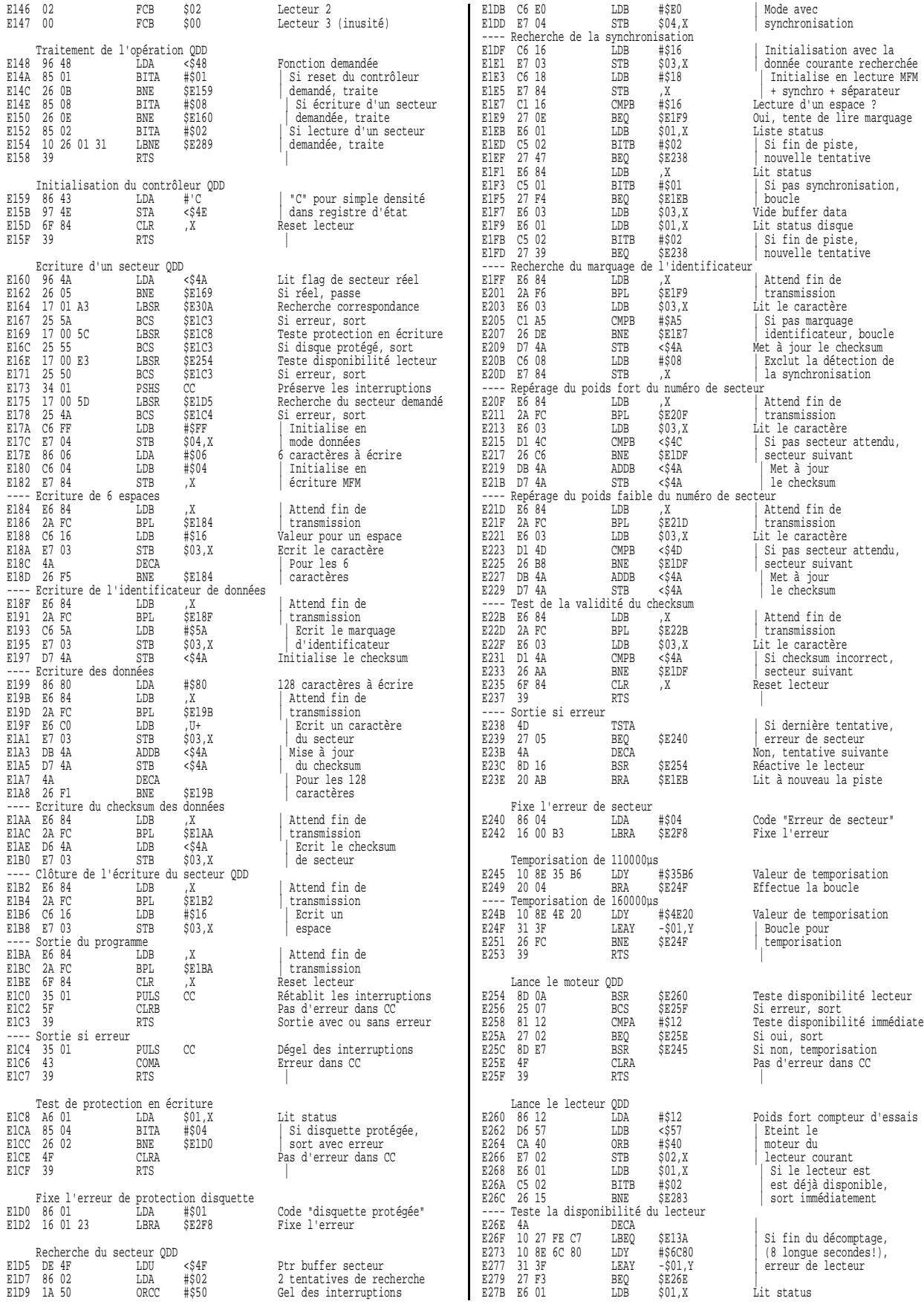

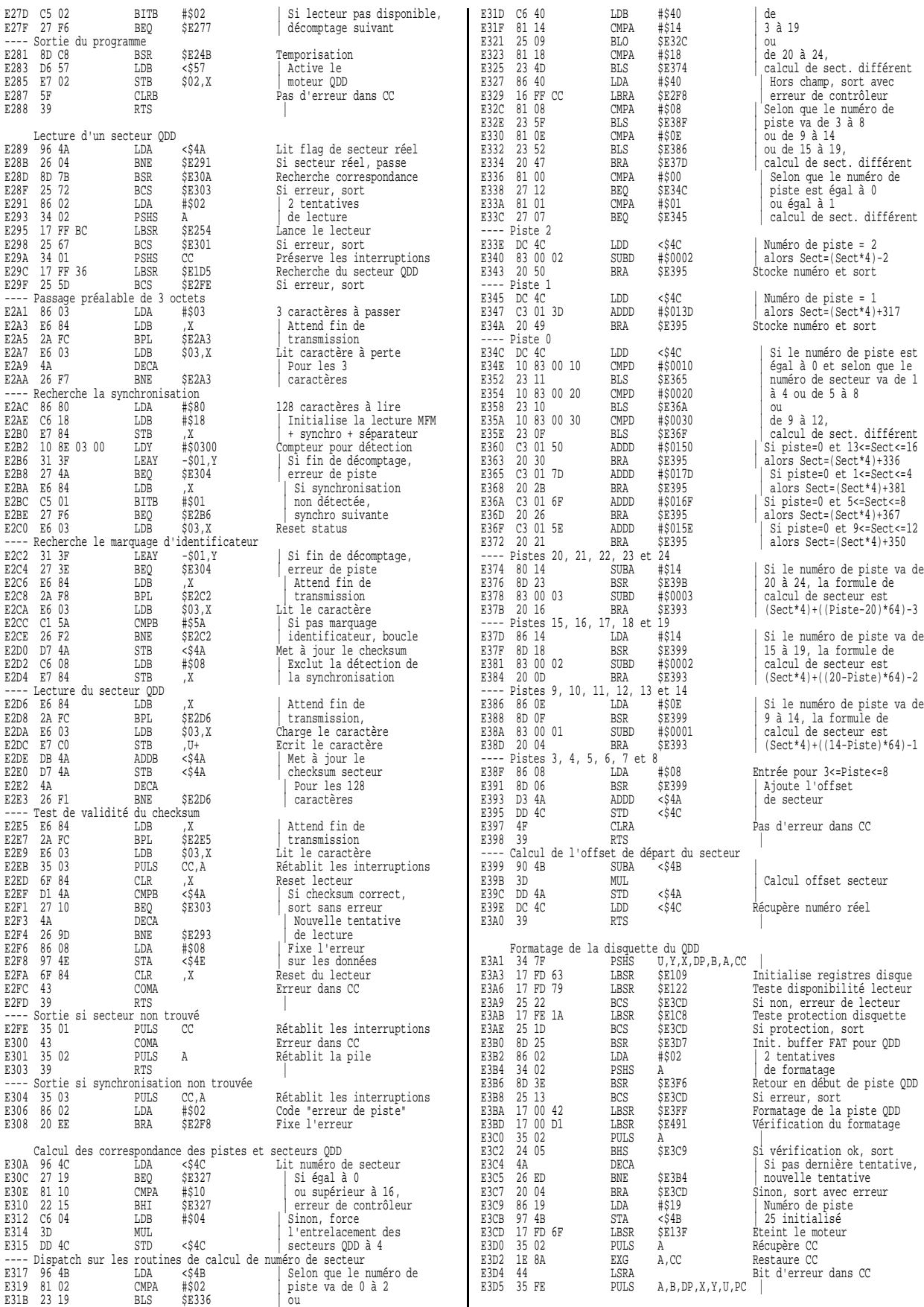

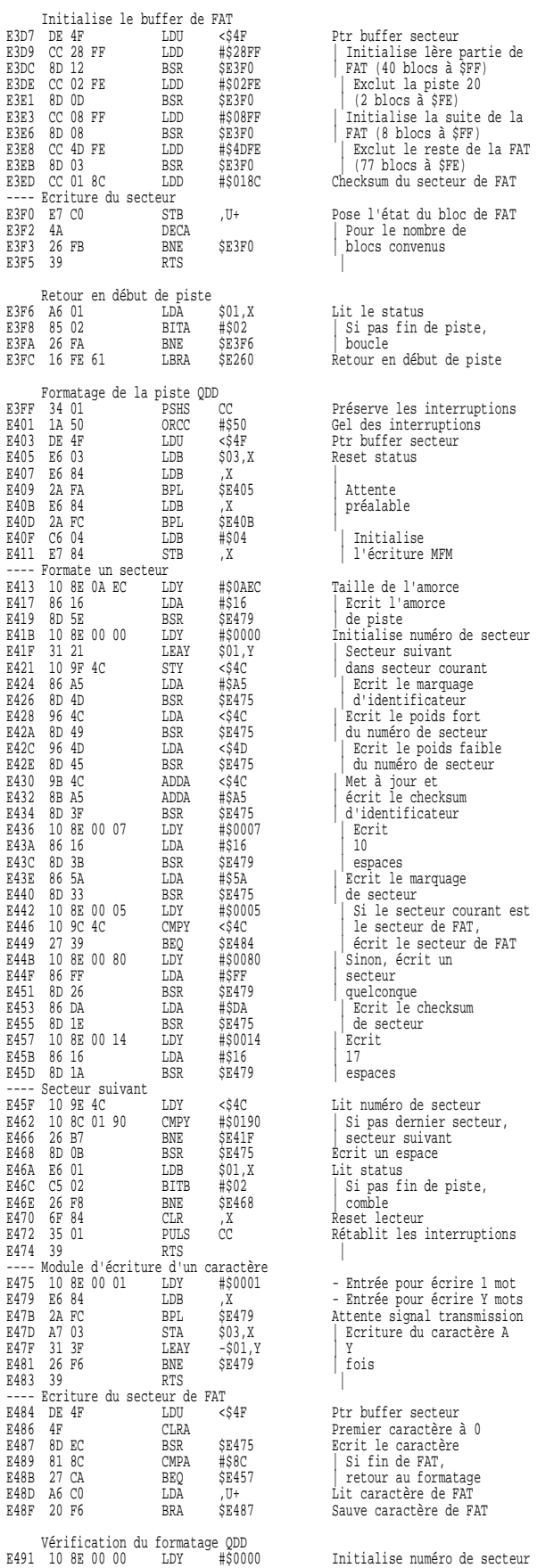

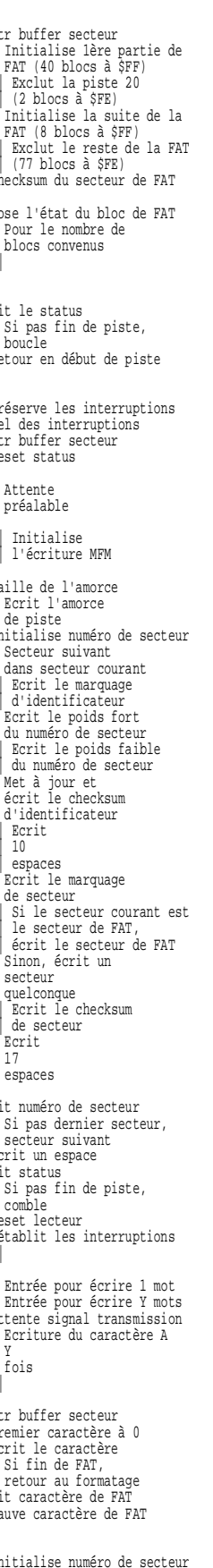

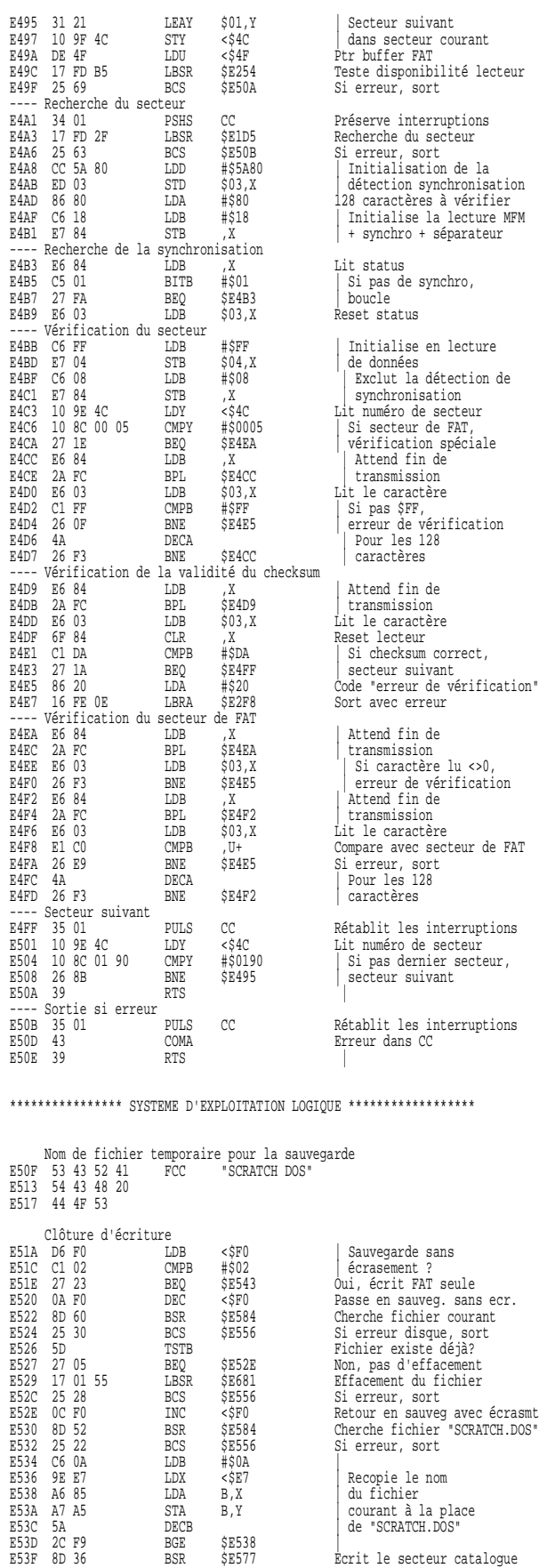

teur courant<br>FAT essere fan Hey<br>de vérification<br>in de de secteur expressecteur<br>Expressecteur,<br>Suivant ...<br>FAT seule

75

DECB  $\frac{1}{2}$  de "SCRATCH.DOS"<br>BGE \$E538

Écrit le secteur catalogue

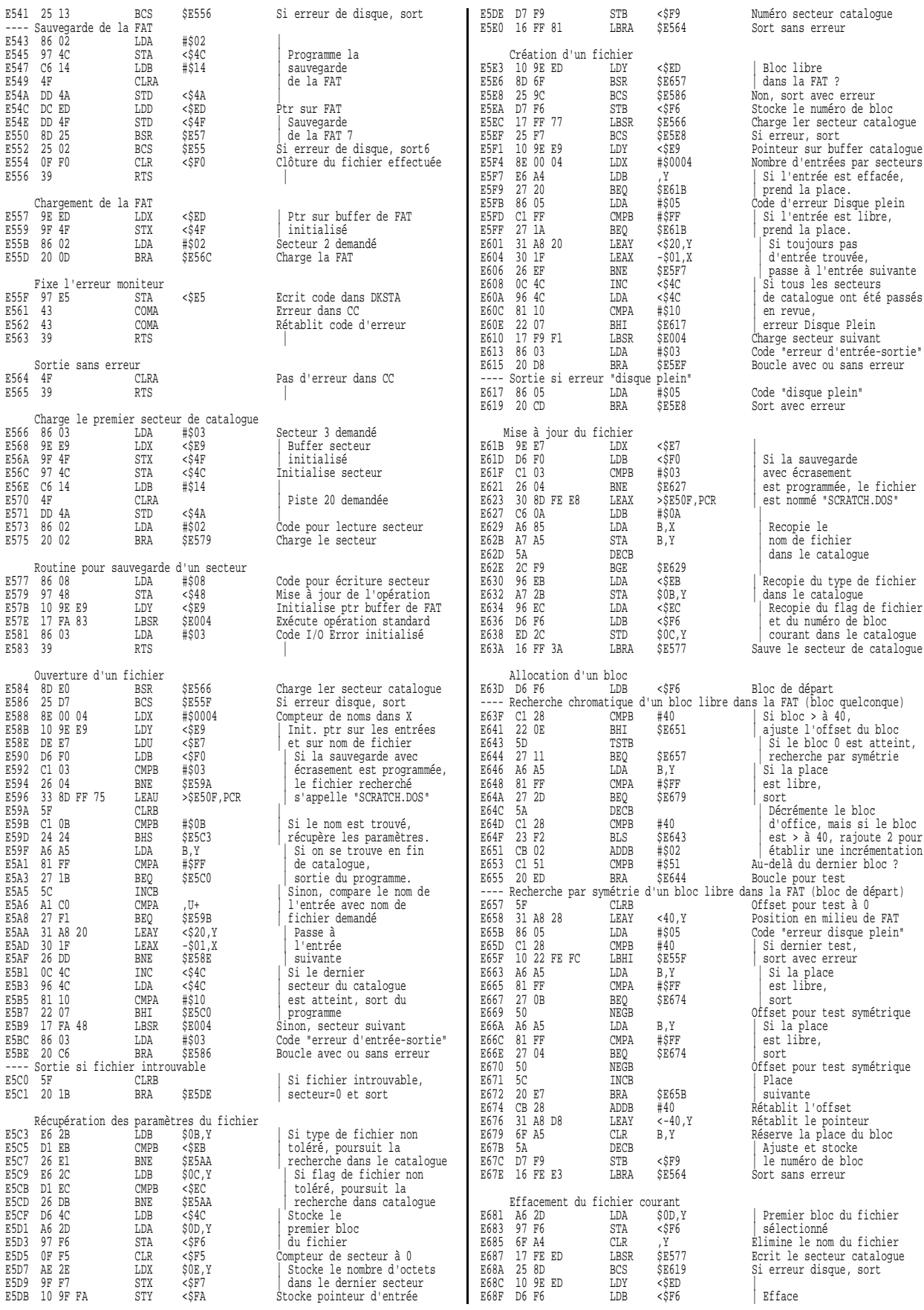

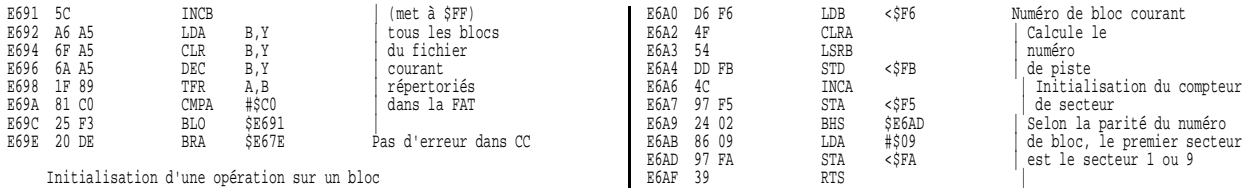

77

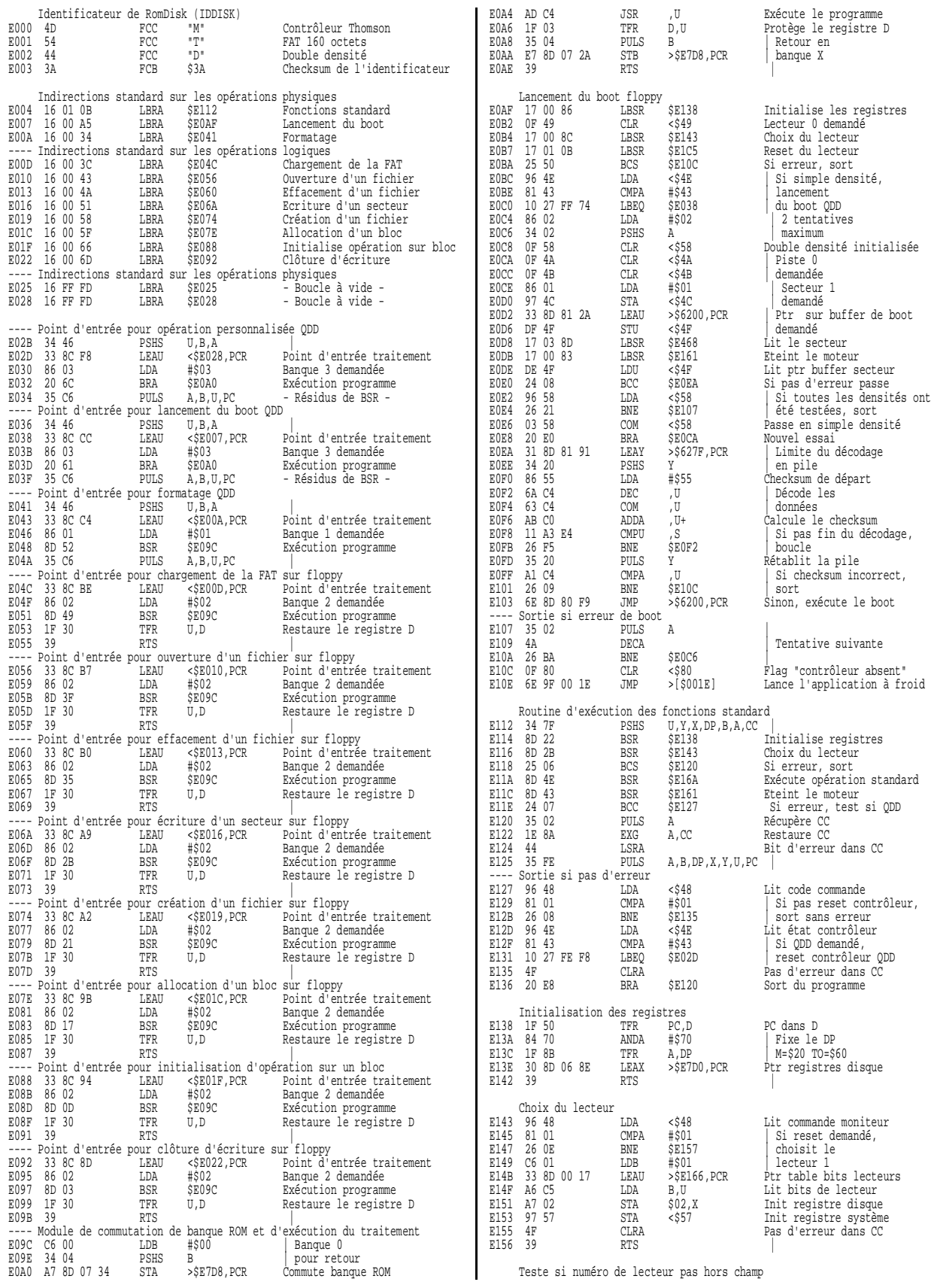

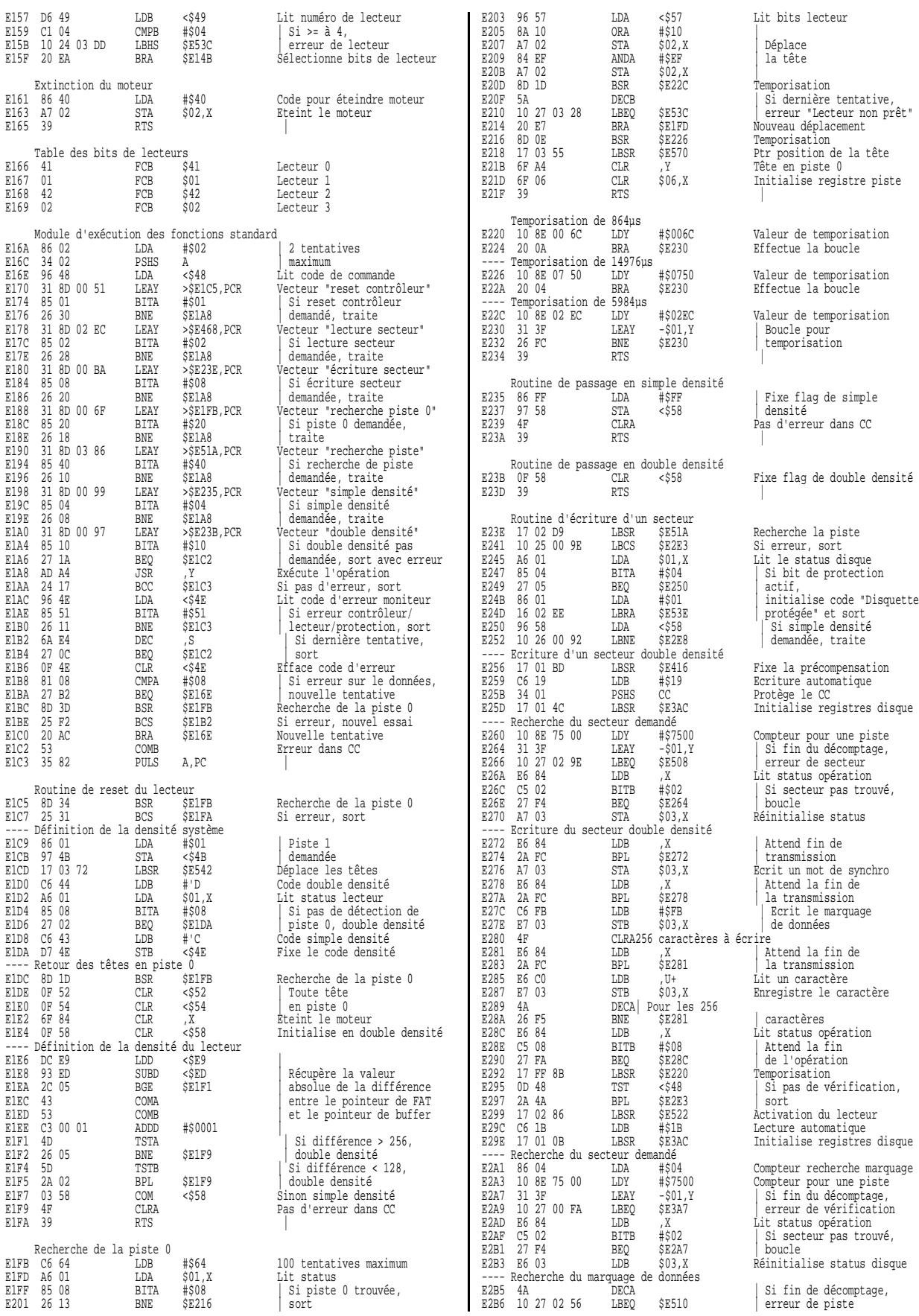

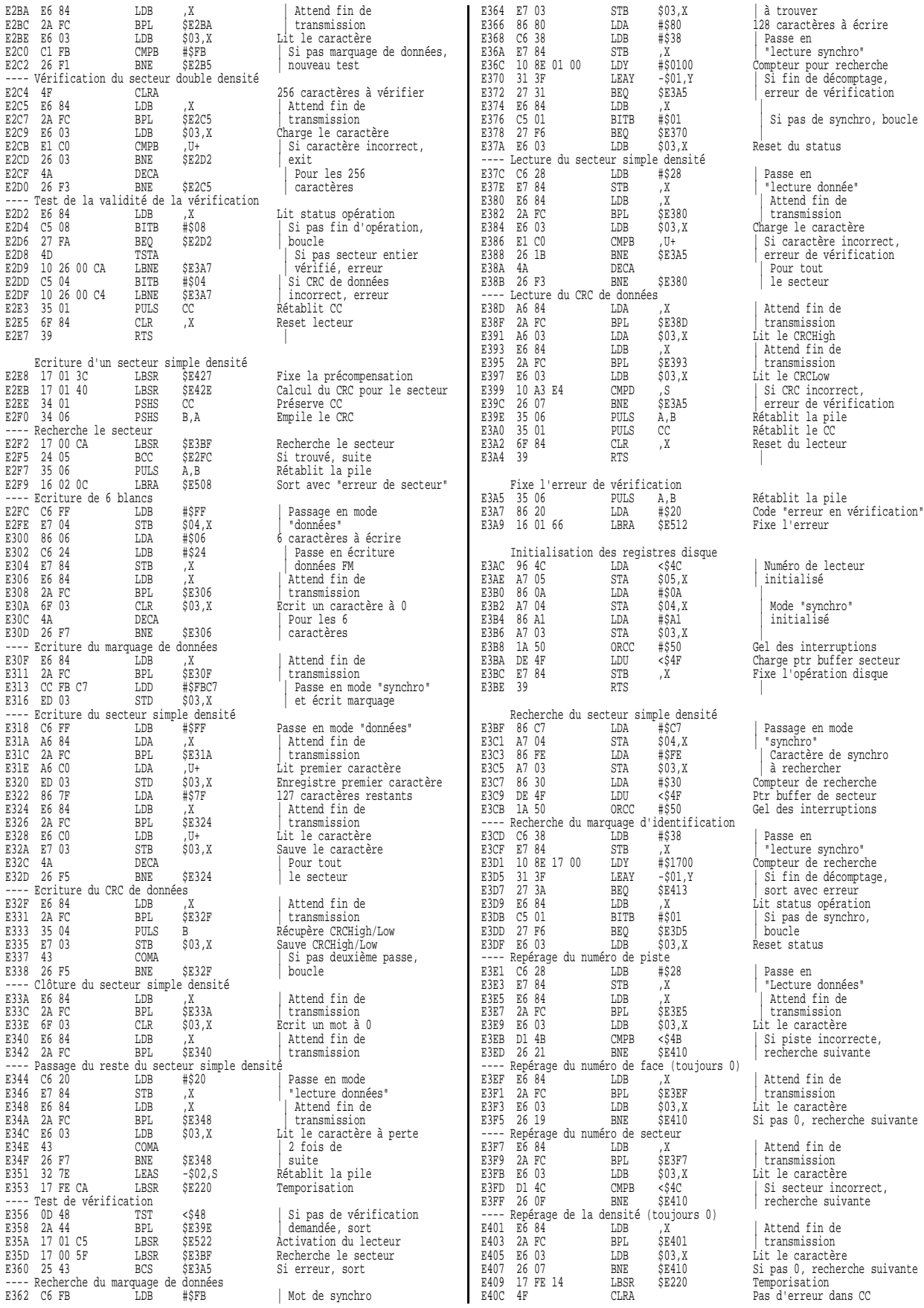

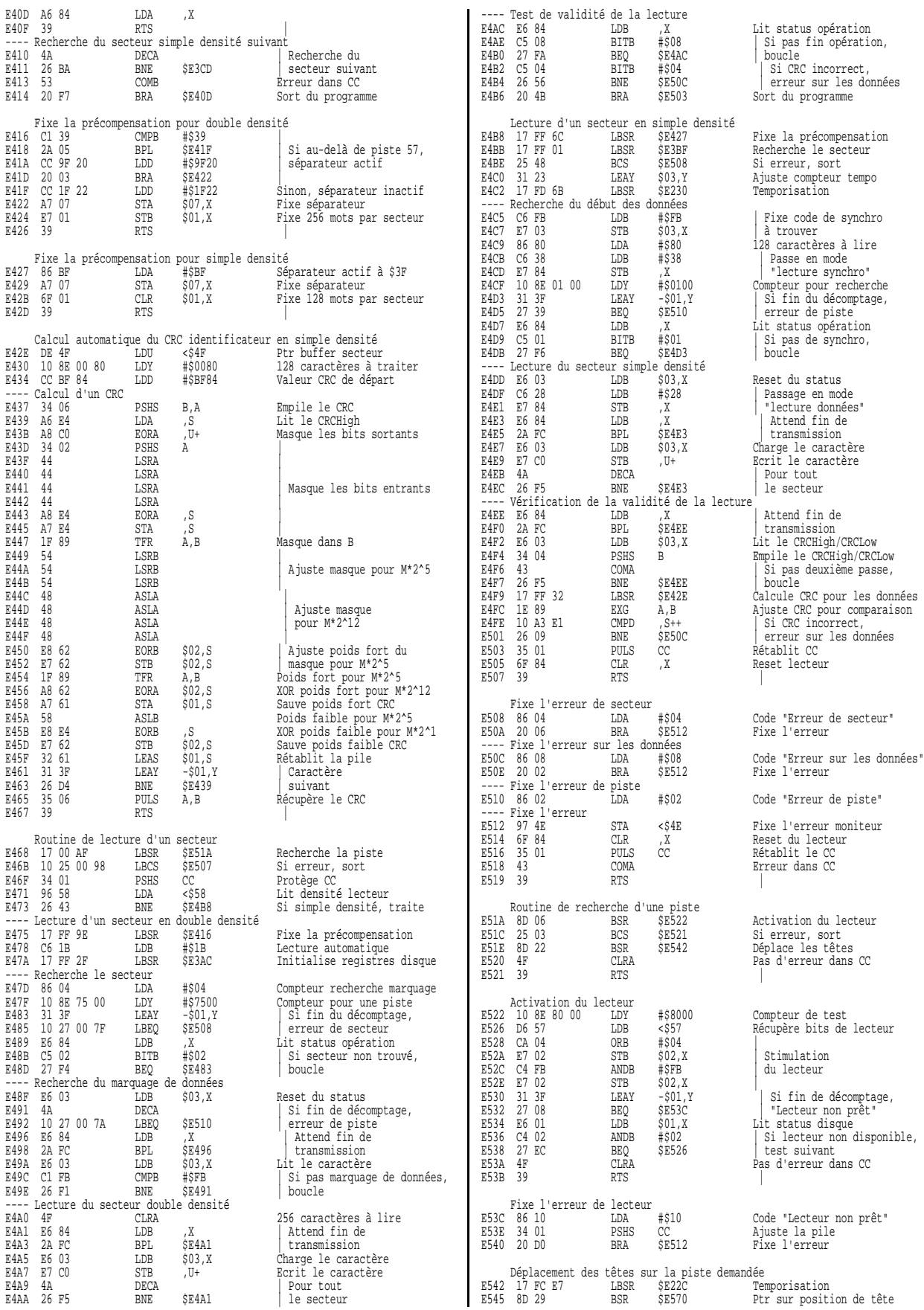

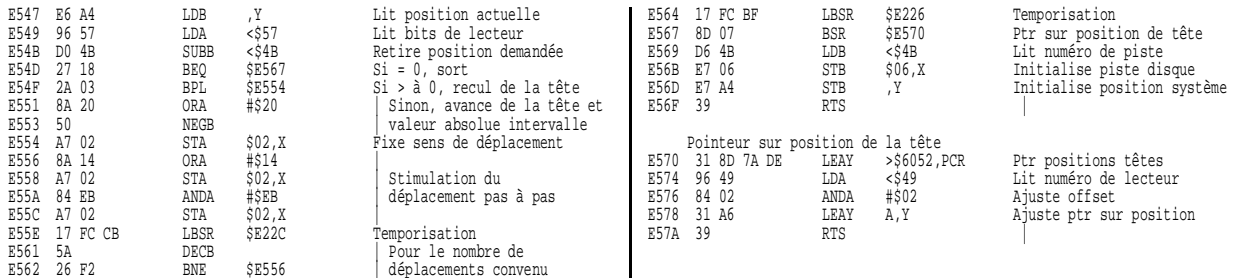

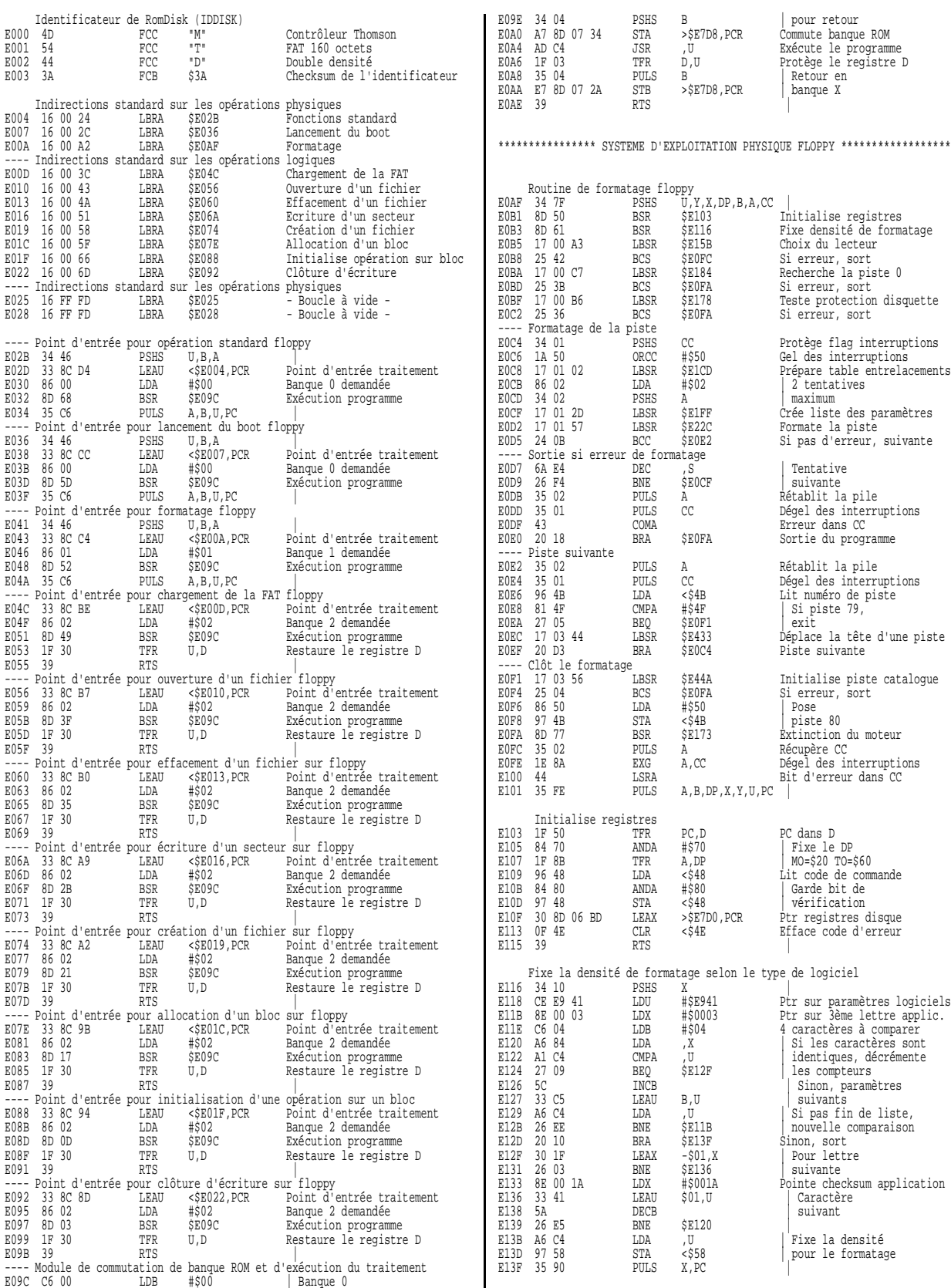

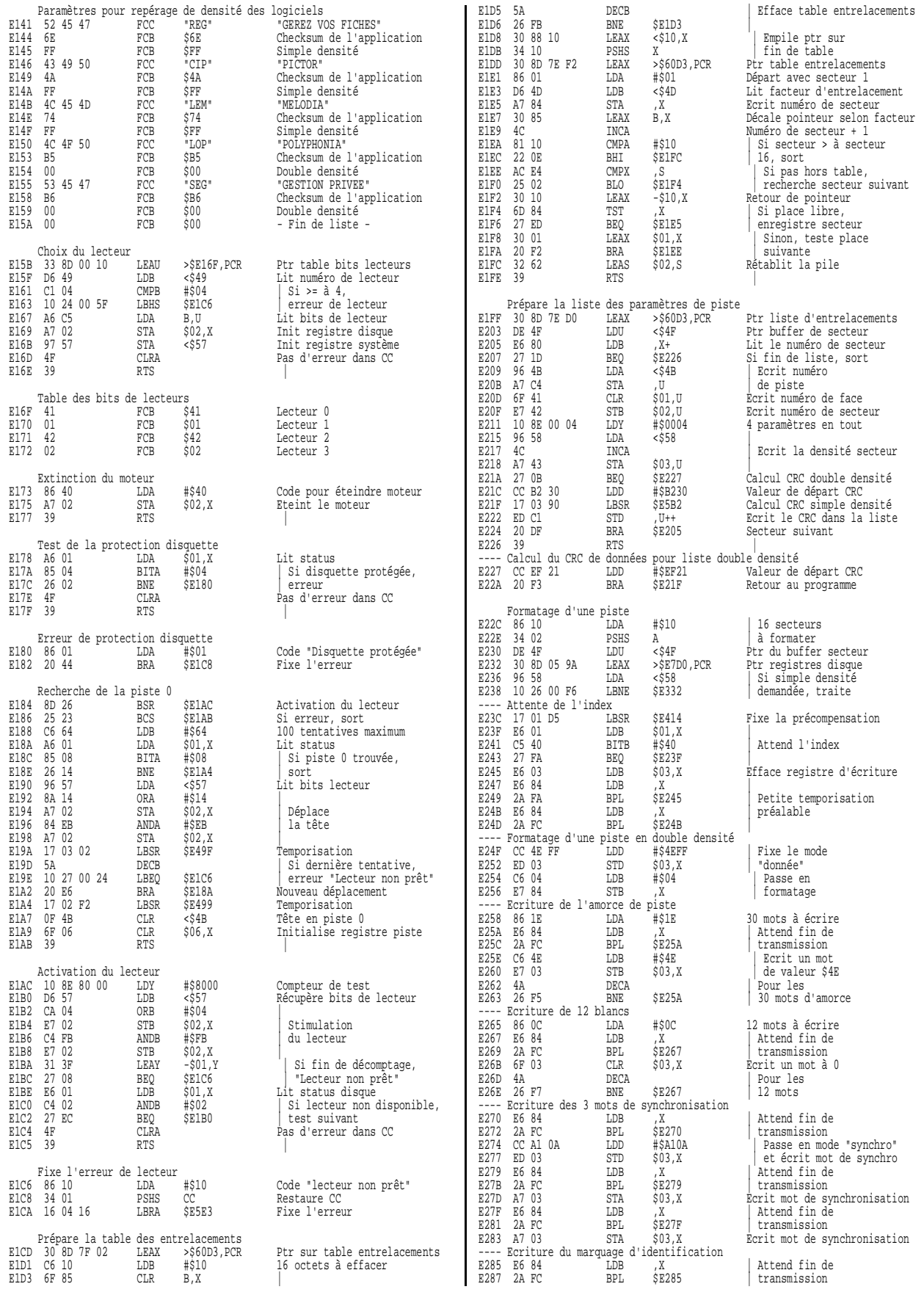

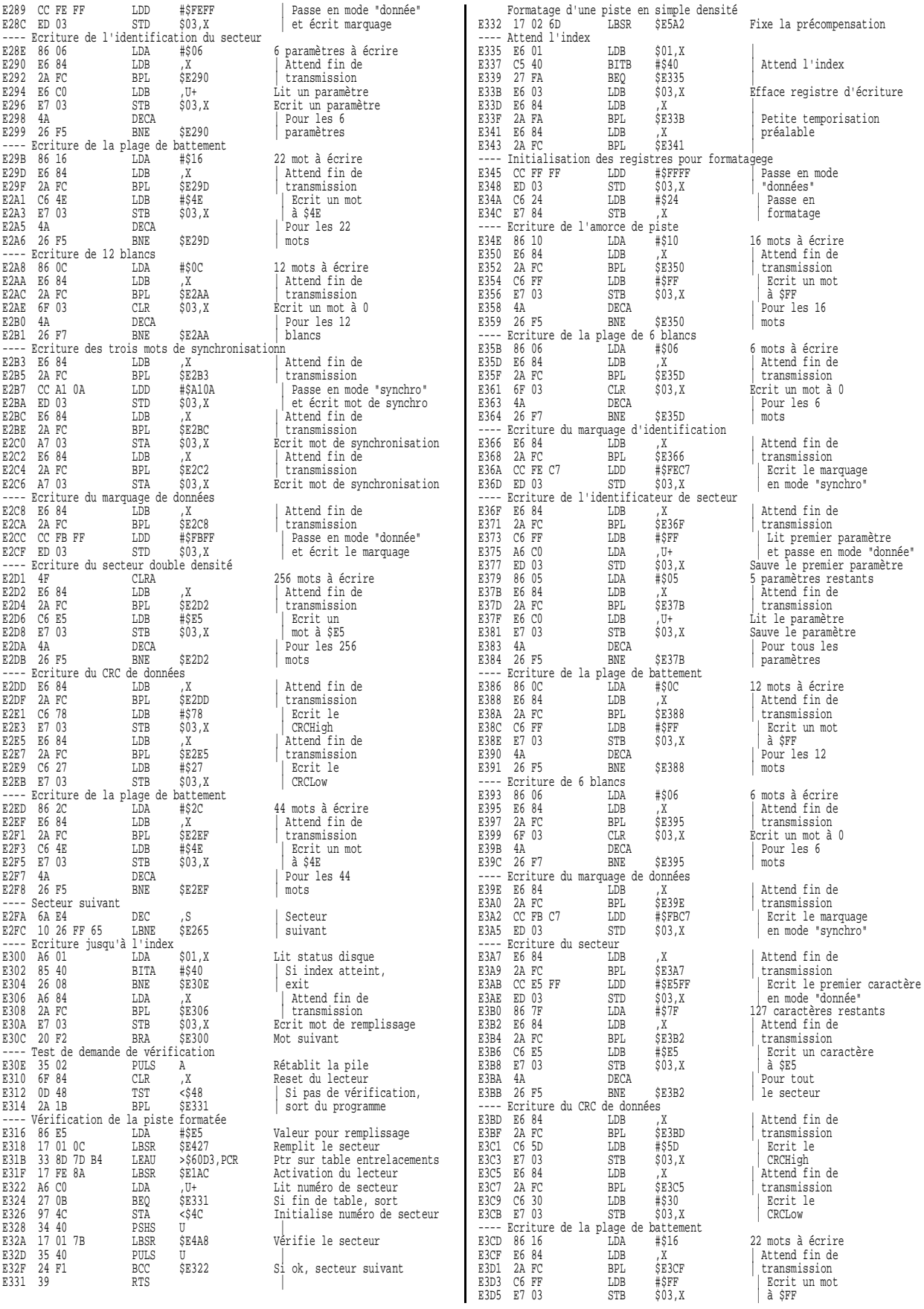

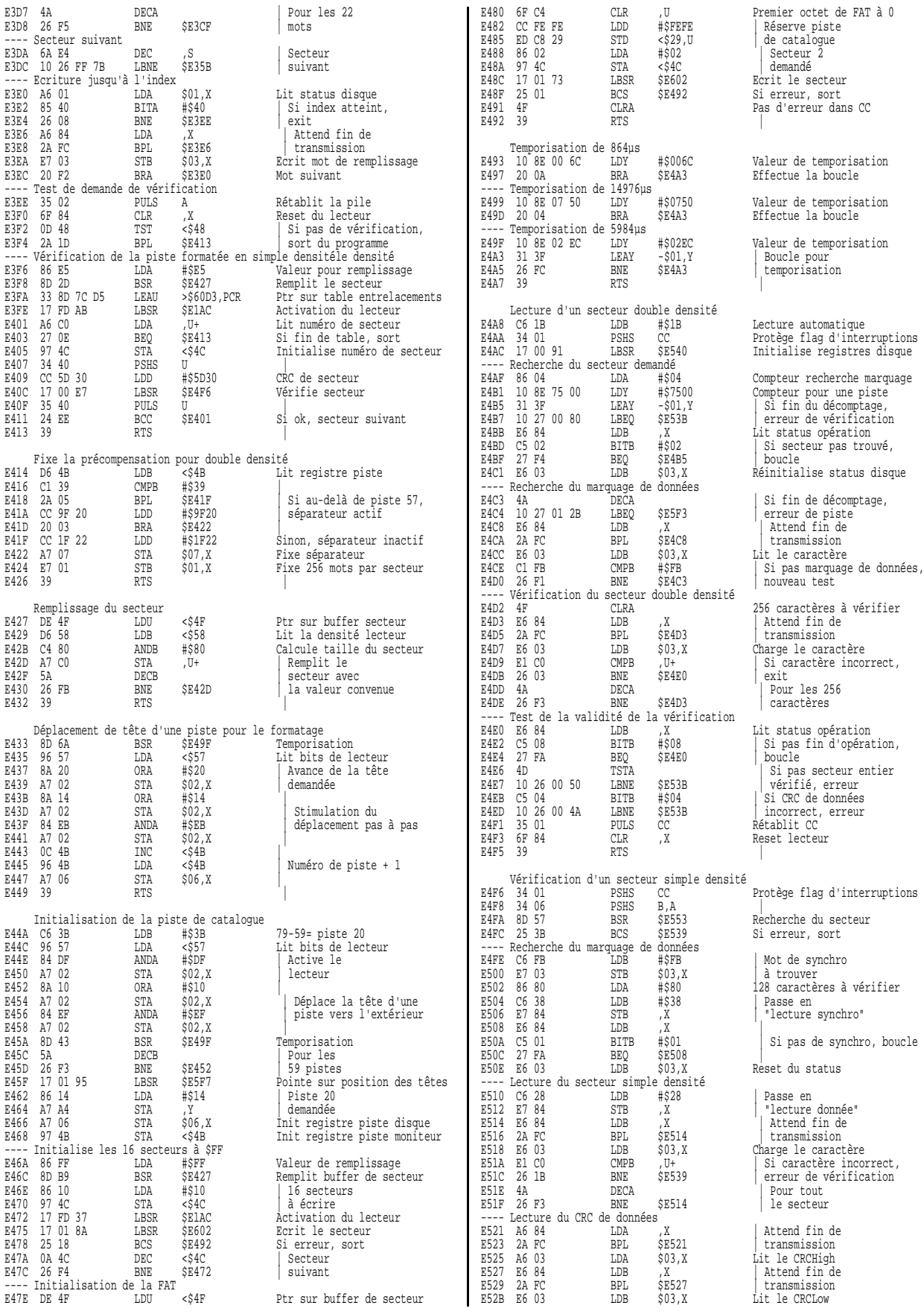

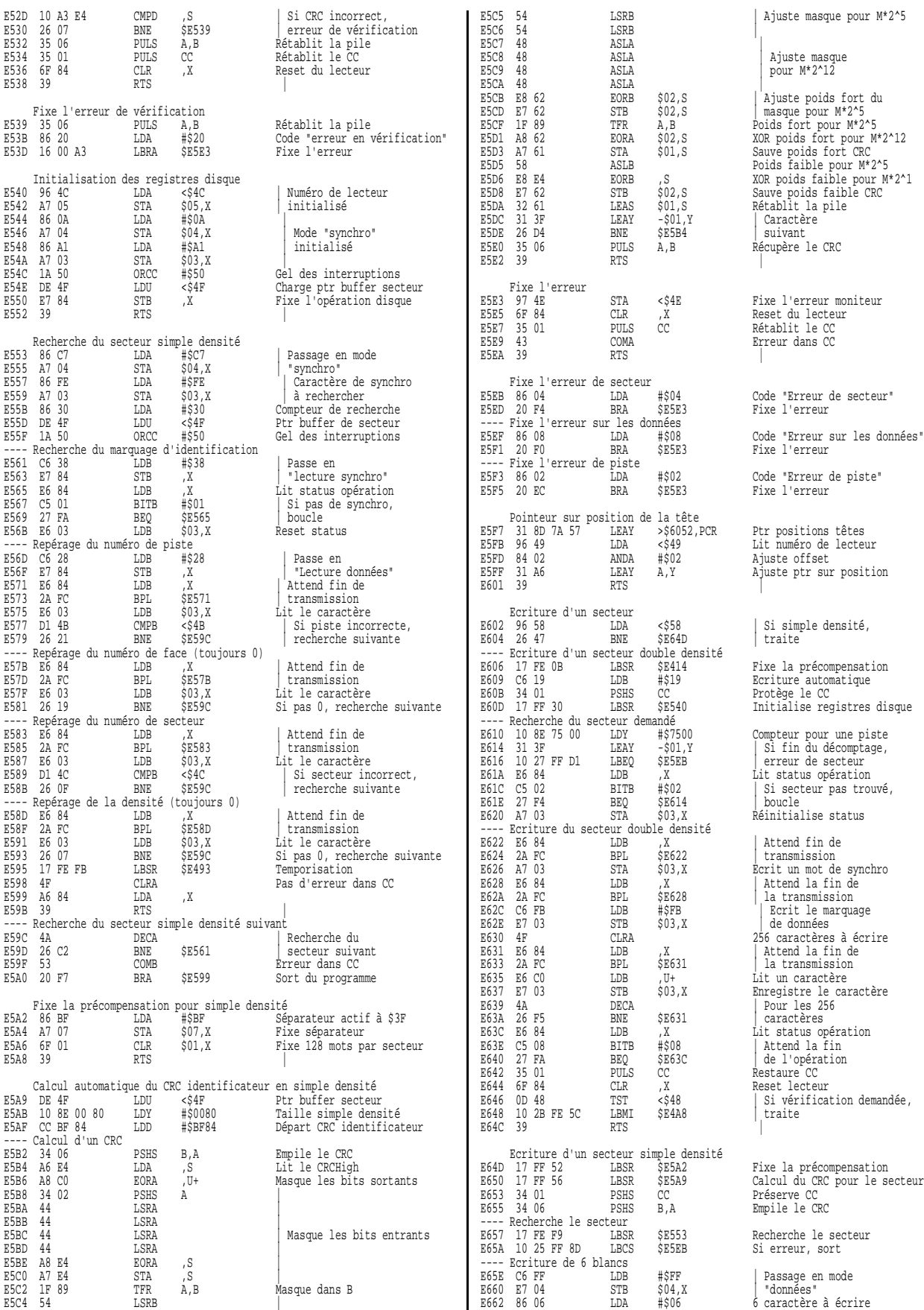

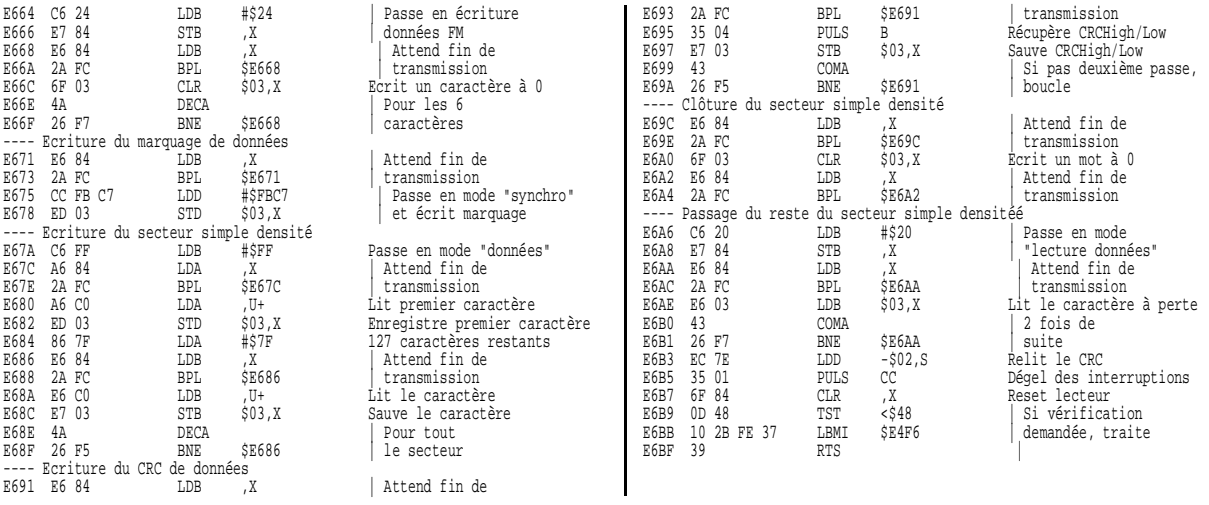

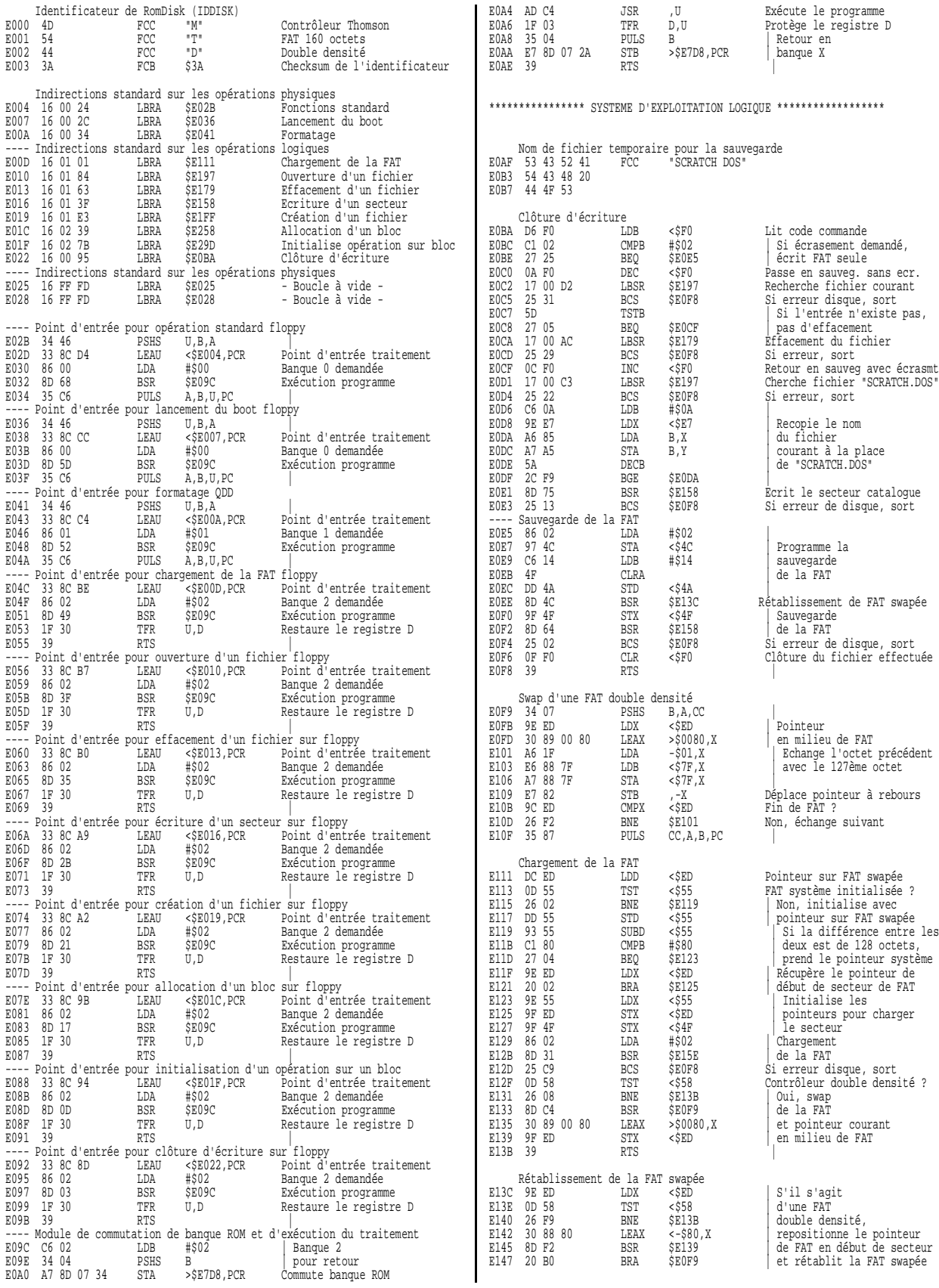

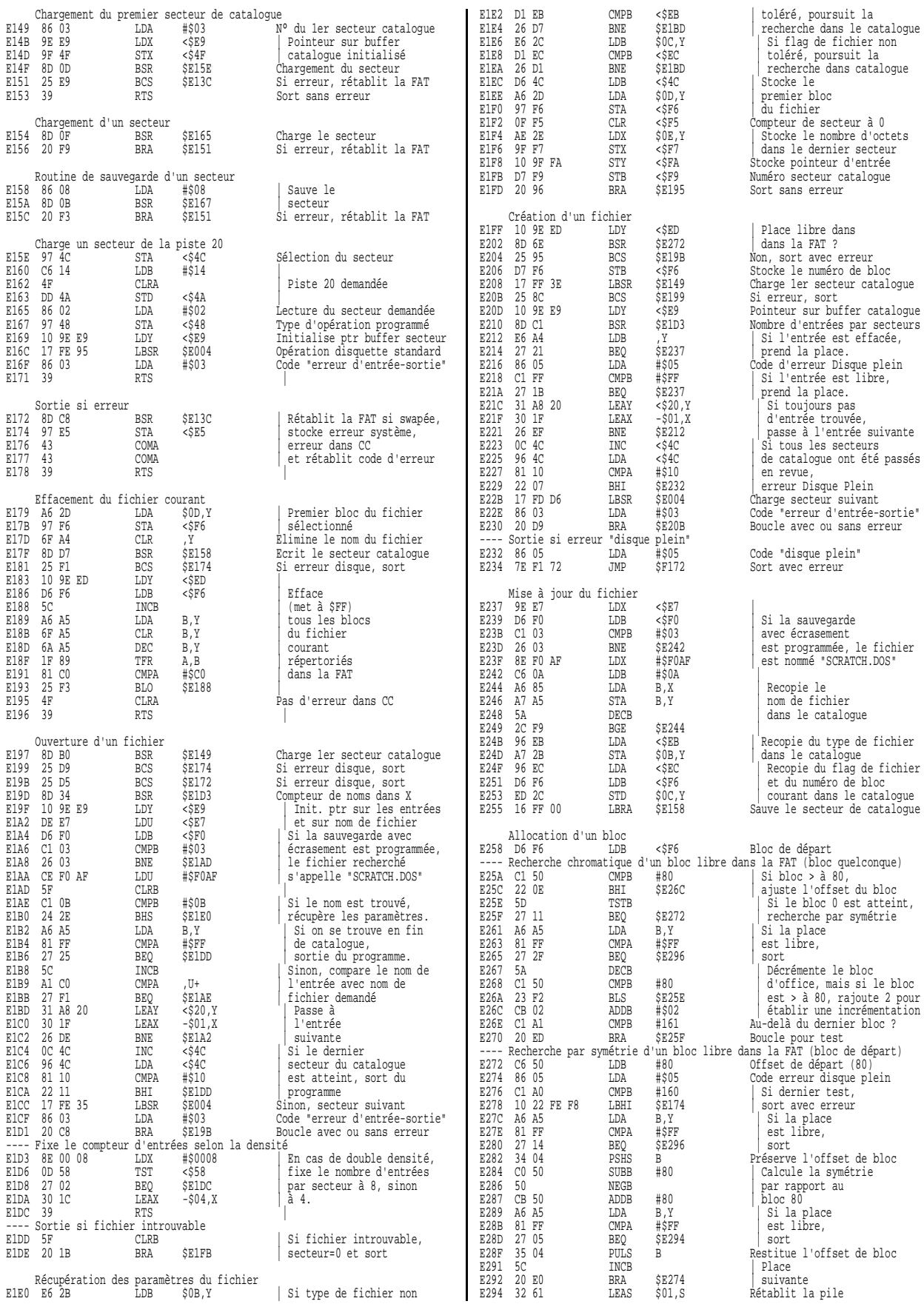

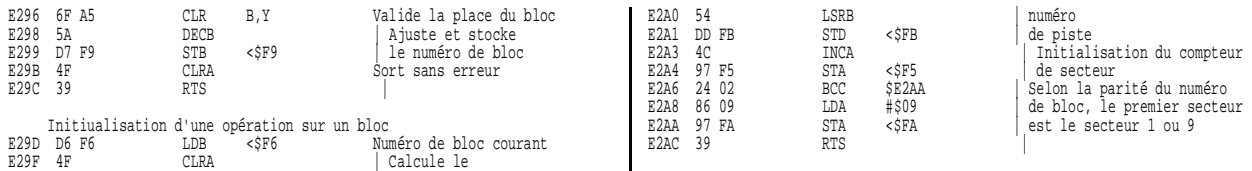

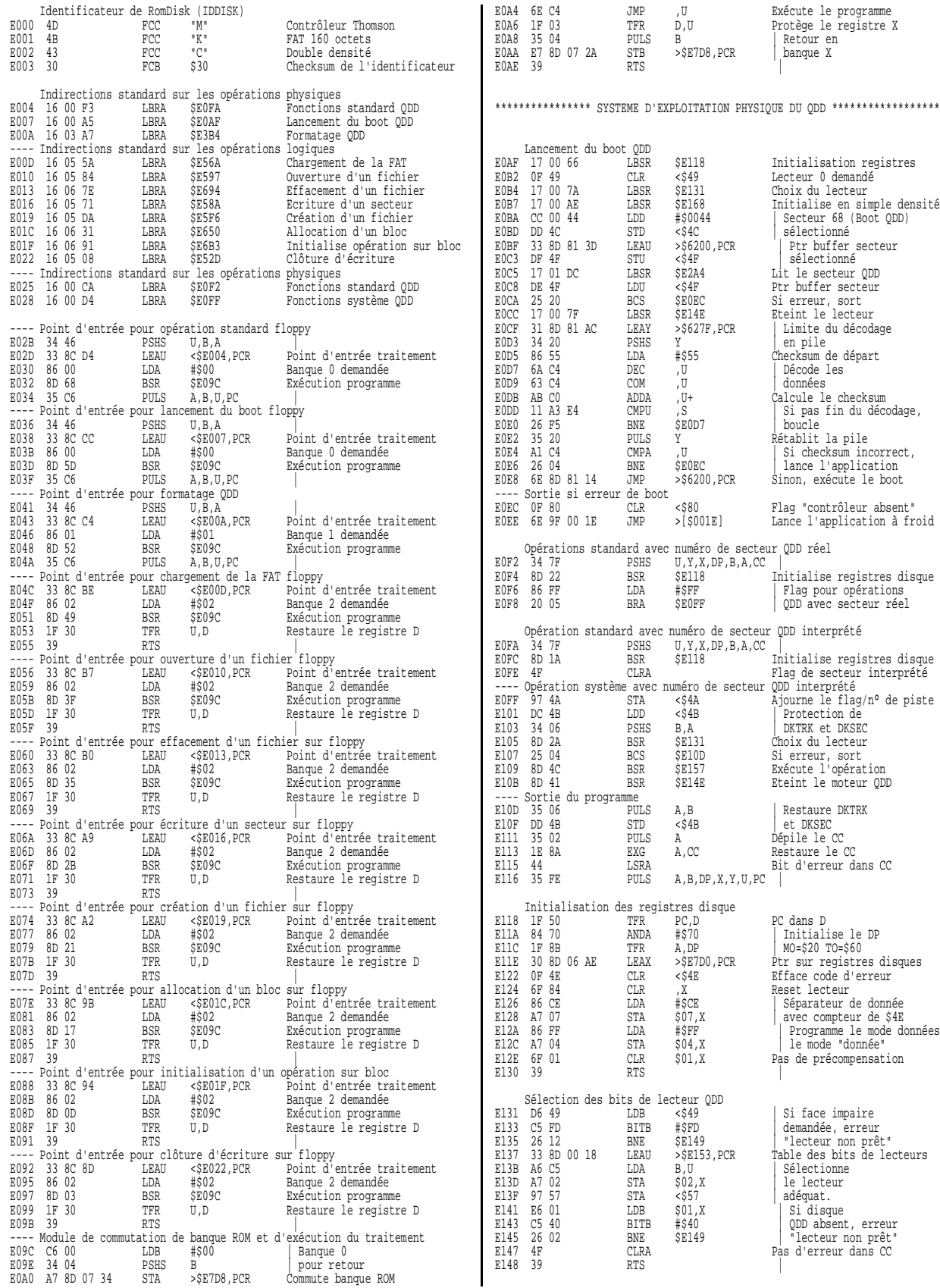

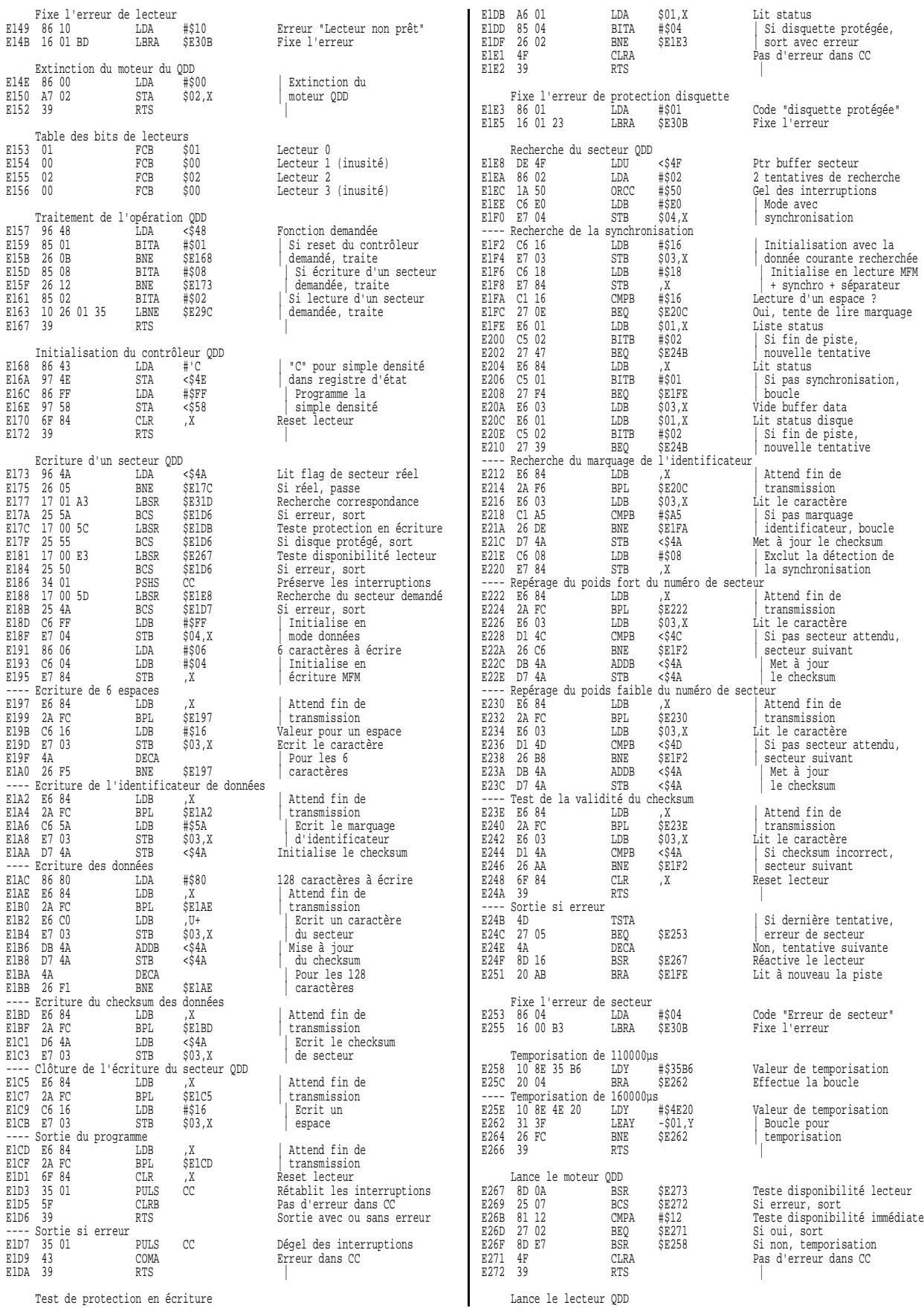

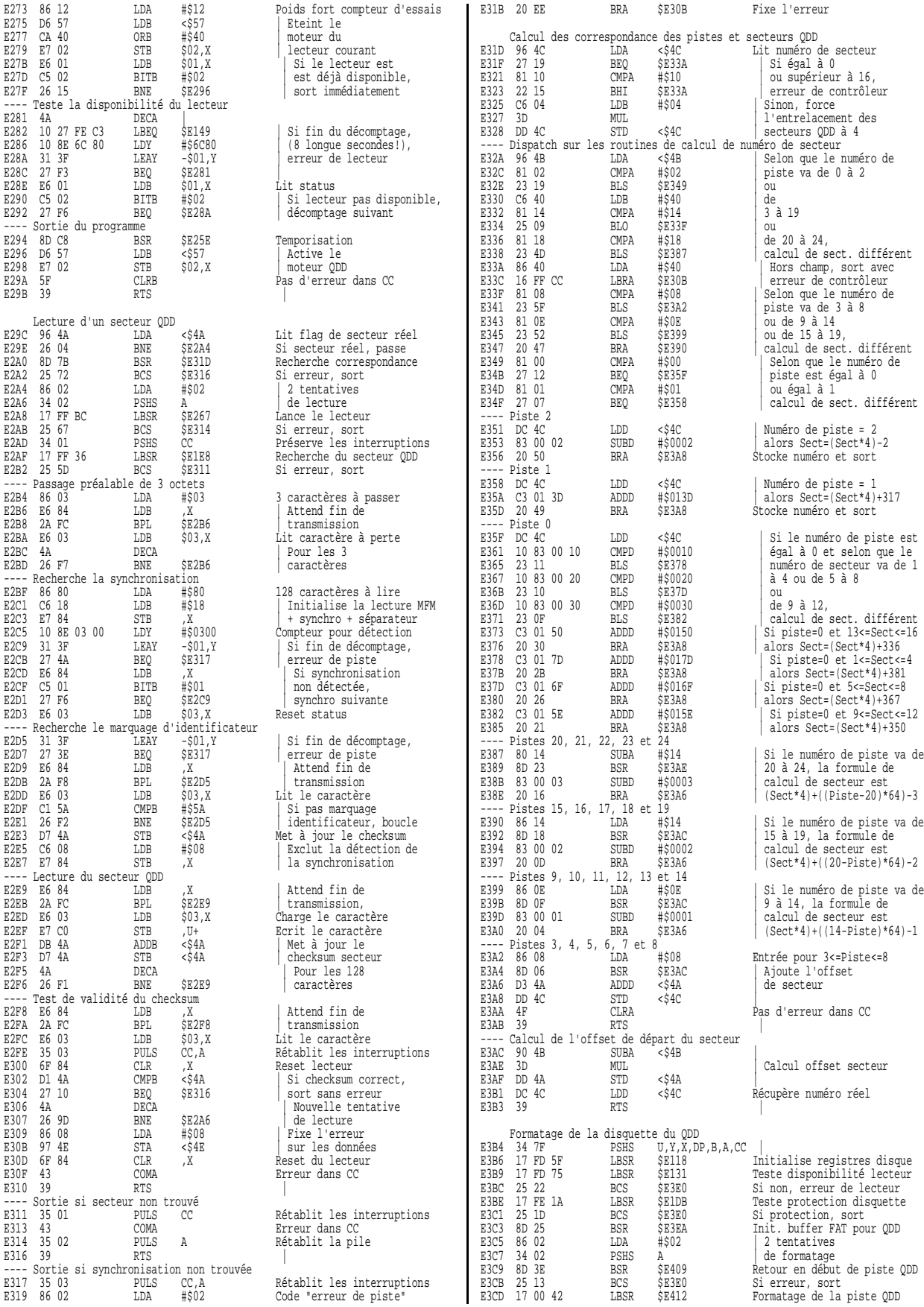

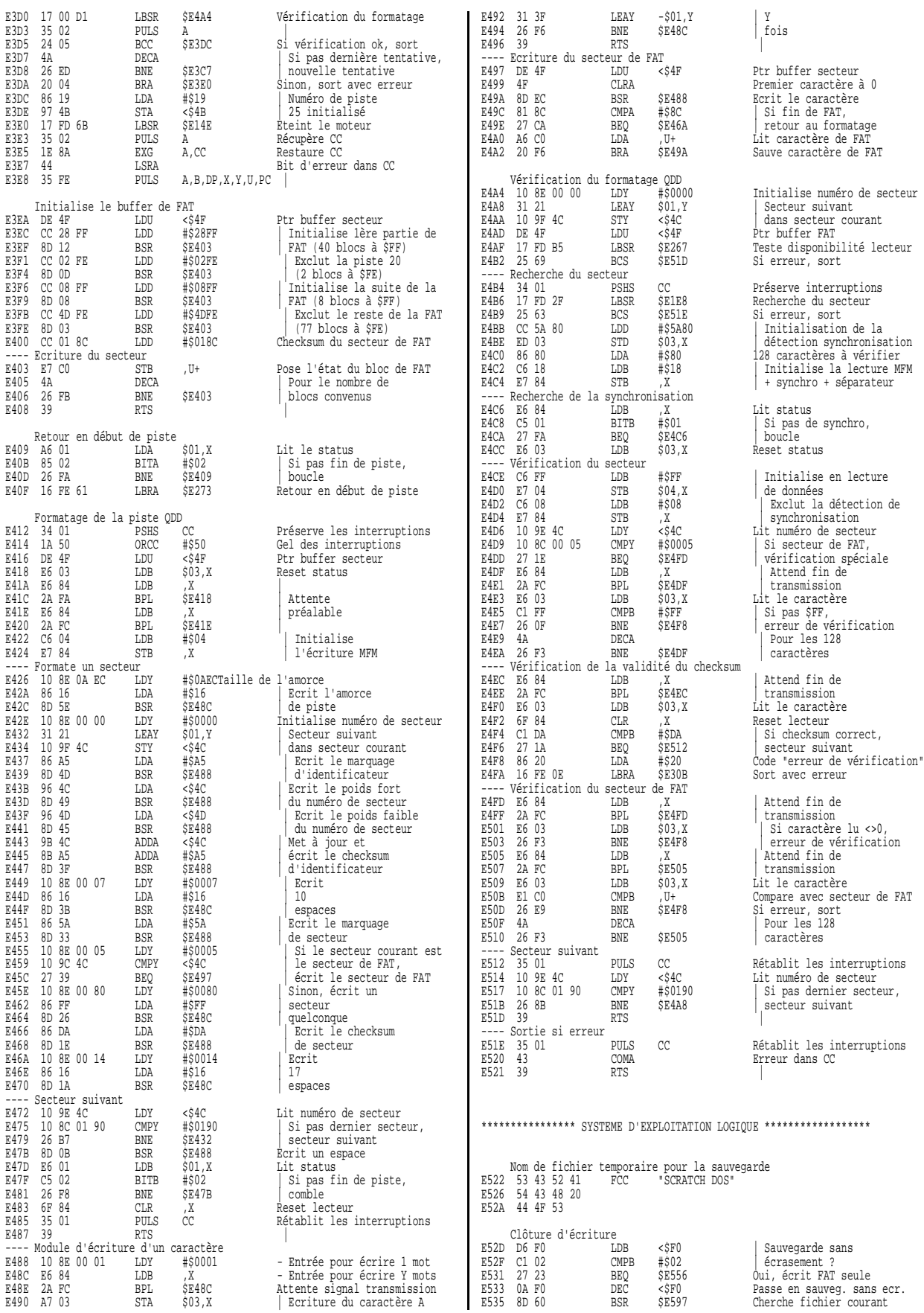

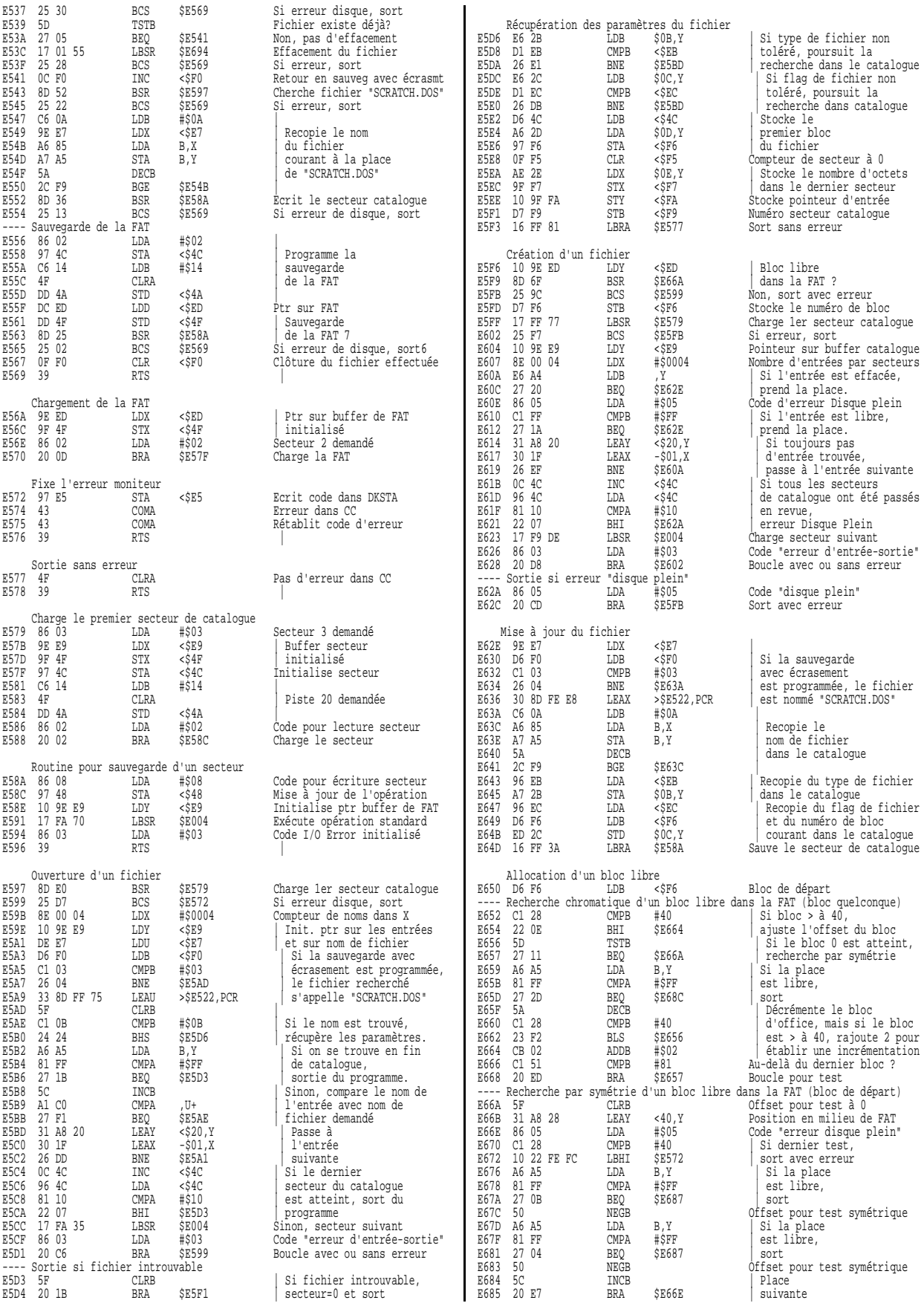

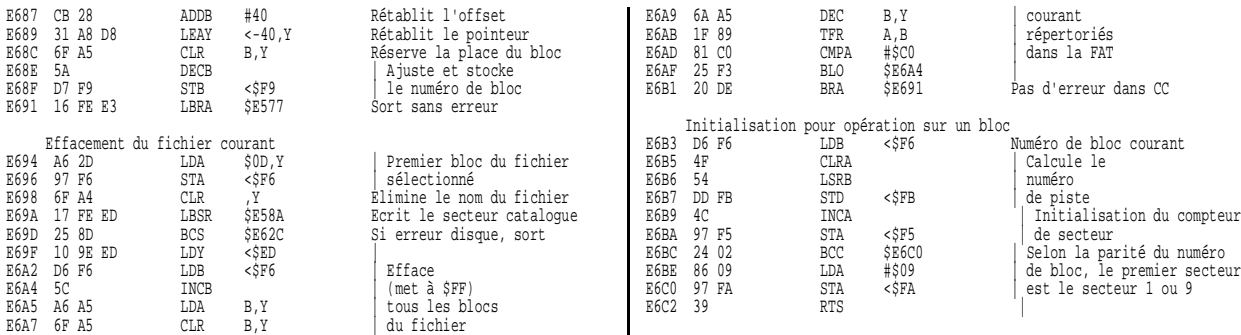

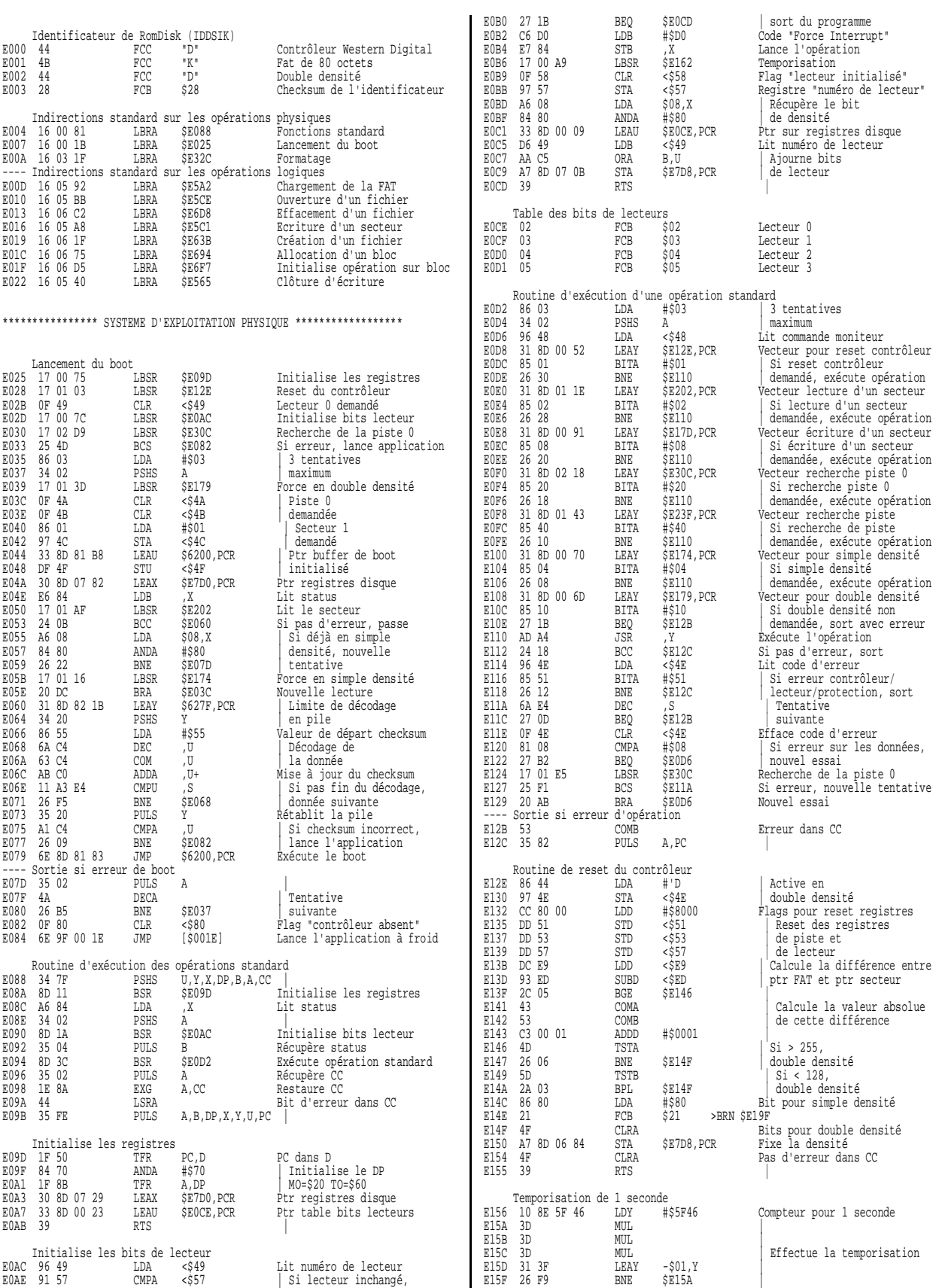

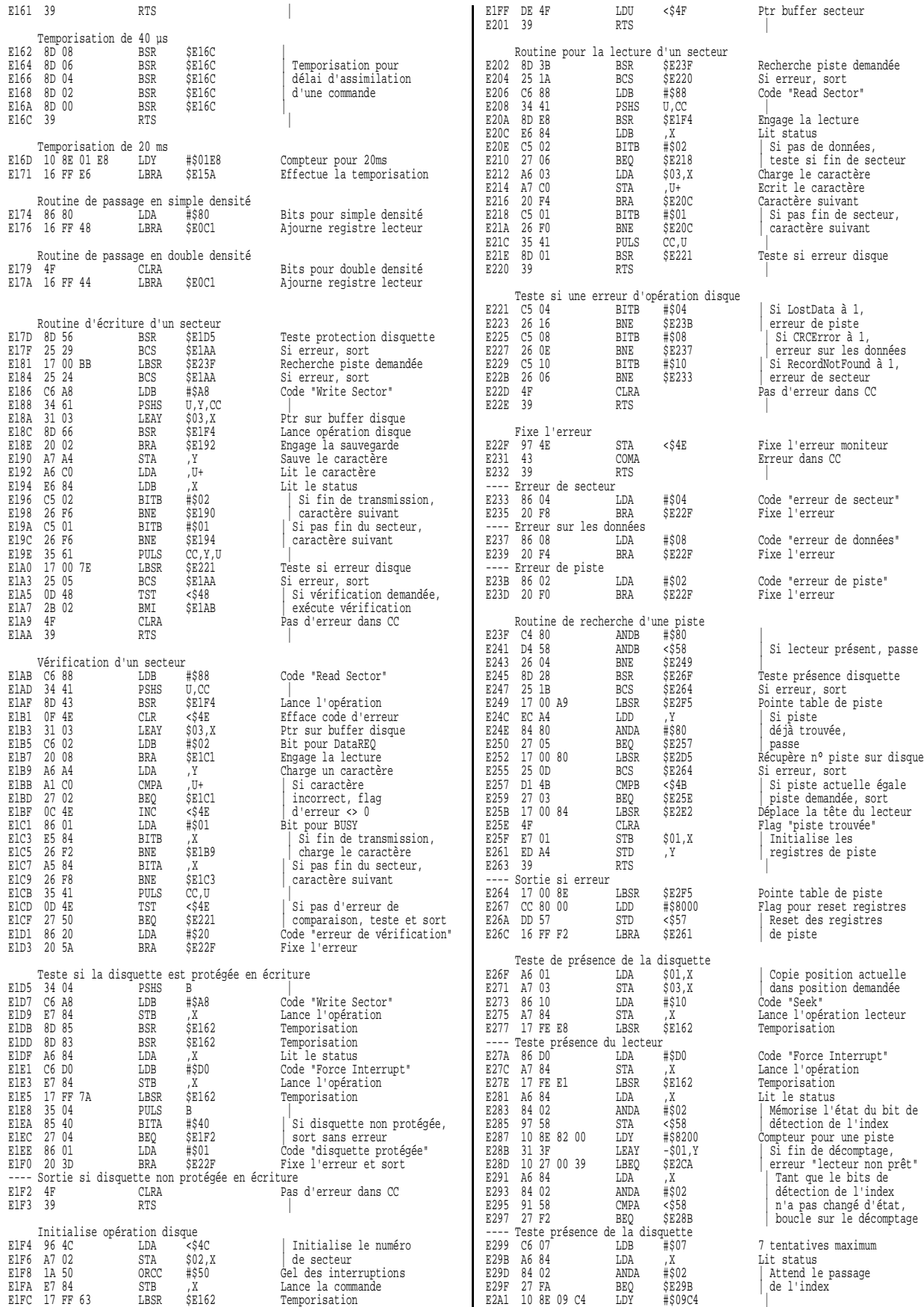

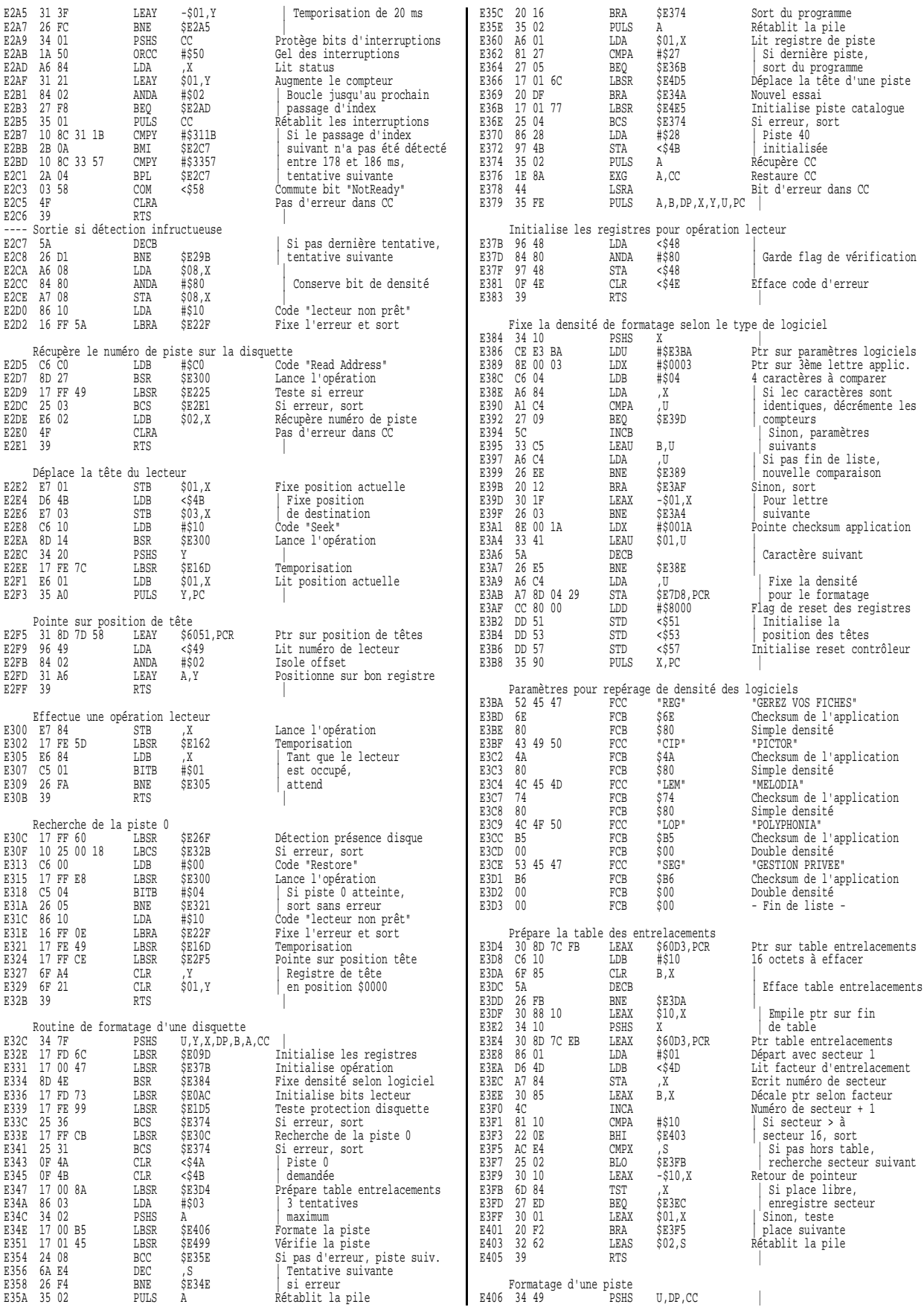

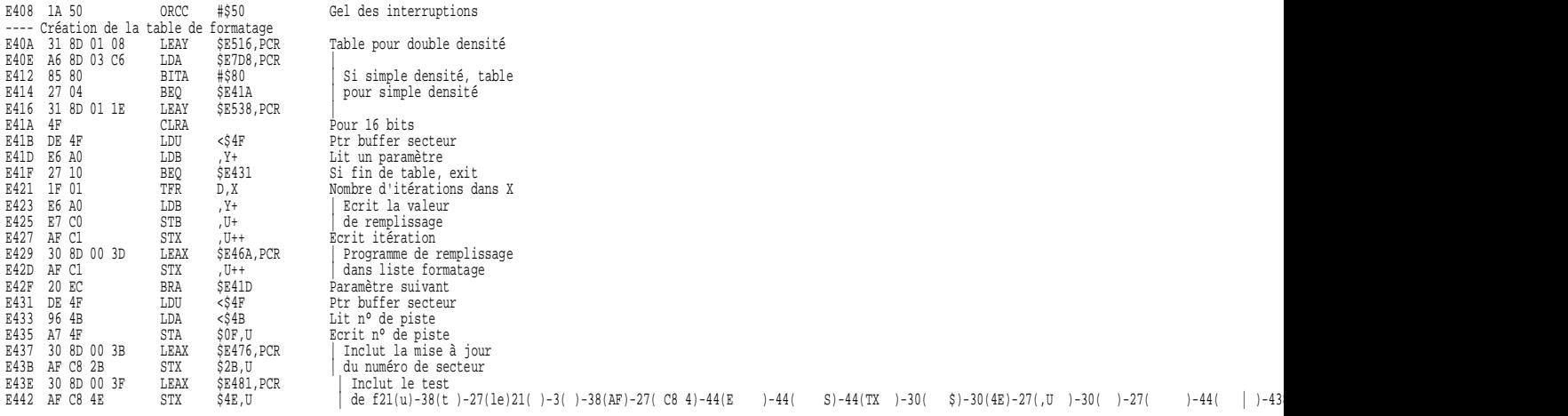

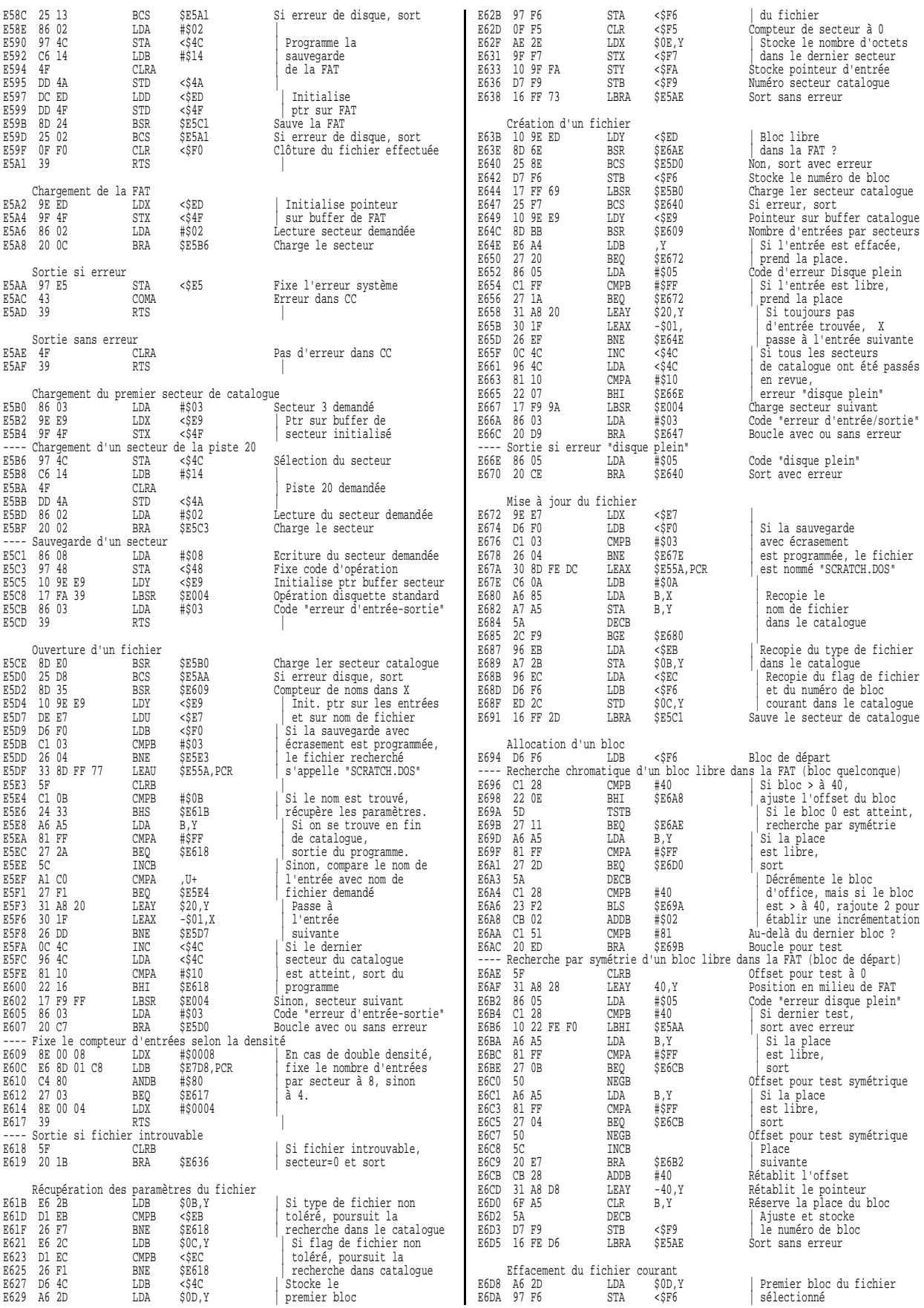

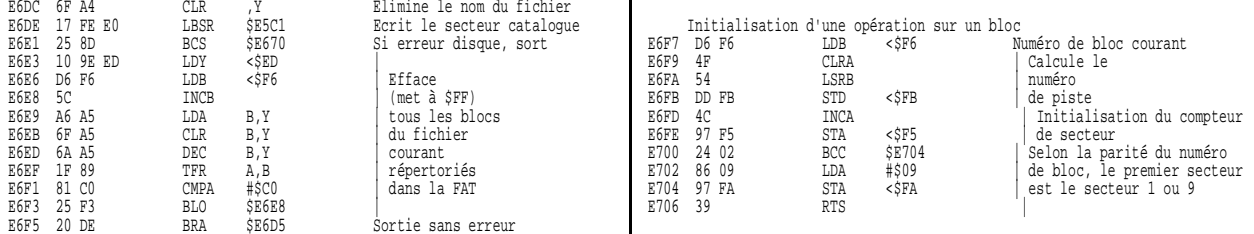

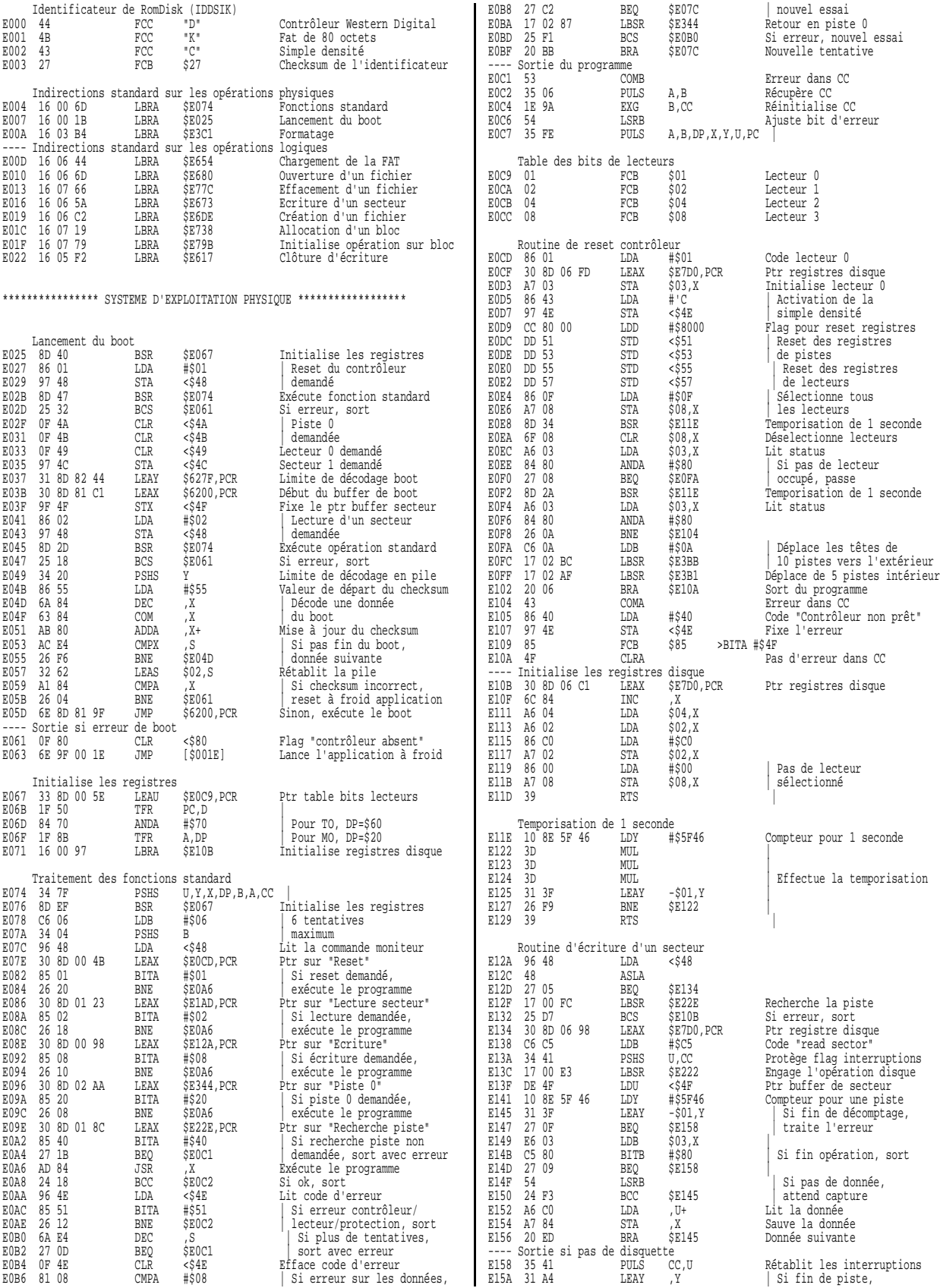

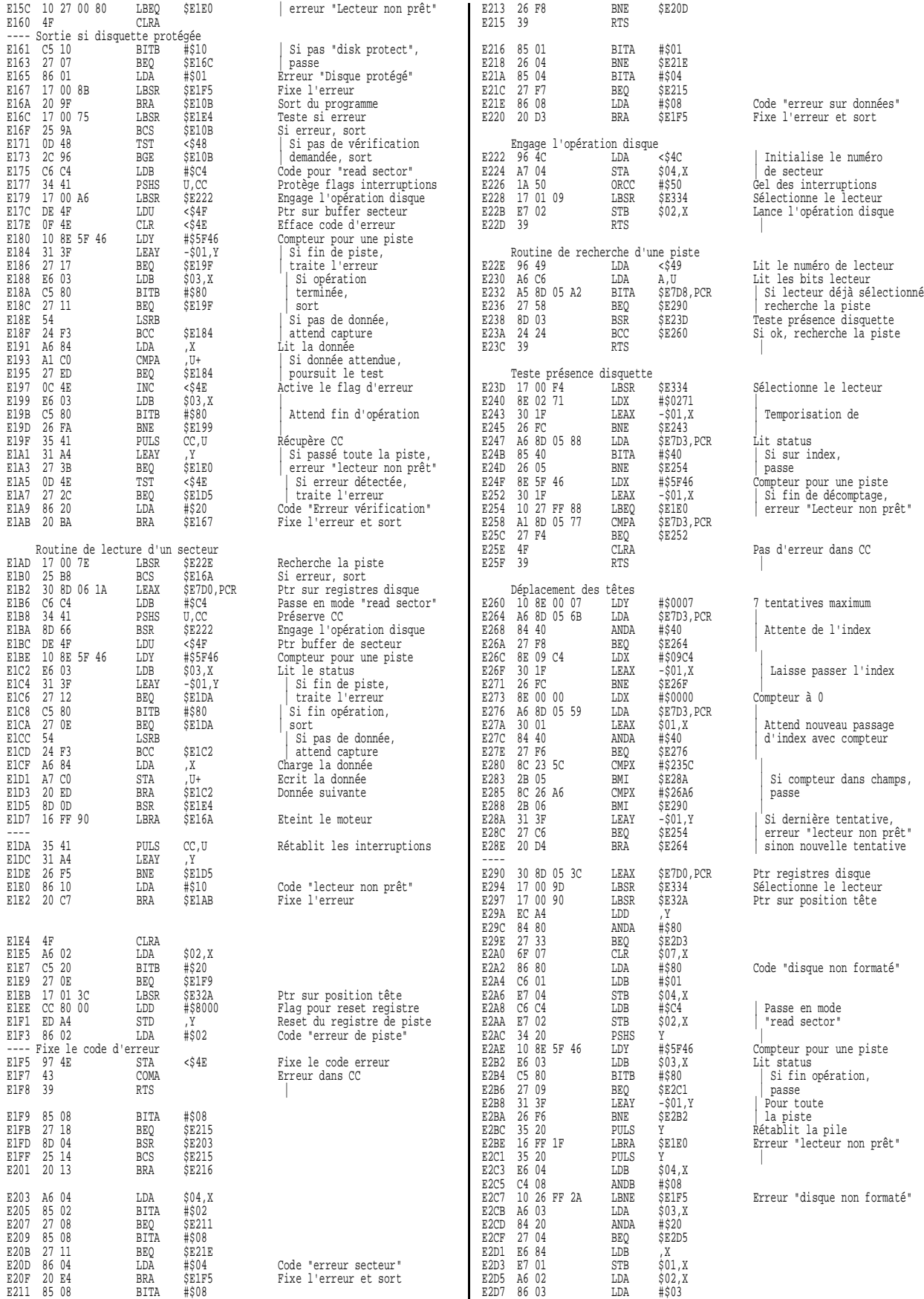

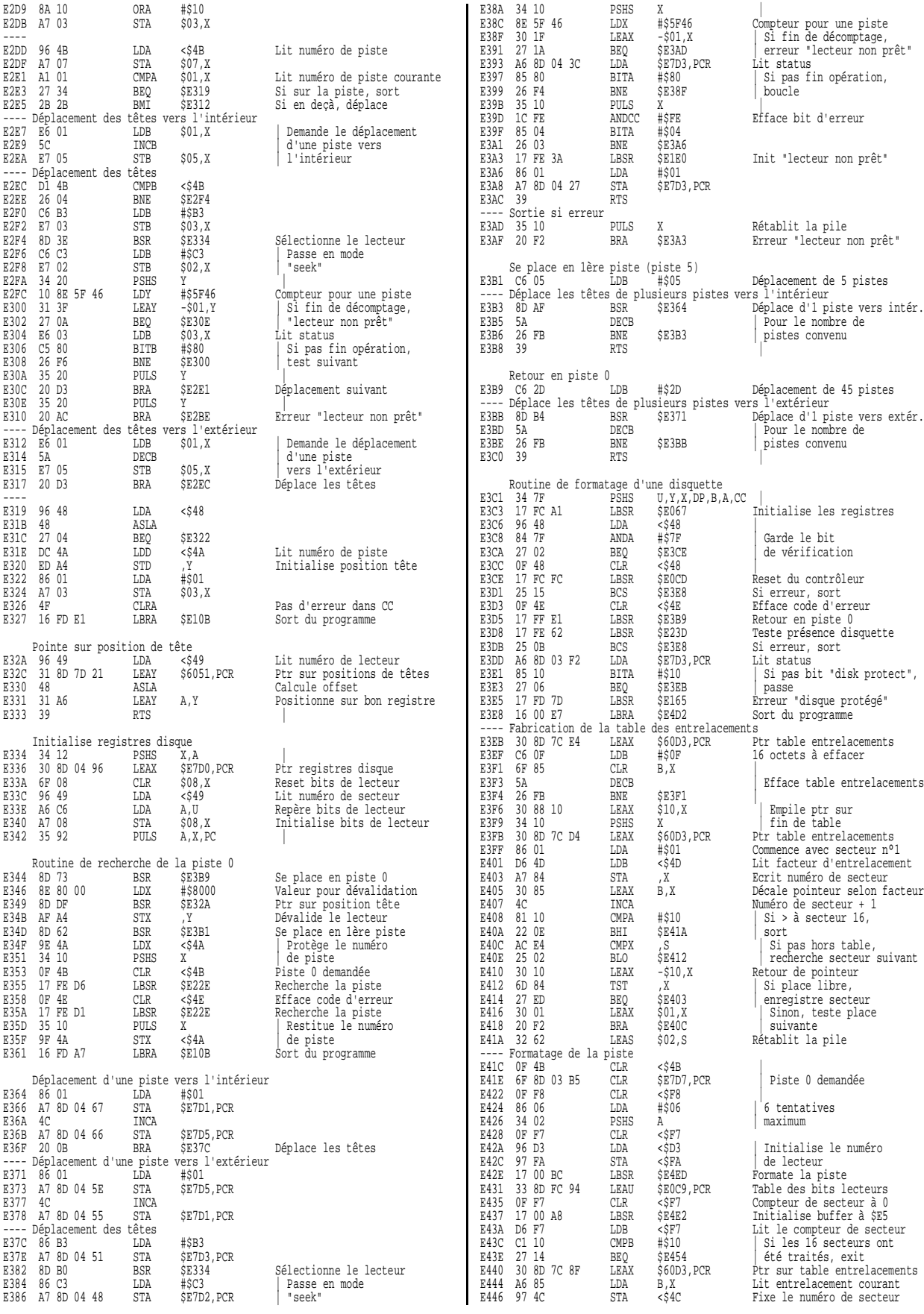

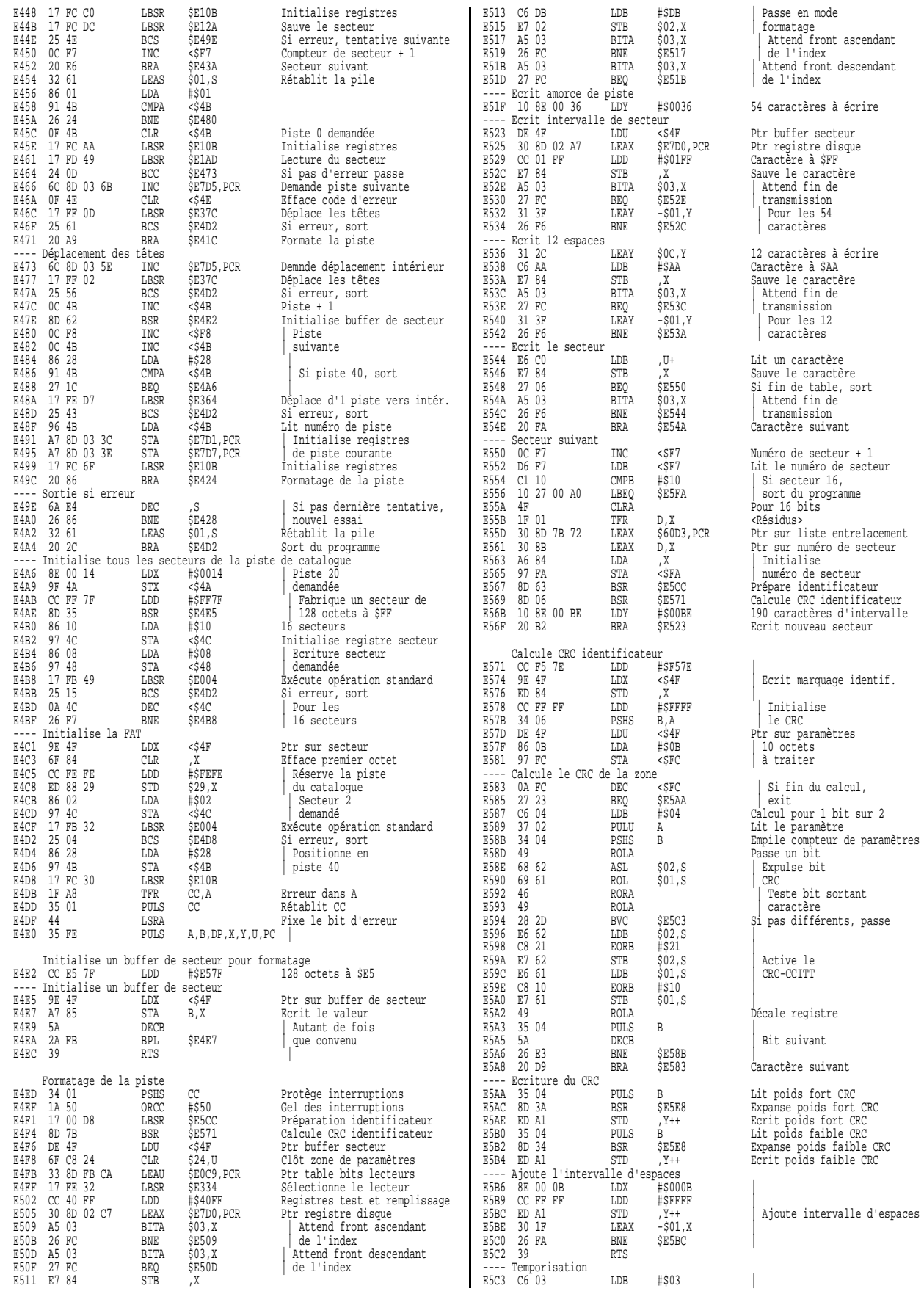

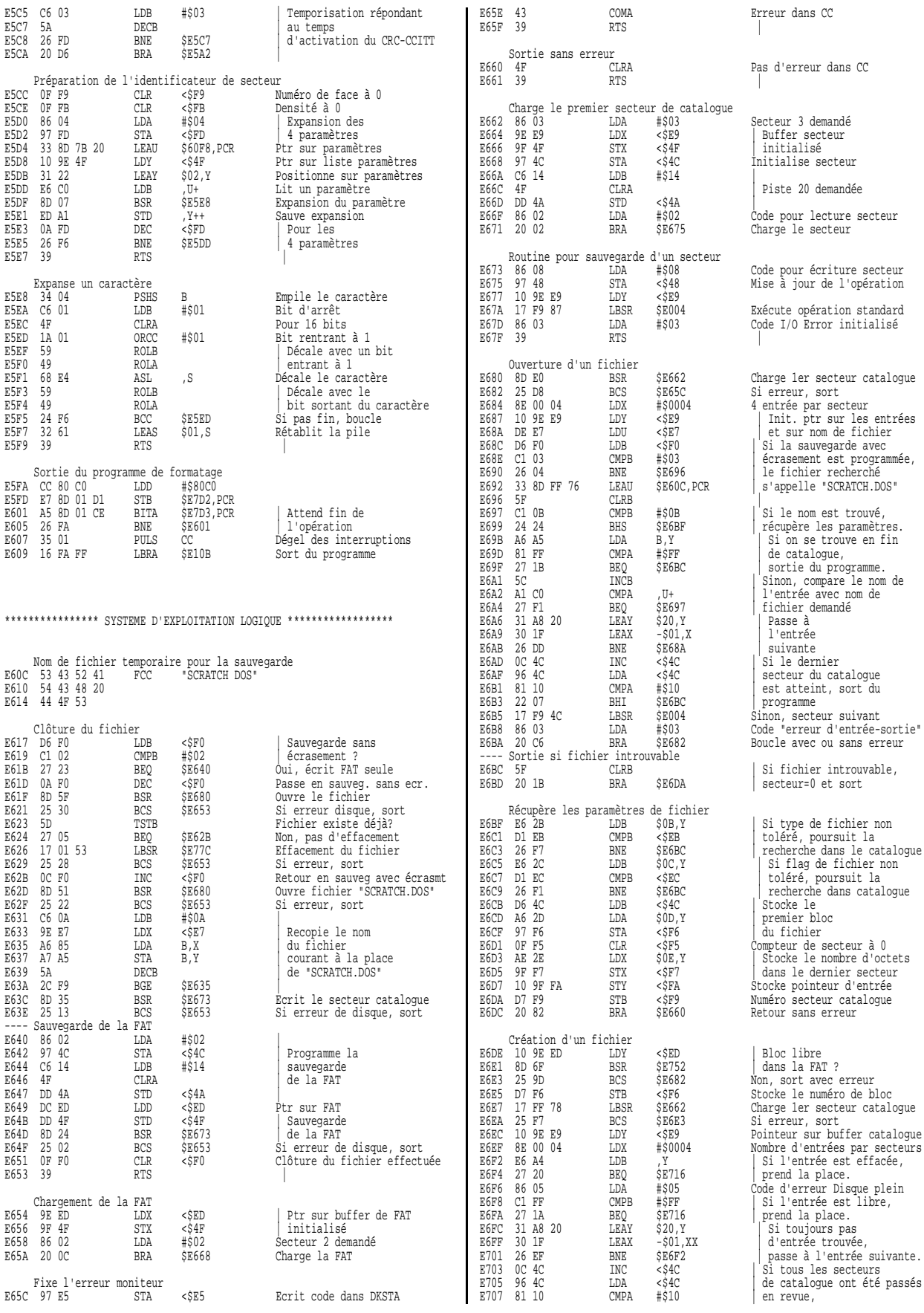
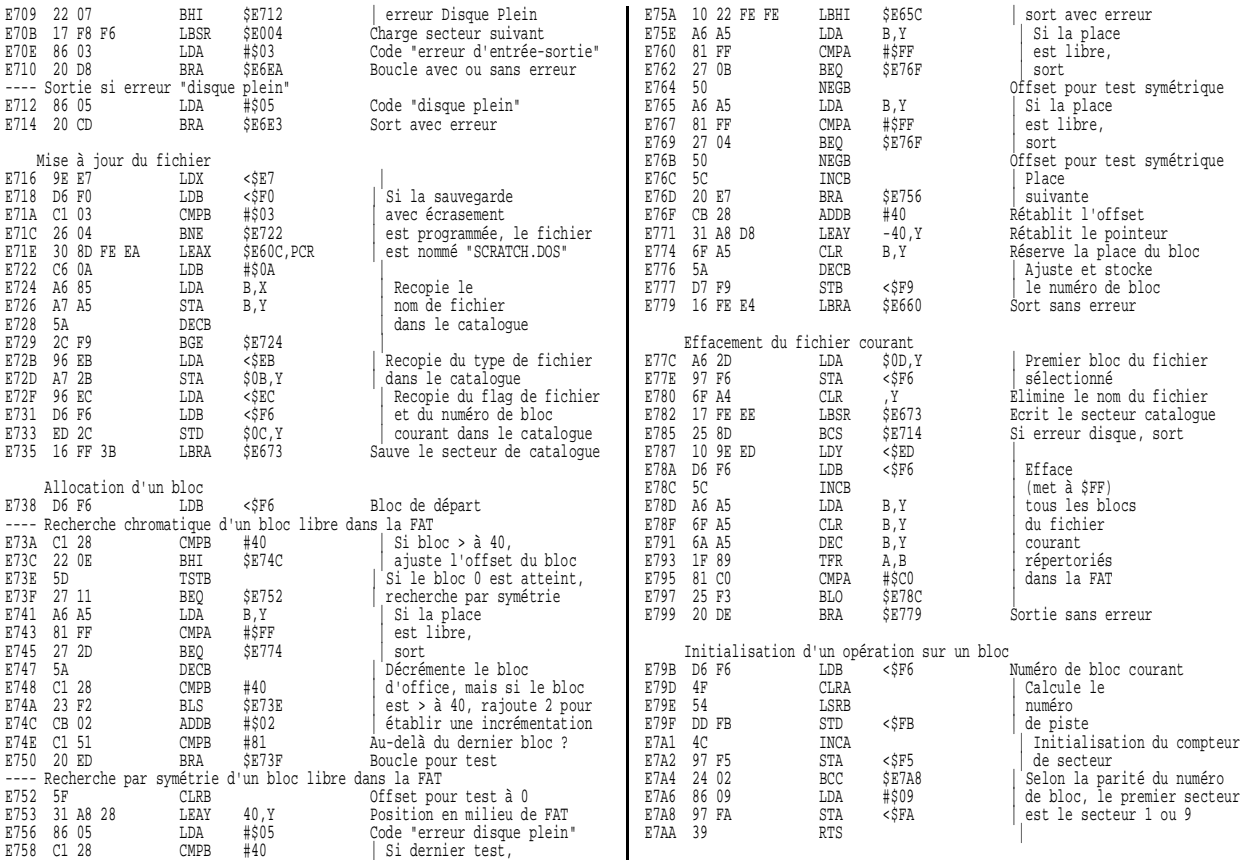

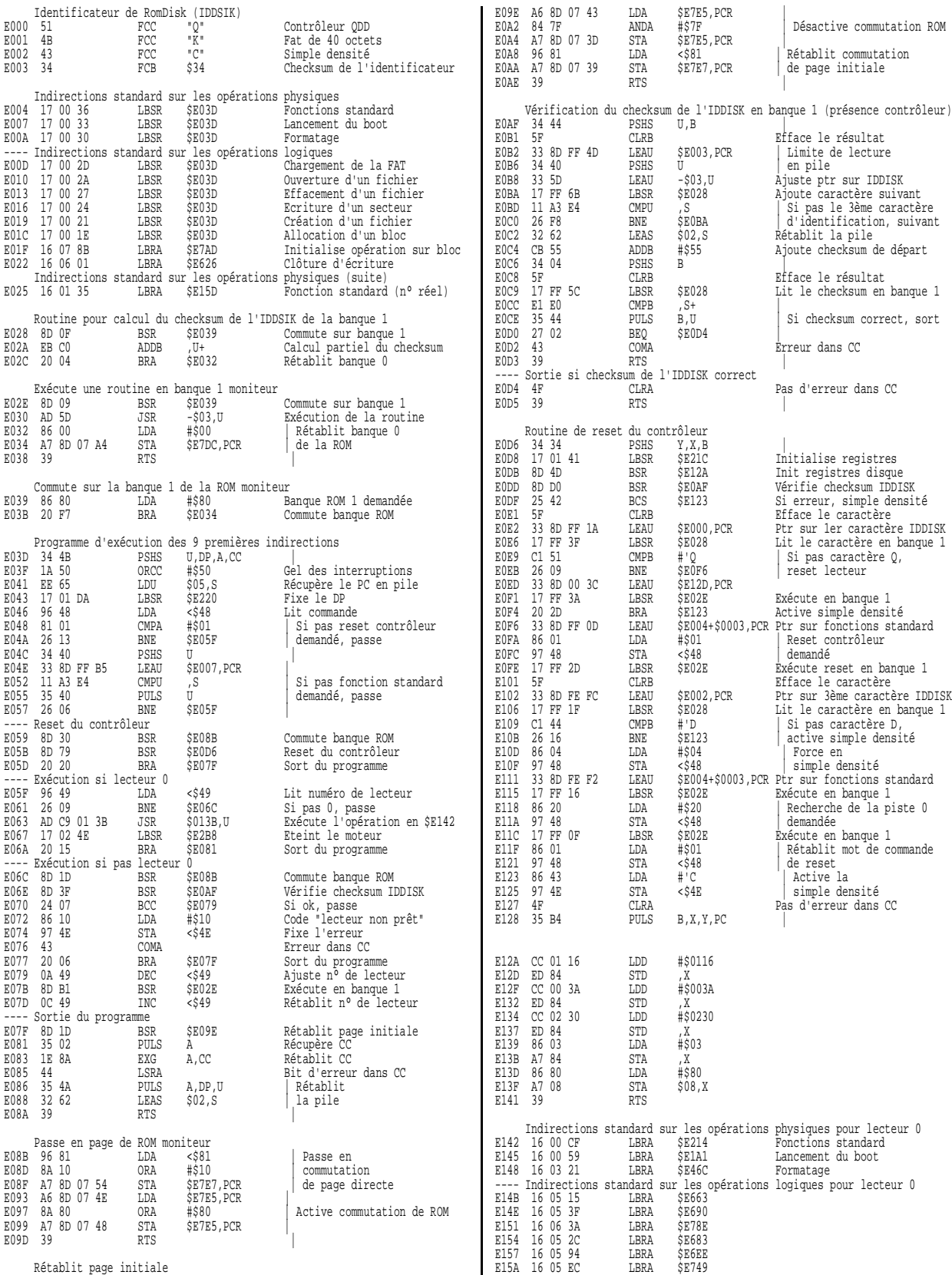

Rétablit page initiale

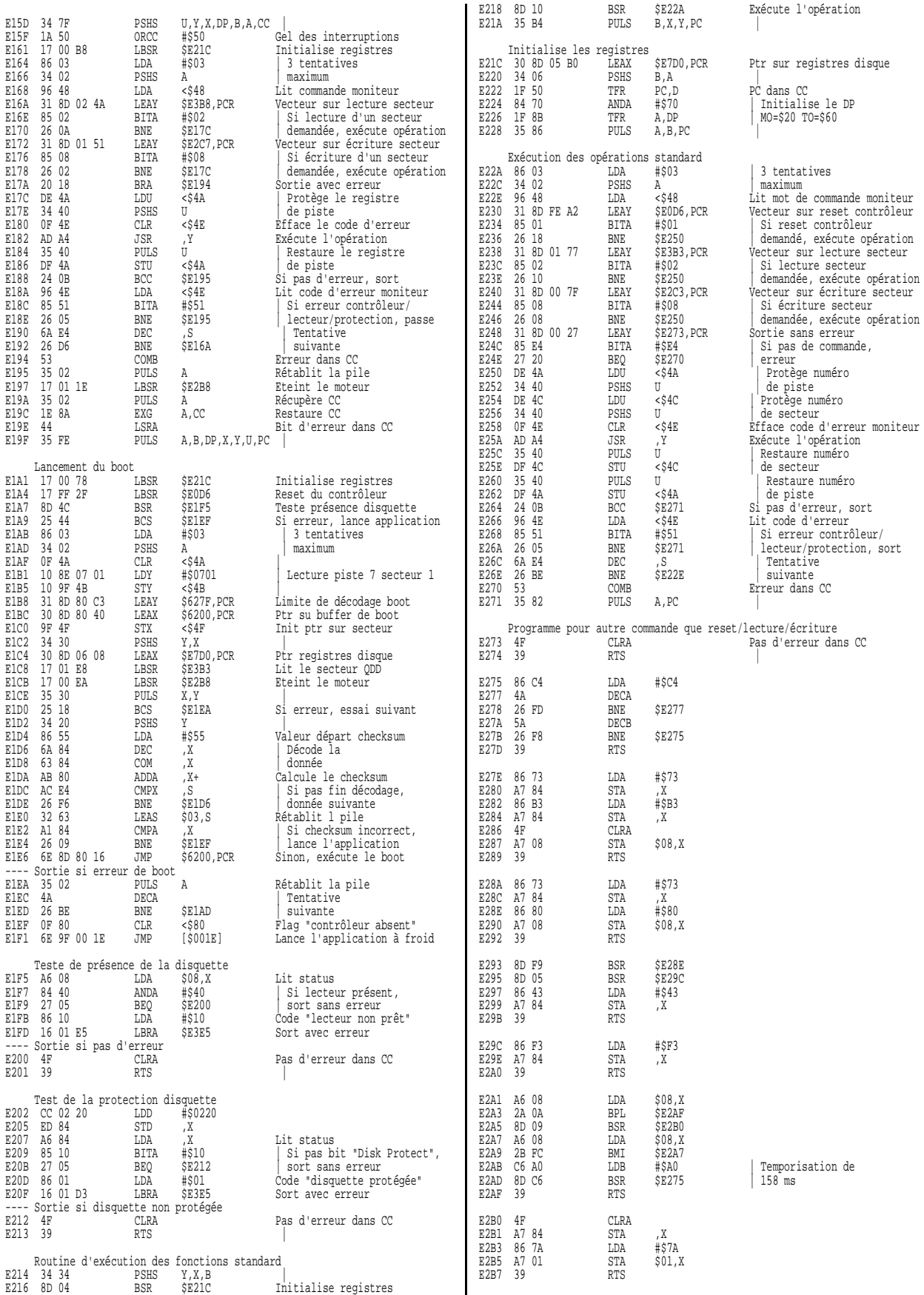

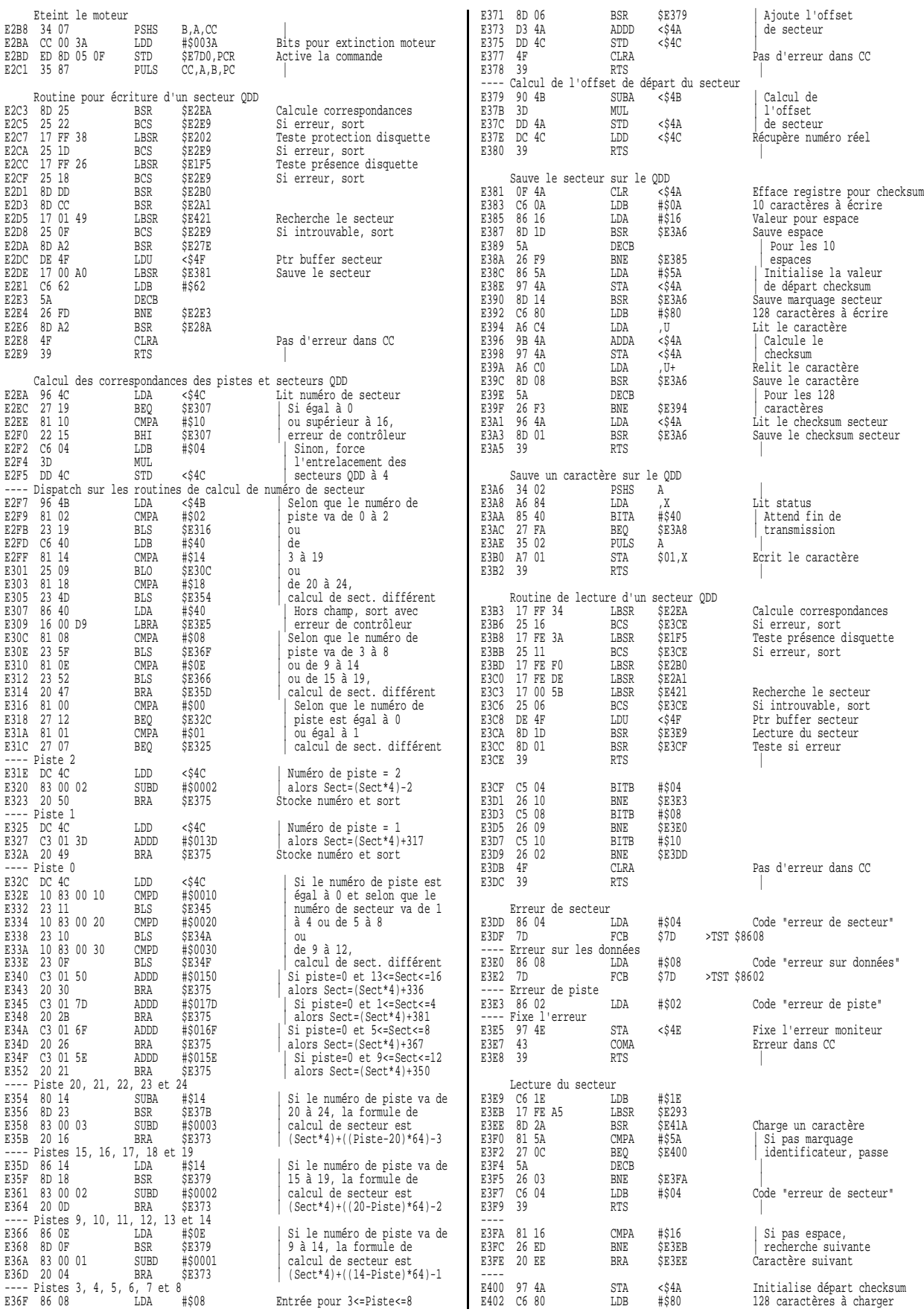

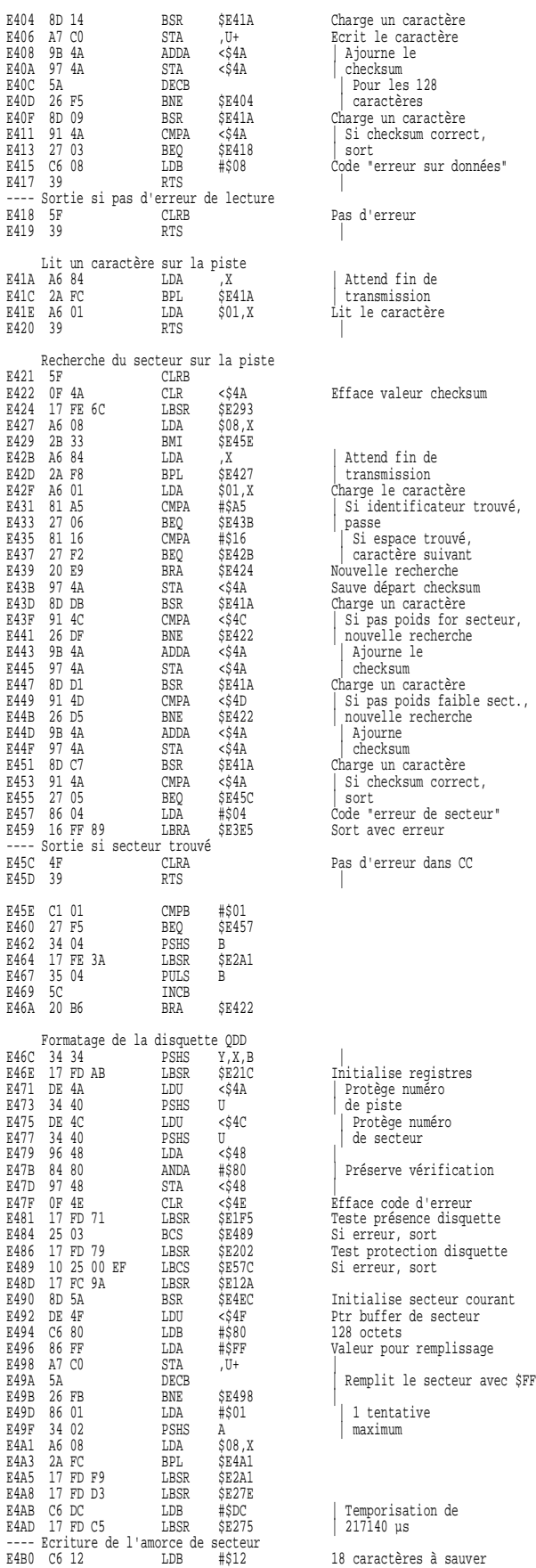

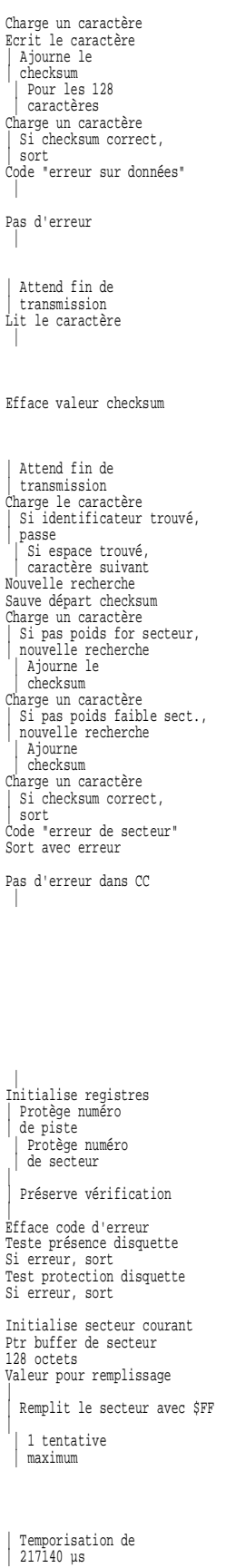

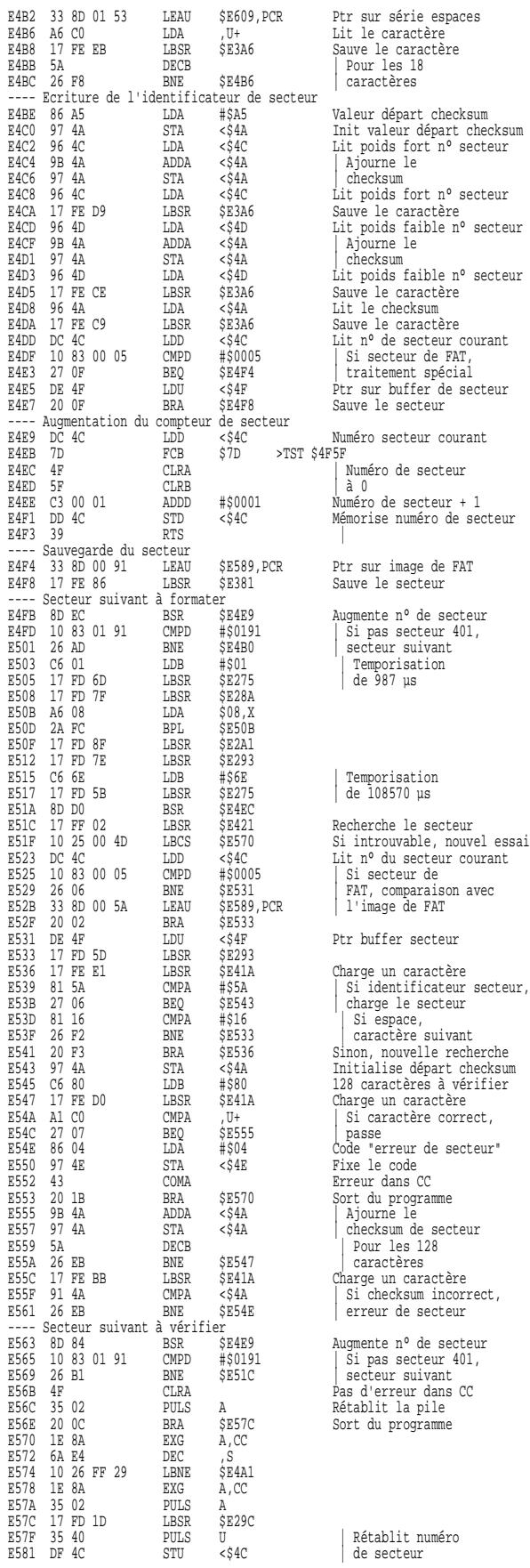

de secteur + 1 numéro de secteur secteur in caractère E54A A1 C0 CMPA ,U+ | Si caractère correct, secteur 401, la pile programme

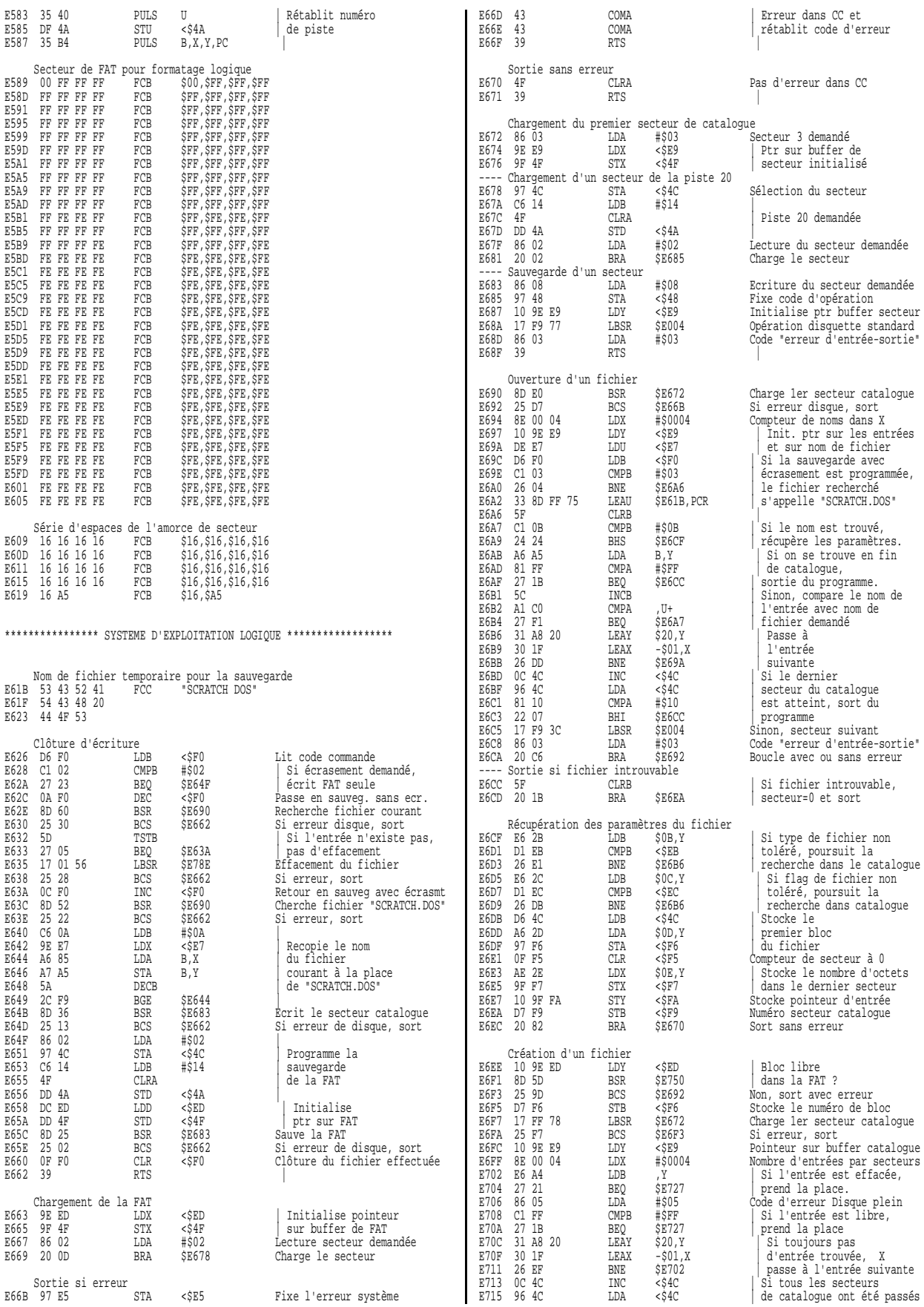

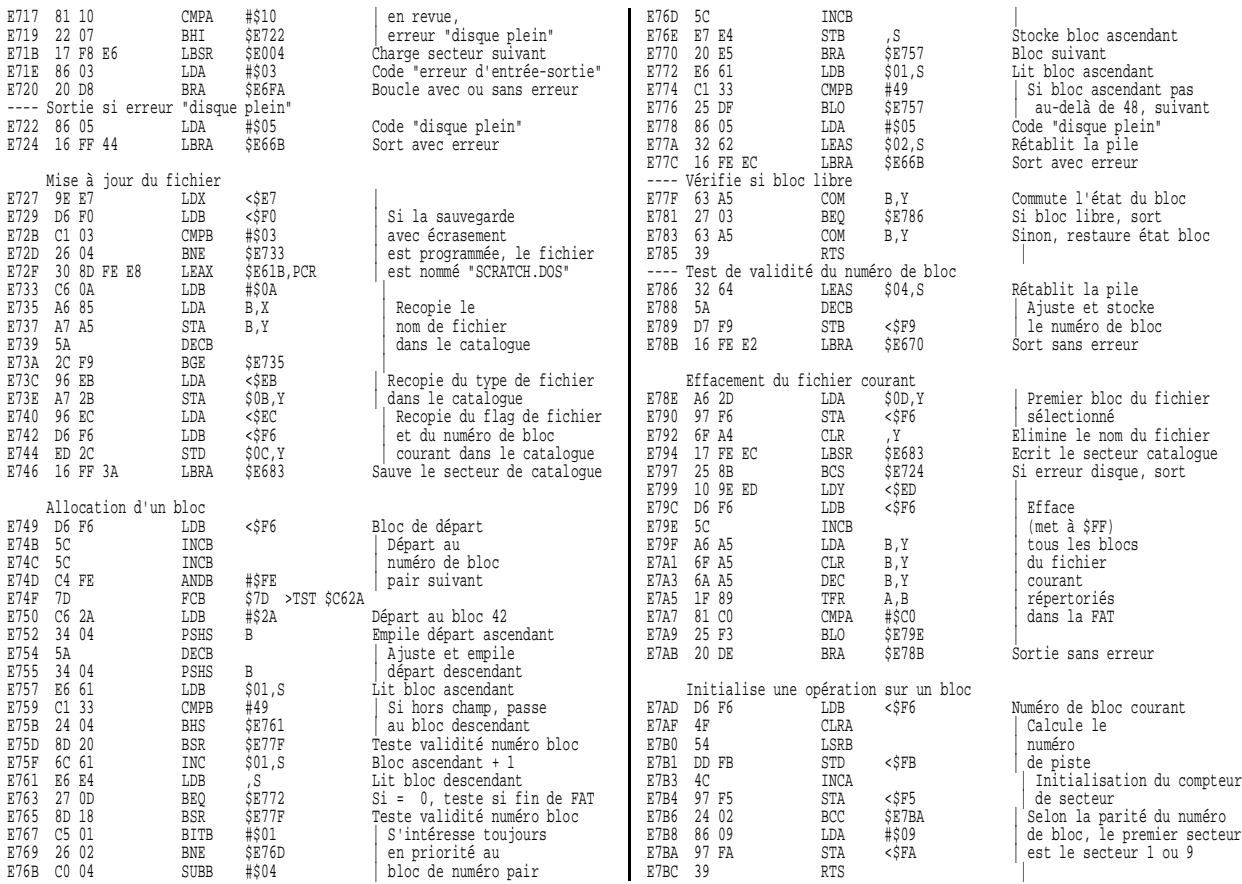

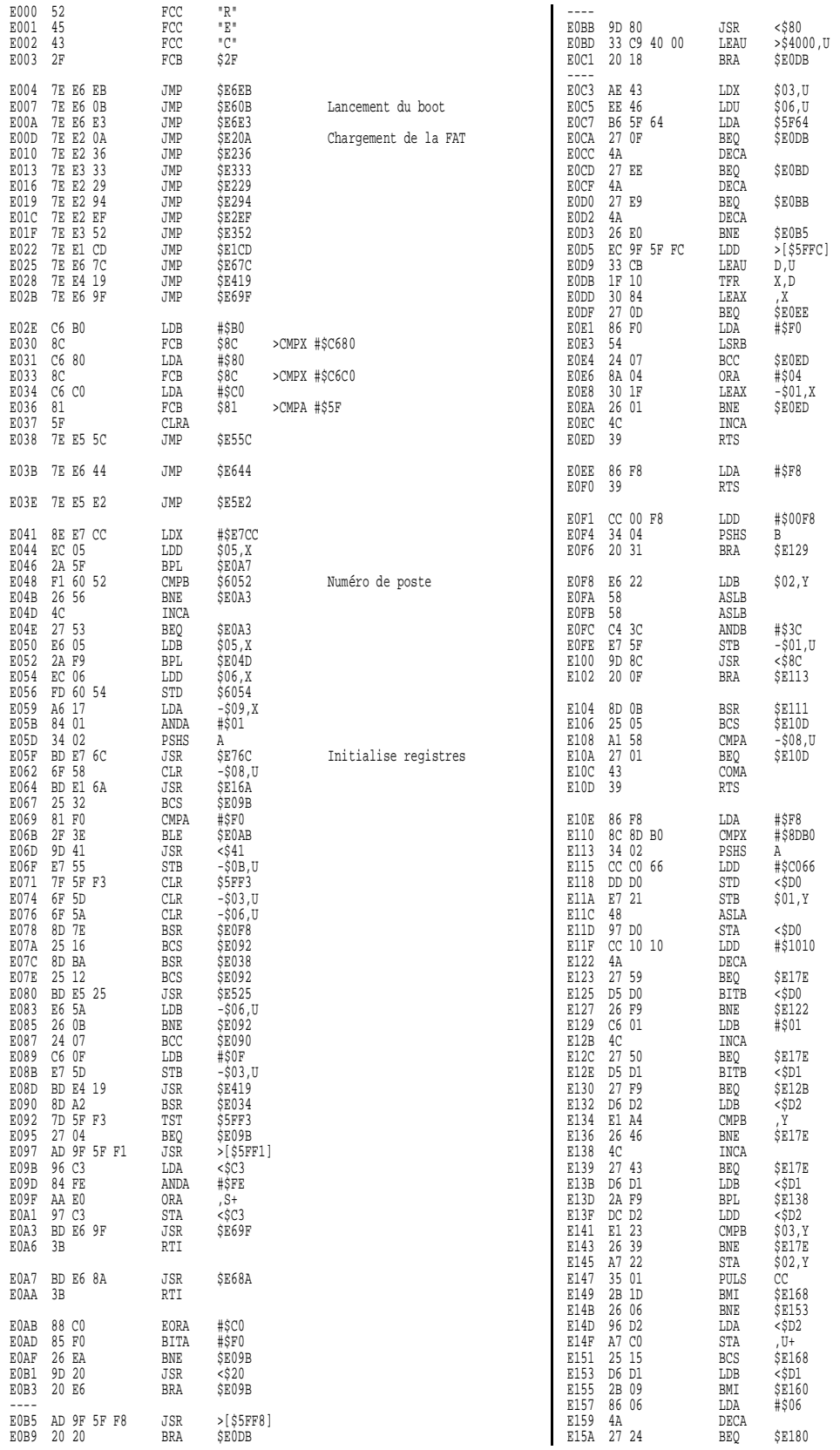

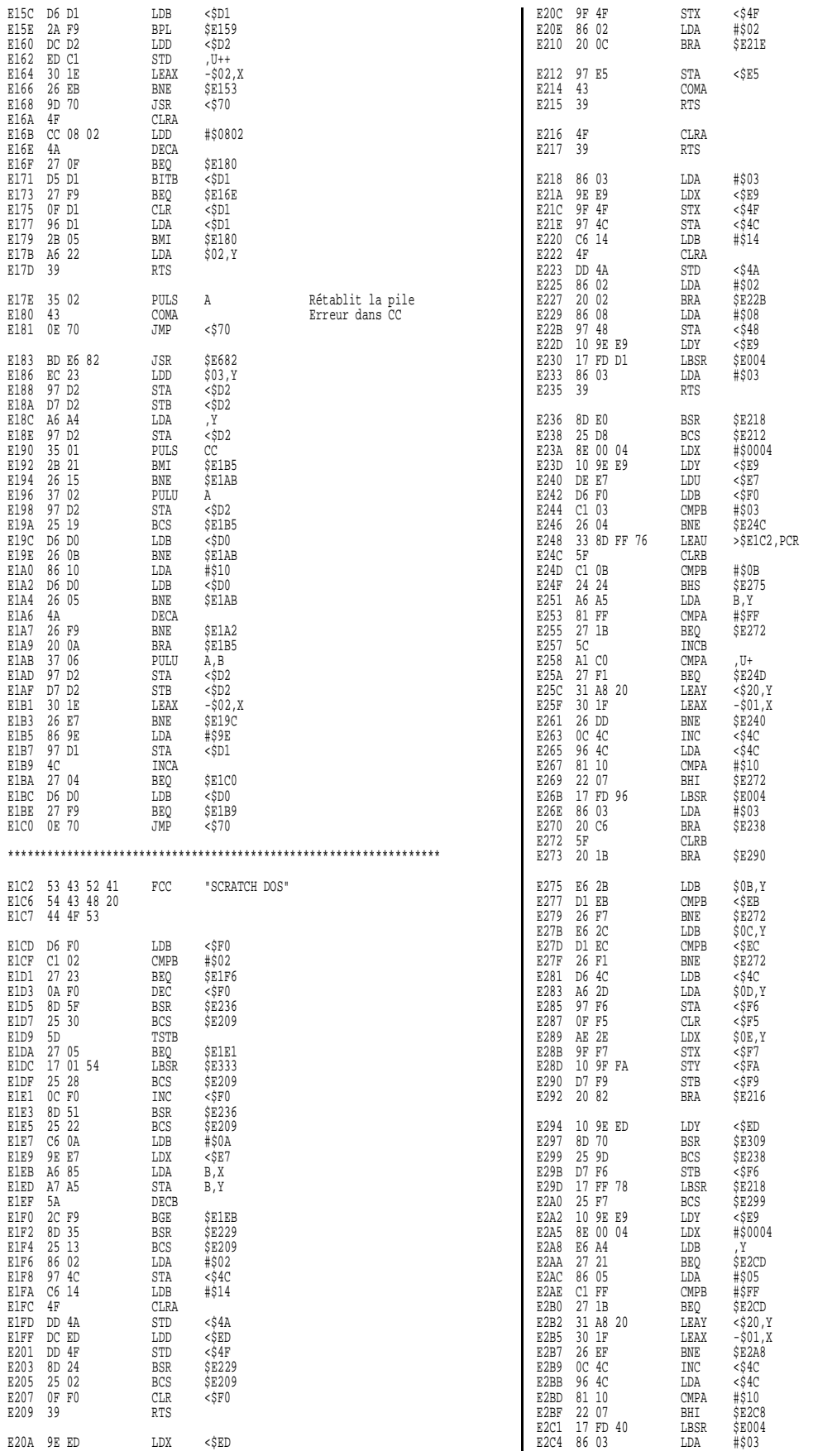

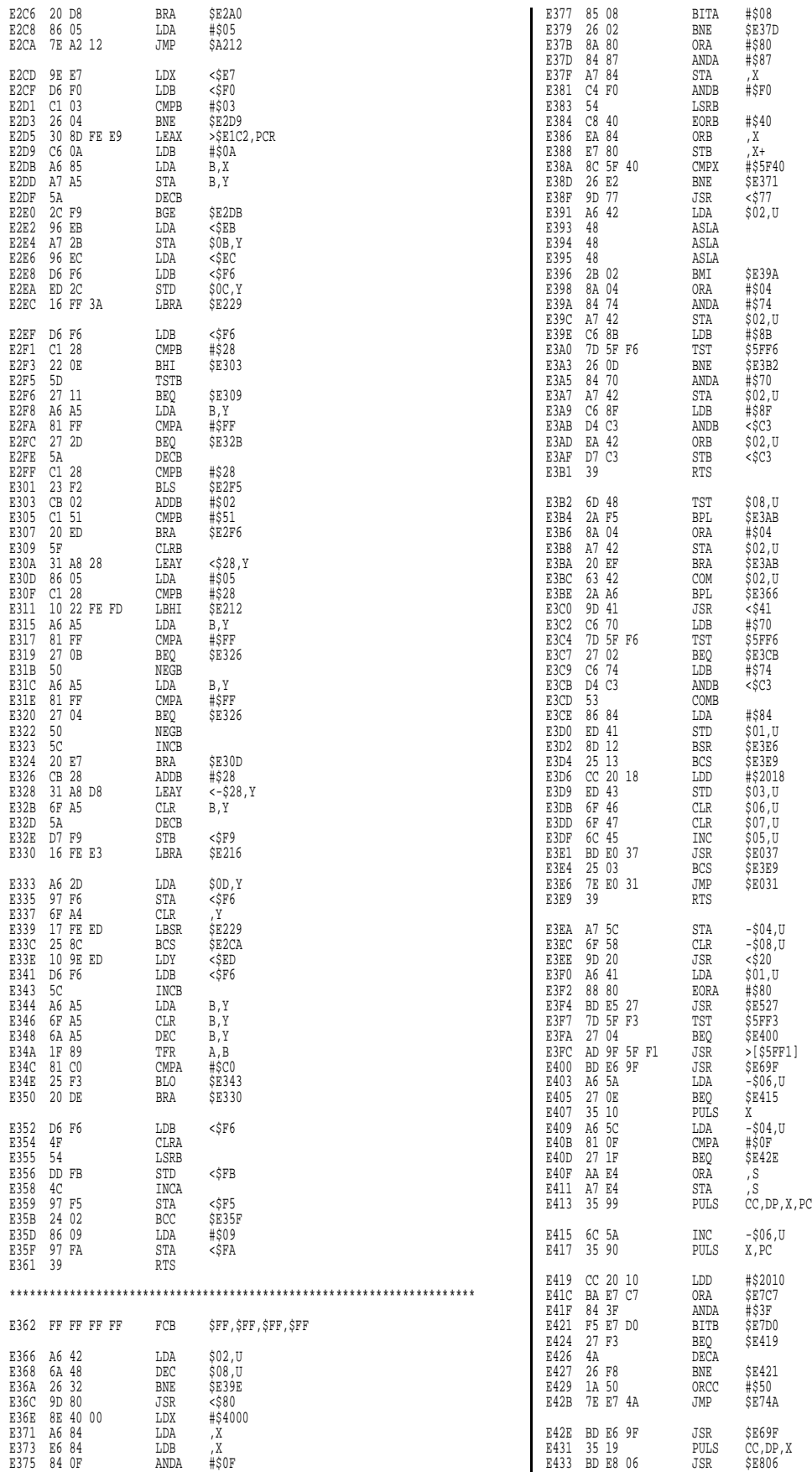

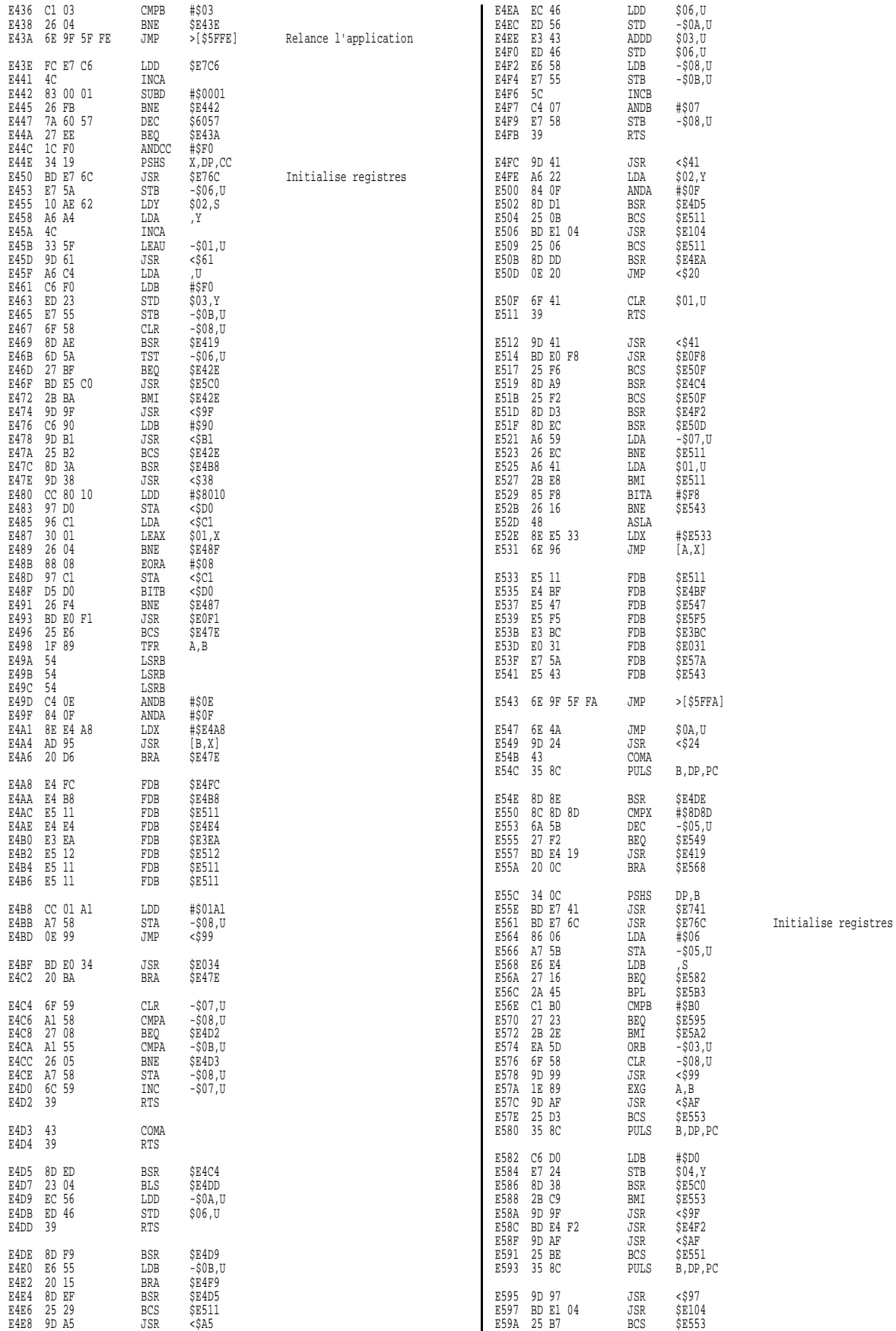

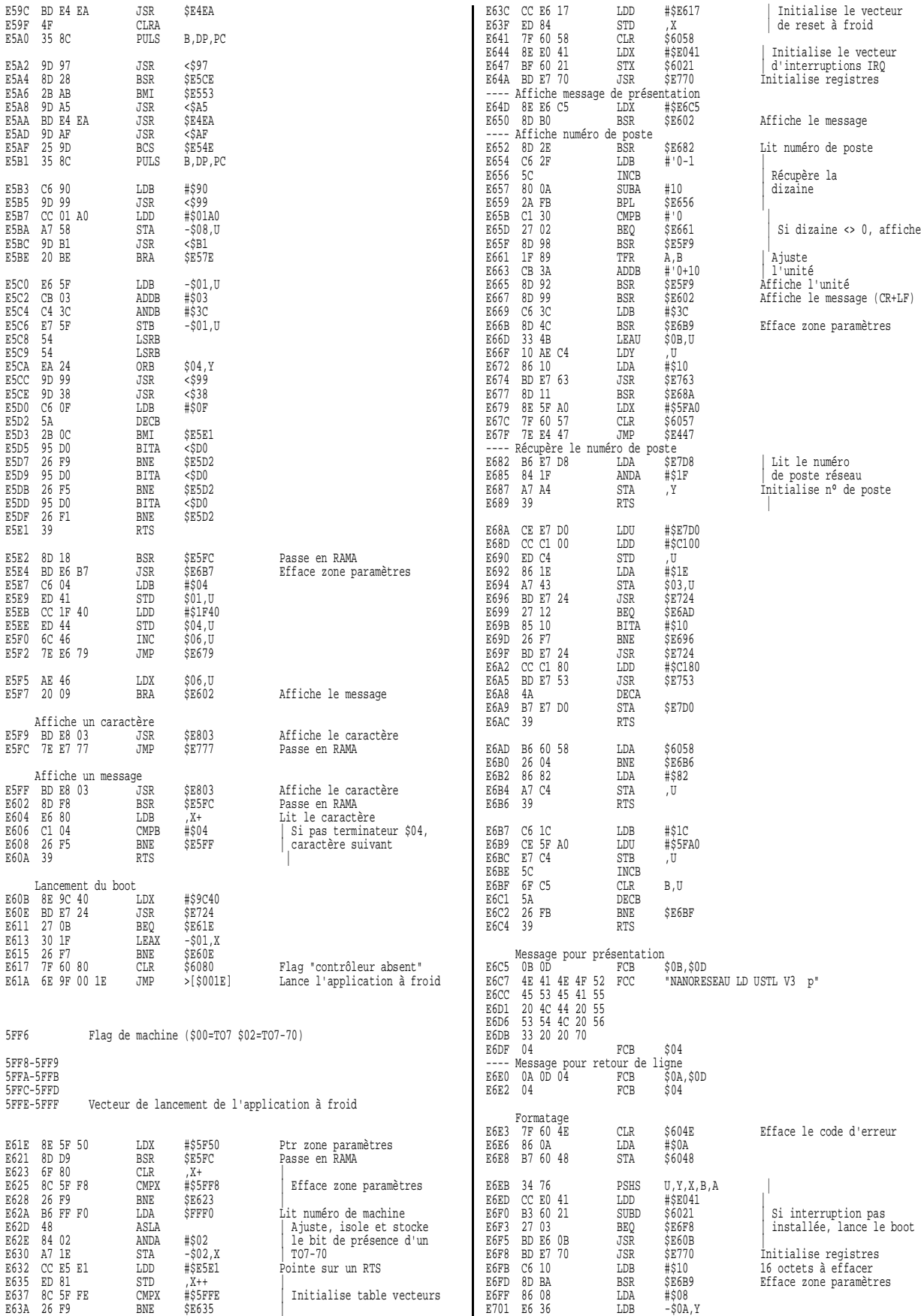

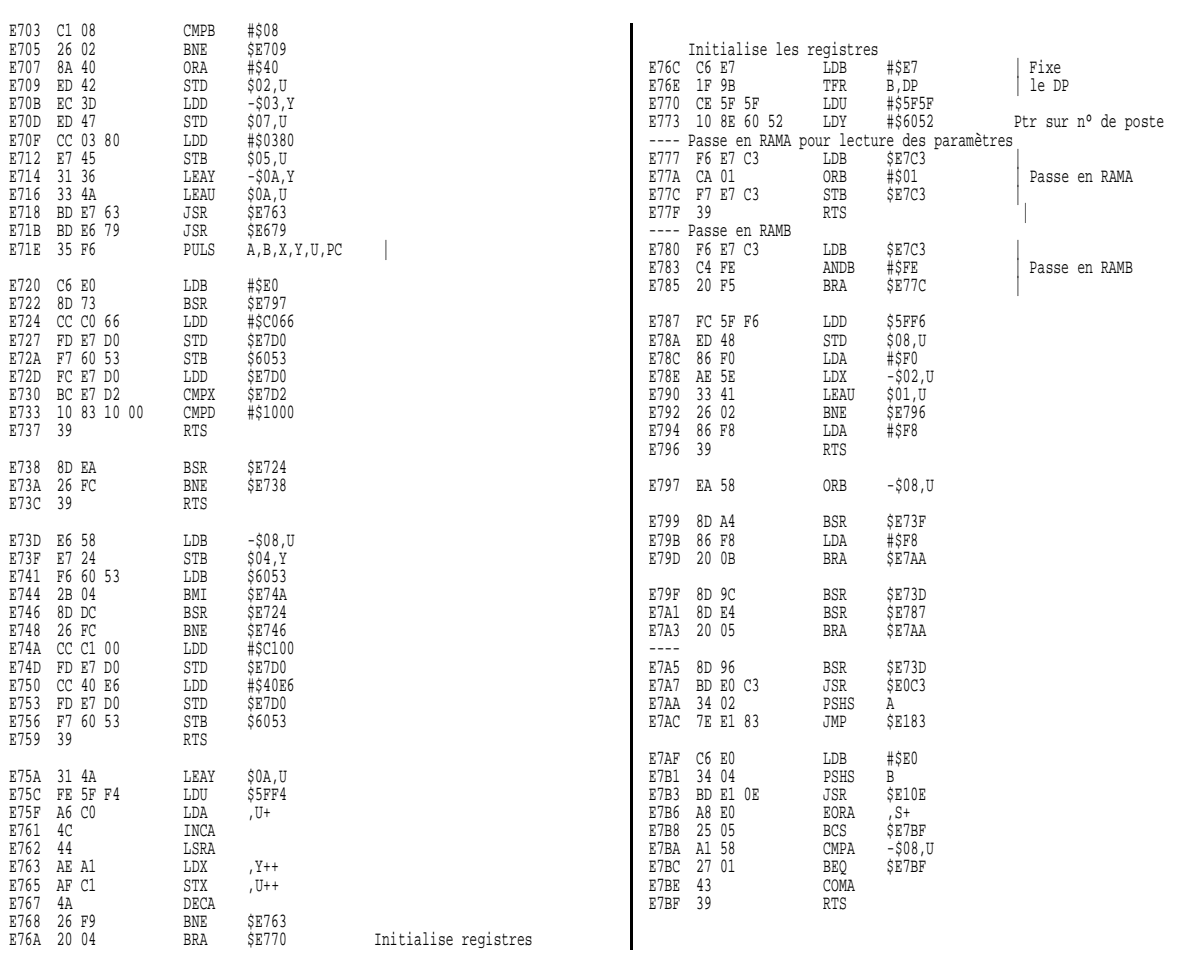

# SOURCES

Manuel de l'assembleur 6809 du TO7 / TO7-70 par Michel Weissberger (CEDIC NATHAN) Désassemblage des ROM du TO8D par Dominique Van Den Broeck Microcomputer Components - Data Catalog 1986/87 (SIEMENS) SY6591/SY6591A Floppy Disk Controller (FDC) (Synertek) SY1791-02/SY1793-02 Floppy Disk Controller (FDC) (Synertek) FD179X-02 floppy disk formatter/controller family (Western Digital Corporation) WD1691 floppy support logic (F.S.L.) (Western Digital Corporation) Le contrôleur de floppy WD1770 Western Digital (Fiche n°18 - Micro-Systèmes janvier 1986) Télé/ordinateur système TO9 (Documentation technique SAVEMA) Télé/ordinateur système TO7-TO7.70-MO5 (Documentation technique SAVEMA) Extension MO5 (Documentation technique SAVEMA) Manuel technique des TO8, TO9 et TO9+ par Jean-Claude Mariaccia et Olivier Savin (CEDIC/NATHAN) Le livre du lecteur de disquette AMIGA (Micro Application) Lecteur / enregistreur de disquette DD90-352 (Documentation technique COFADEL) Micro ordinateur MO5 NR (Documentation technique COFADEL) Documentation technique du TMS 9900 Floppy Disk Controller Guide du TO8D par Thomson/COFADEL (CEDIC NATHAN)